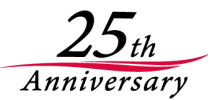

# **eSIMについて**

II.J Internet Initiative Japan

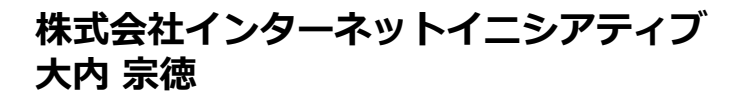

Ongoing Innovation

# **はじめに**

2018年3月からフルMVNOインフラを利用したサー ビスを開始しています。 このインフラを活用したサービスとして、eSIMを利 用したサービス化の検討のため、2018年初夏から実 証試験(PoC)を行いました。本セッションでは、 PoCについてとeSIMの技術的な概要を共有します。

- スピーカー
	- 大内 宗徳
		- IIJ フルMVNO構想の初期段階から参画
		- フルMVNOのSIM/インフラの企画、設計/開発/検証 を担当、国内/海外オペレータとの折衝
		- IIJmio meetingテクニカルセッションでの講演

# **eSIM**

- IIJ MVNOインフラ概要
- IIJ フルMVNOサービス領域
- eSIMとは?
- IIJ PoCについて
- eSIMの仕組みについて
- まとめ

# **eSIMについて**

- IIJ MVNOインフラ概要
- IIJ フルMVNOサービス領域
- eSIMとは?
- IIJ PoCについて
- eSIMの仕組みについて
- まとめ

**Internet Initiative Japan Inc.** 

# **IIJ ライトMVNOインフラ概要**

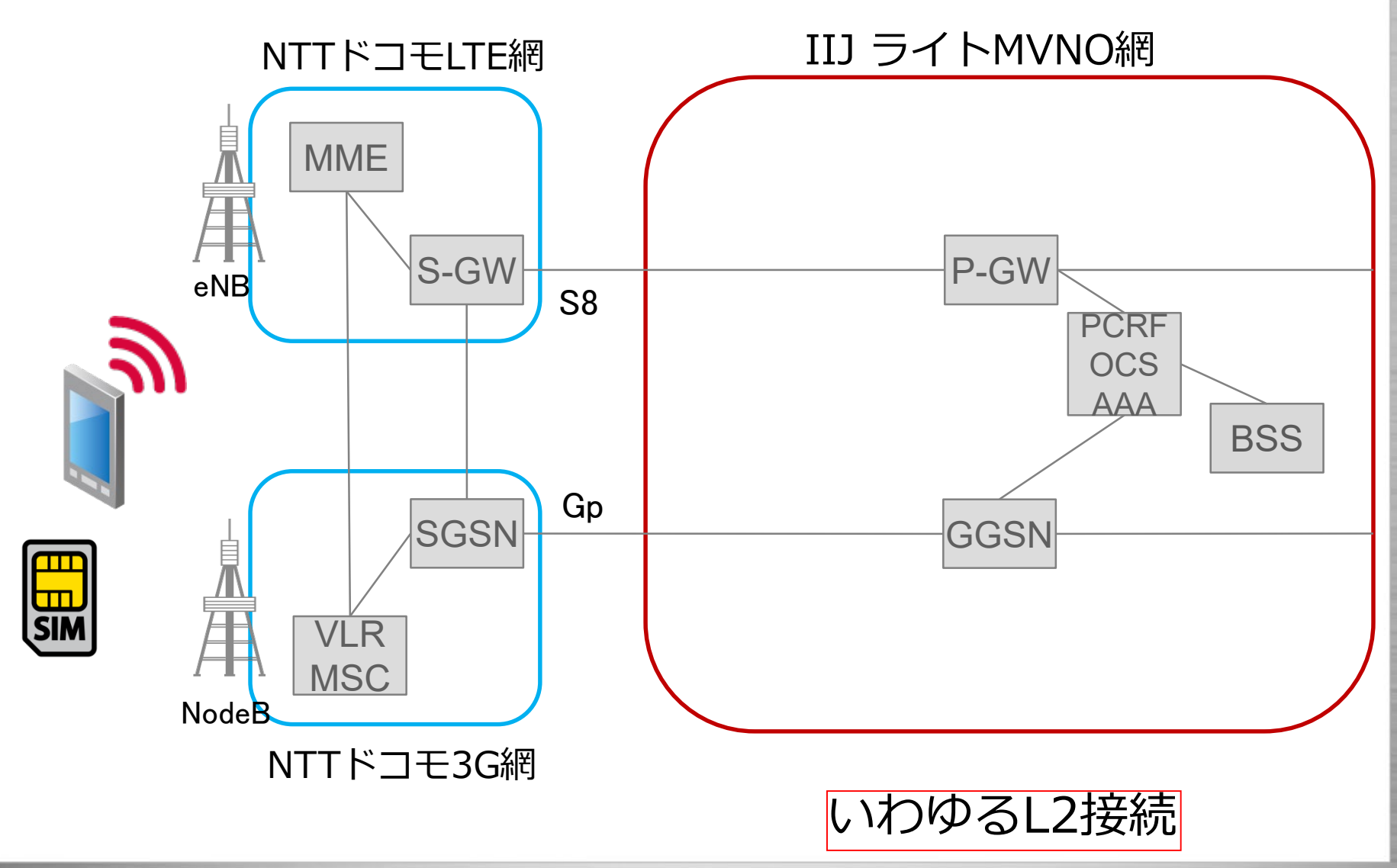

**Internet Initiative Japan Inc.** 

# **IIJ フルMVNOインフラ概要**

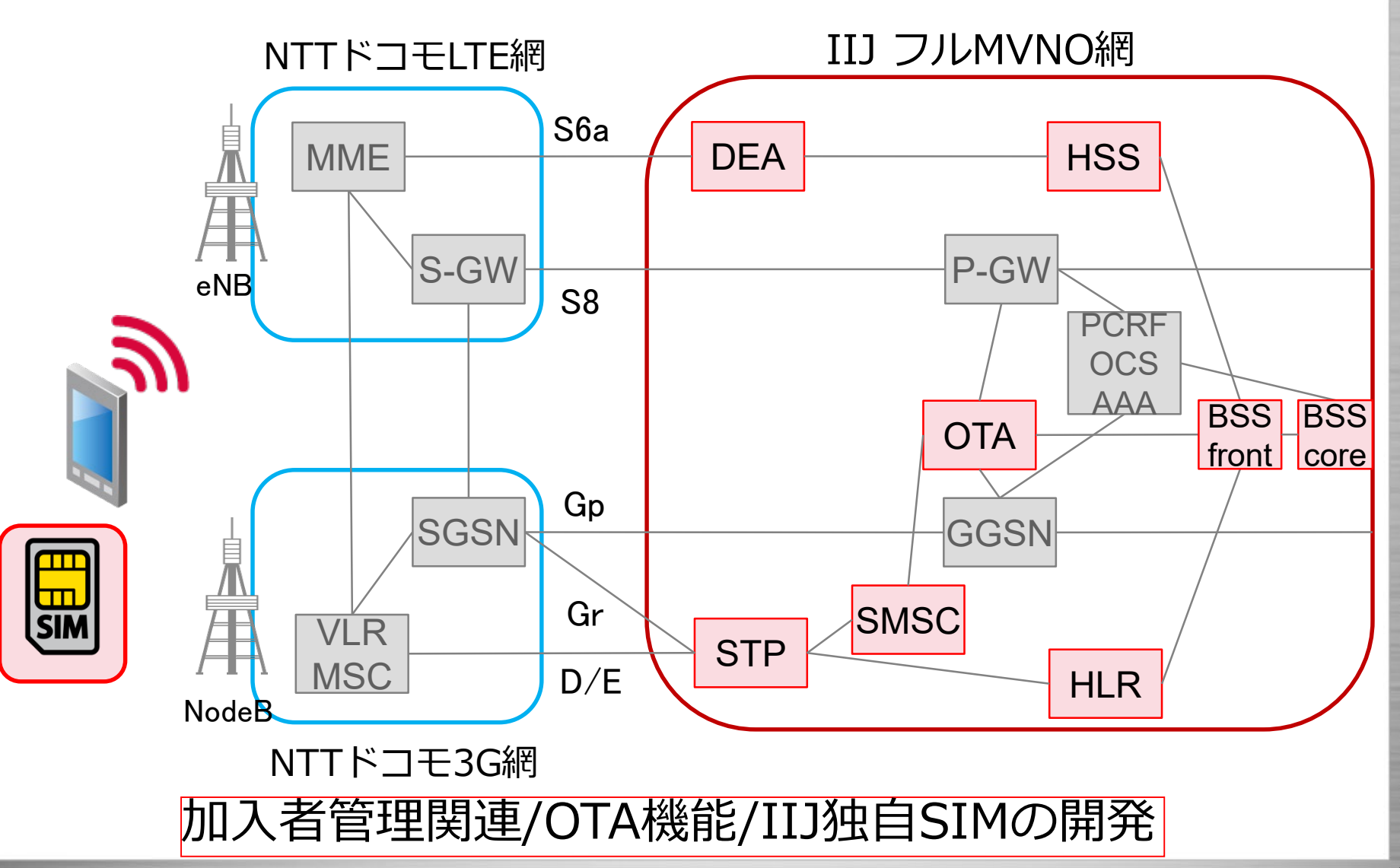

©Internet Initiative Japan Inc. 6

# **eSIMについて**

- IIJ MVNOインフラ概要
- IIJ フルMVNOサービス領域
- eSIMとは?
- IIJ PoCについて
- eSIMの仕組みについて
- まとめ

**Internet Initiative Japan Inc** 

を強化する !

# **IIJ フルMVNOサービス領域**

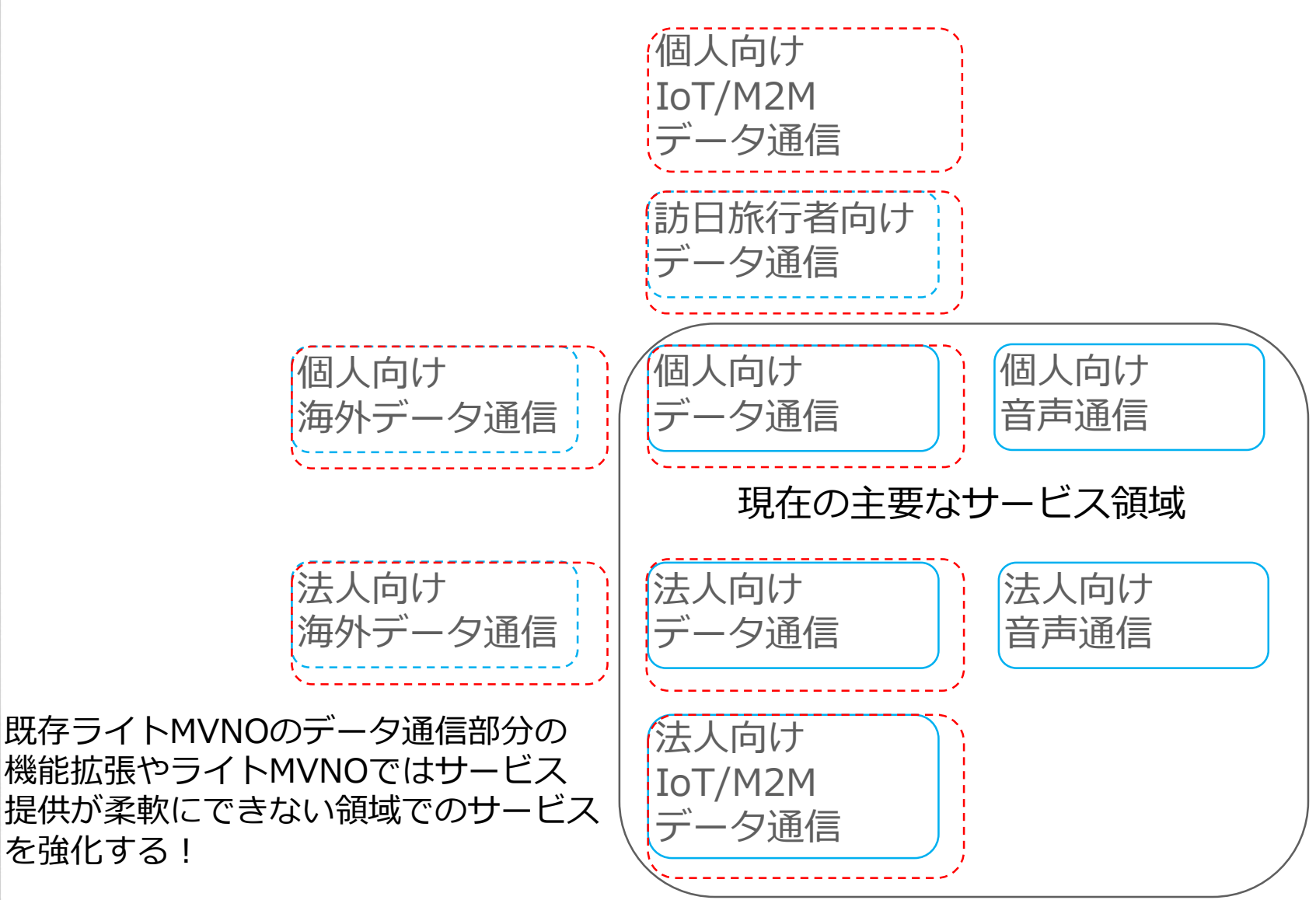

# **フルMVNOを利用したサービス開発について**

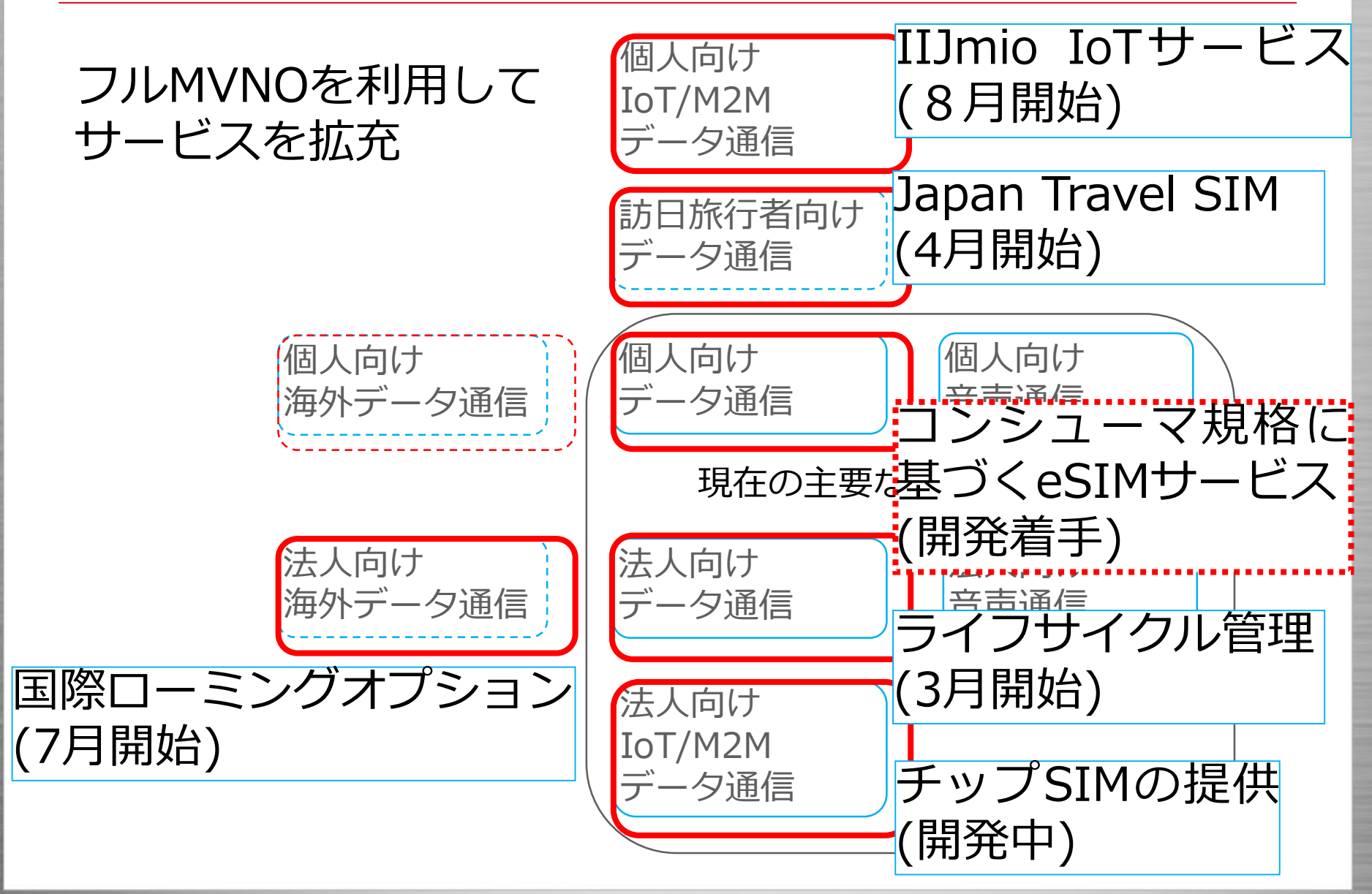

# **eSIMについて**

- IIJ MVNOインフラ概要
- IIJ フルMVNOサービス領域
- eSIMとは?
- IIJ PoCについて
- eSIMの仕組みについて
- まとめ

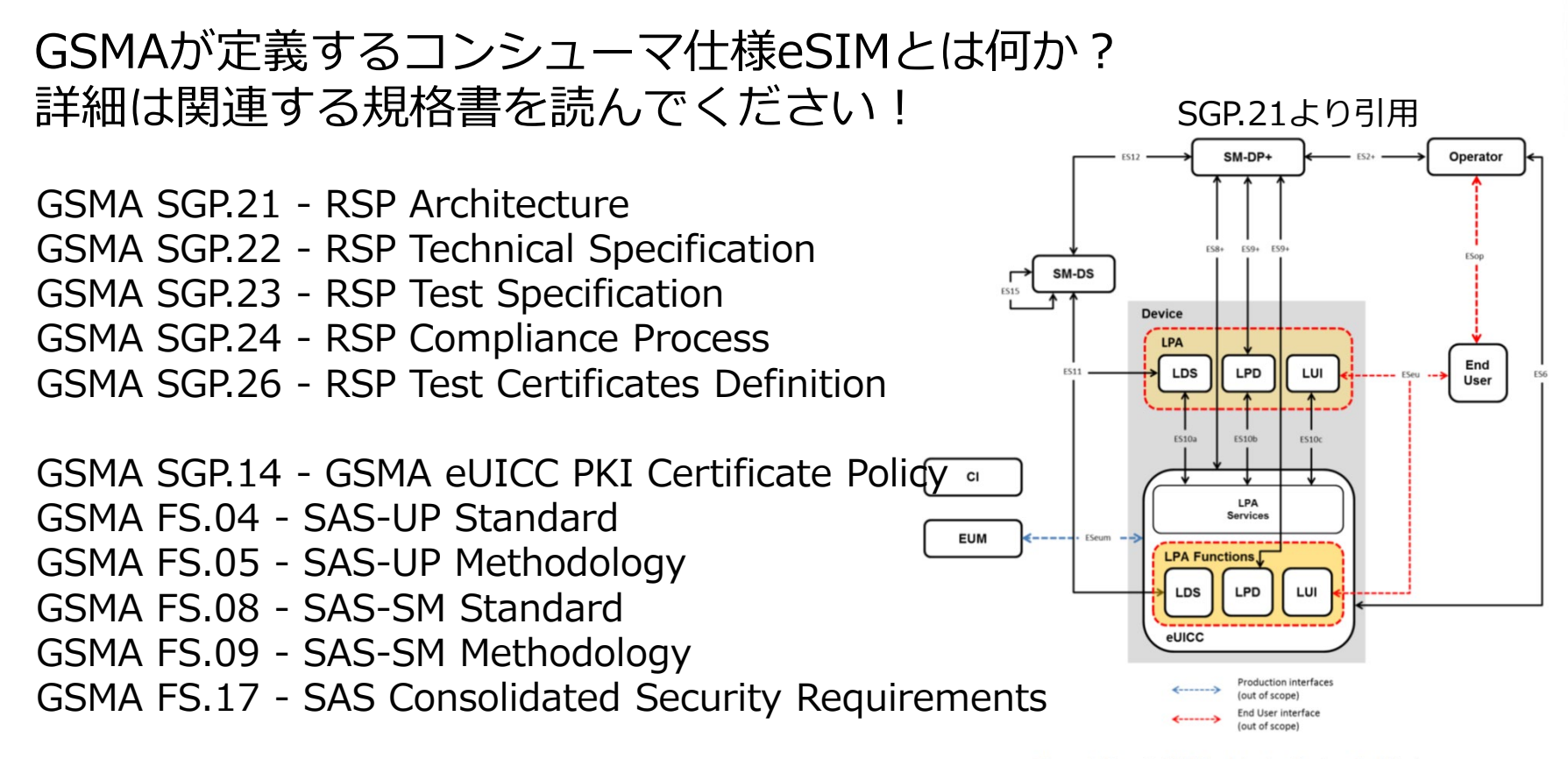

SIMalliance eUICC Profile Package: Interoperable Format Technical Specification

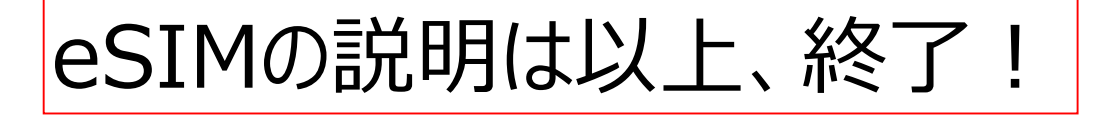

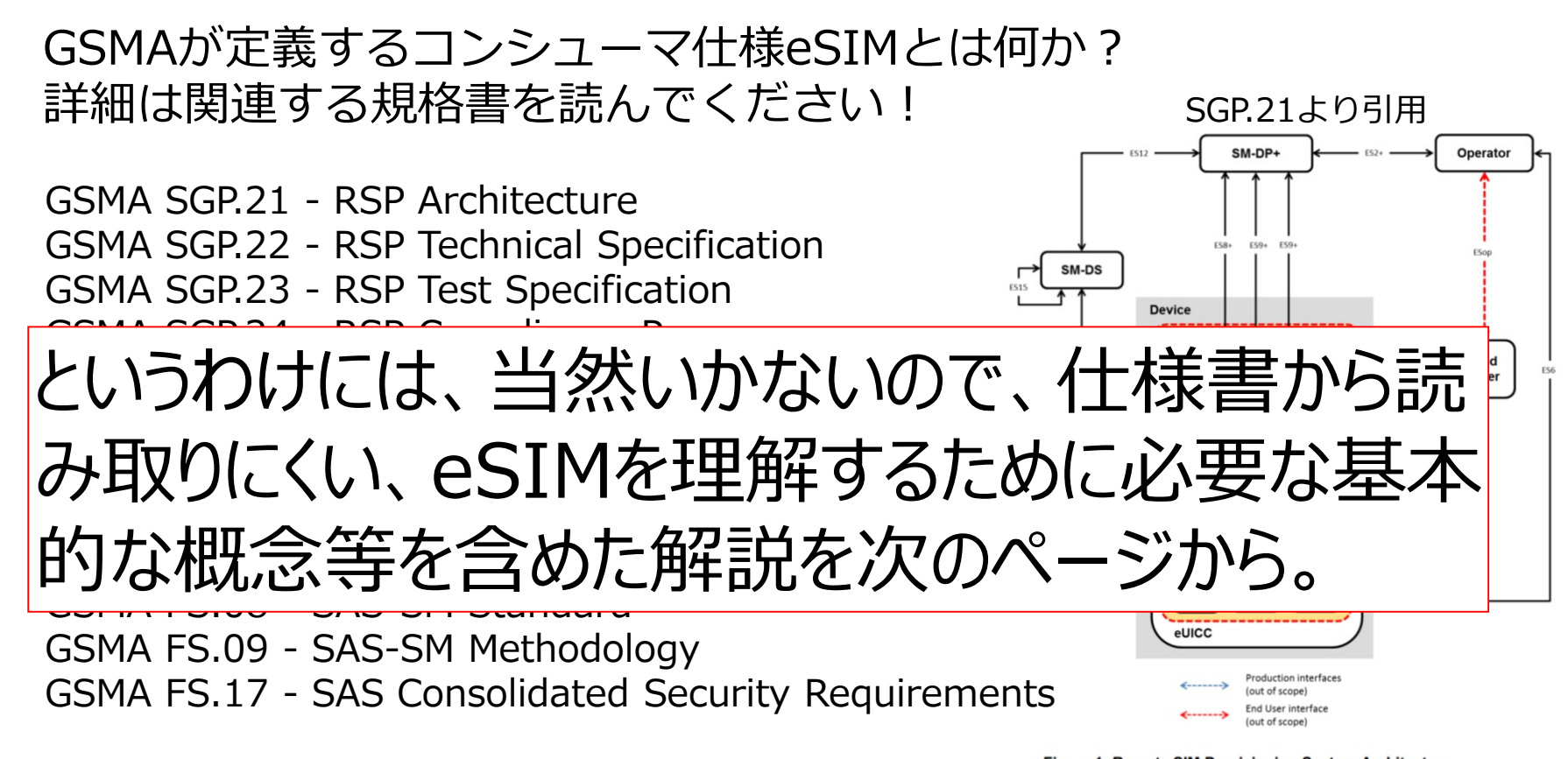

SIMalliance eUICC Profile Package: Interoperable Format Technical Specification

そもそも、SIM(Subscriber Identity Module)とは?

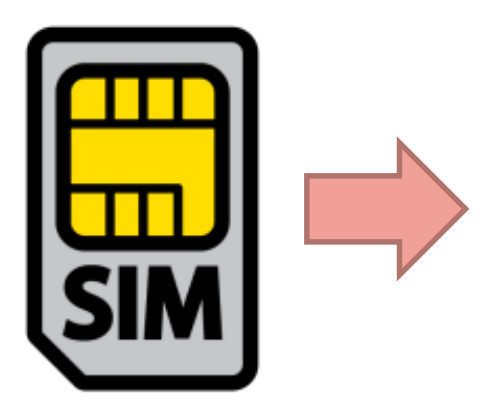

SIMカードは認証鍵情報を読み出させないよ うにセキュリティーが強化されたマイコン

IMSI: 加入者識別子(15桁の数字) ユーザ名相当 (例) 44003xxxxxxxxxx Ki: 認証鍵 パスワード相当 その他: 端末挙動を制御する値 独自のJavaプログラムも動作

ハードの物理解析/読み出しを含めて耐タンパ性が強化されており、 認証鍵を抜き取ってのクローンSIM作成が非常に困難になっている

eSIM (embedded SIM) では、SIMカードの

- SIMデータの入れ物としてのハード
- SIMを構成するデータ

を分離して取り扱うのがポイント

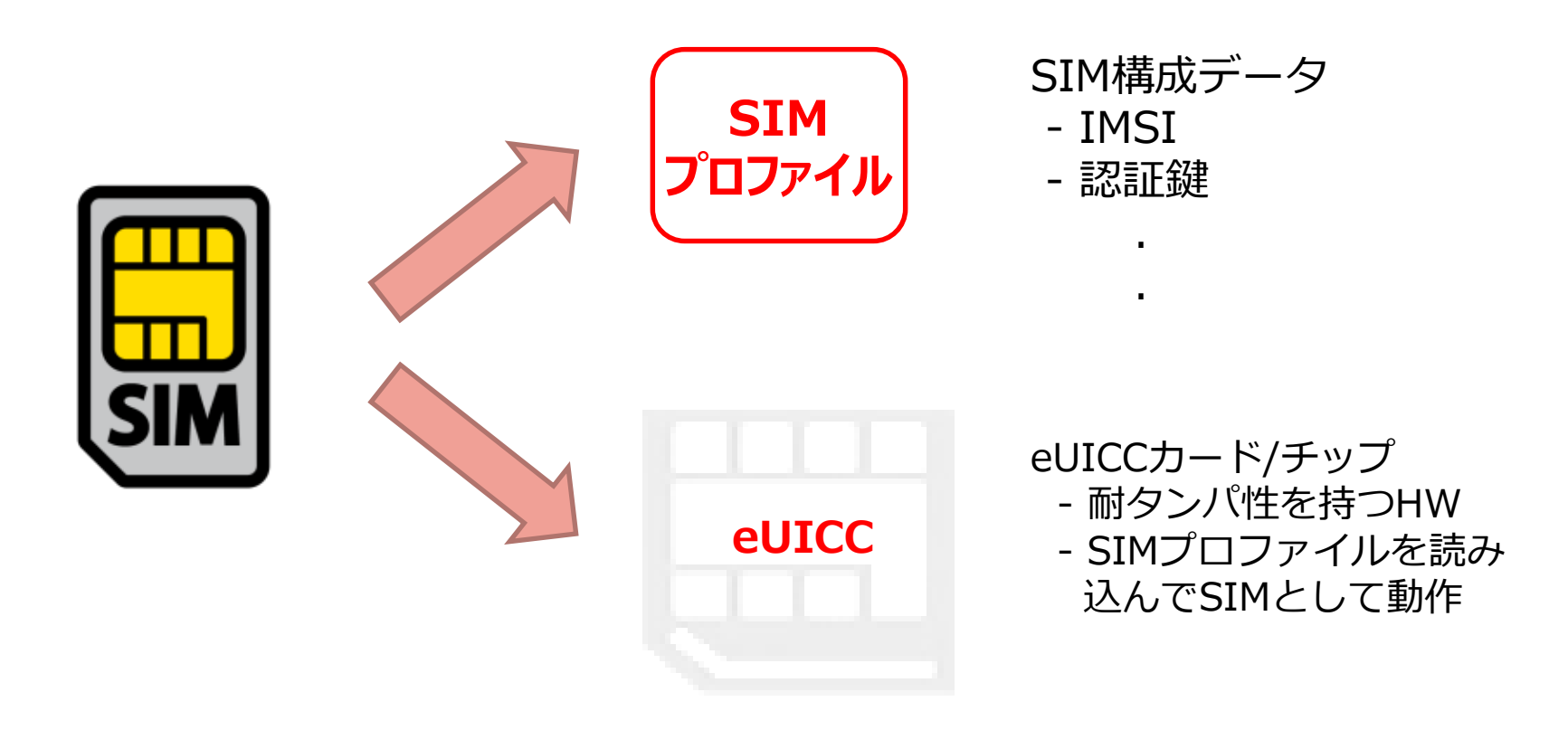

### SIMのハードとデータを分離することで今までとは 異なる世界を実現できる

#### **スマホ/タブレット**

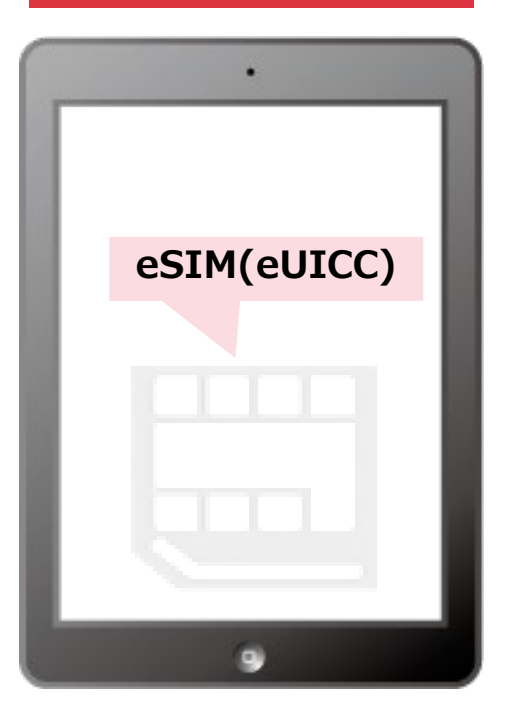

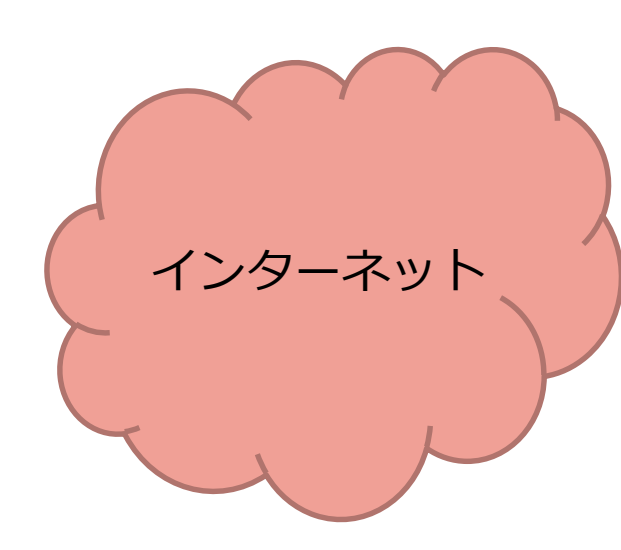

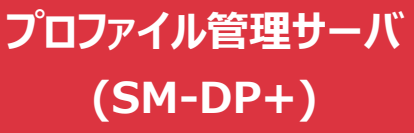

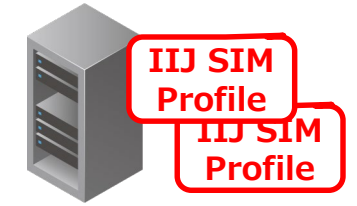

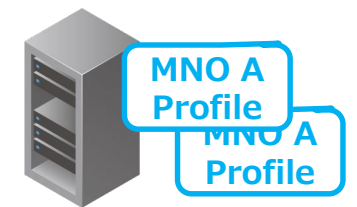

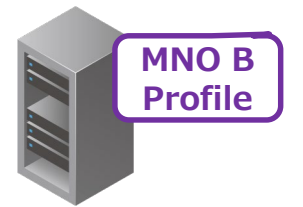

#### **プロファイル管理サーバ** SIMのハードとデータを分離することで今までとは 異なる世界を実現できる

#### **スマホ/タブレット**

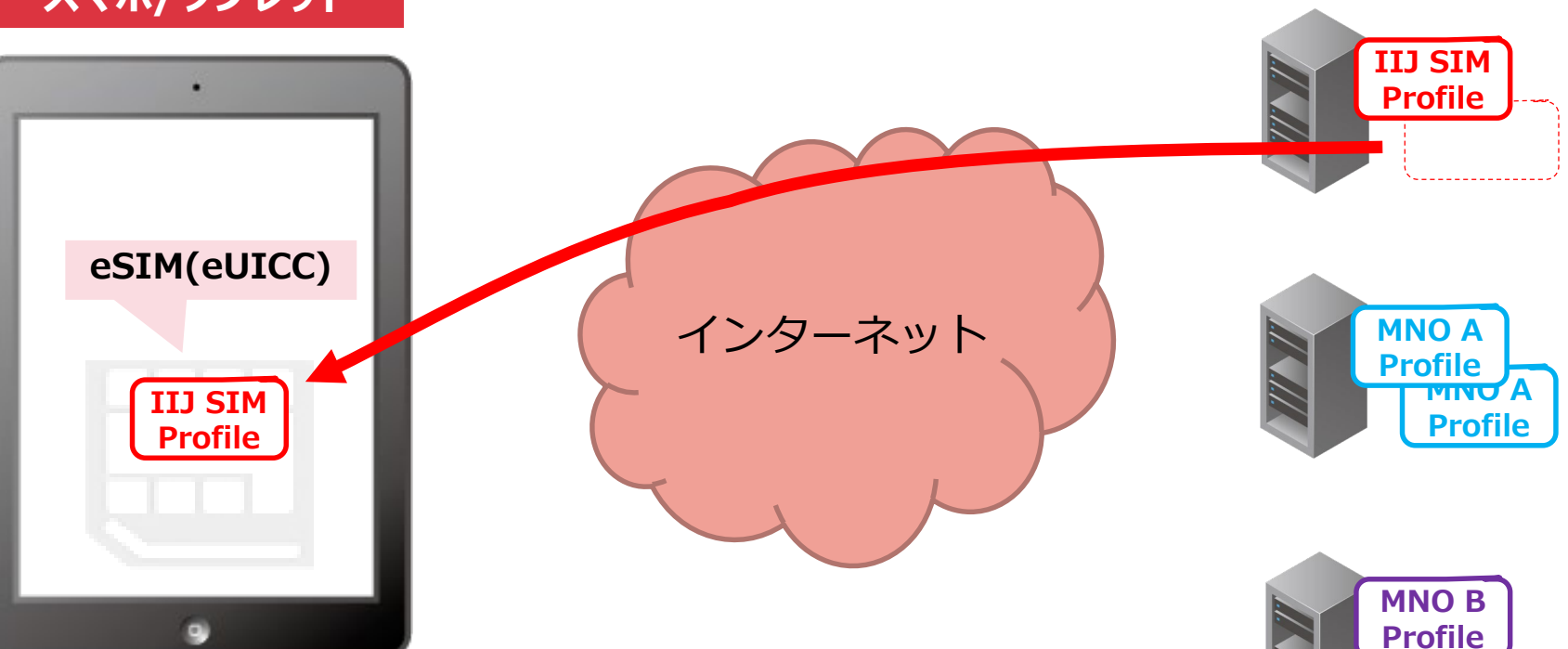

**(SM-DP+)**

#### **プロファイル管理サーバ** SIMのハードとデータを分離することで今までとは 異なる世界を実現できる

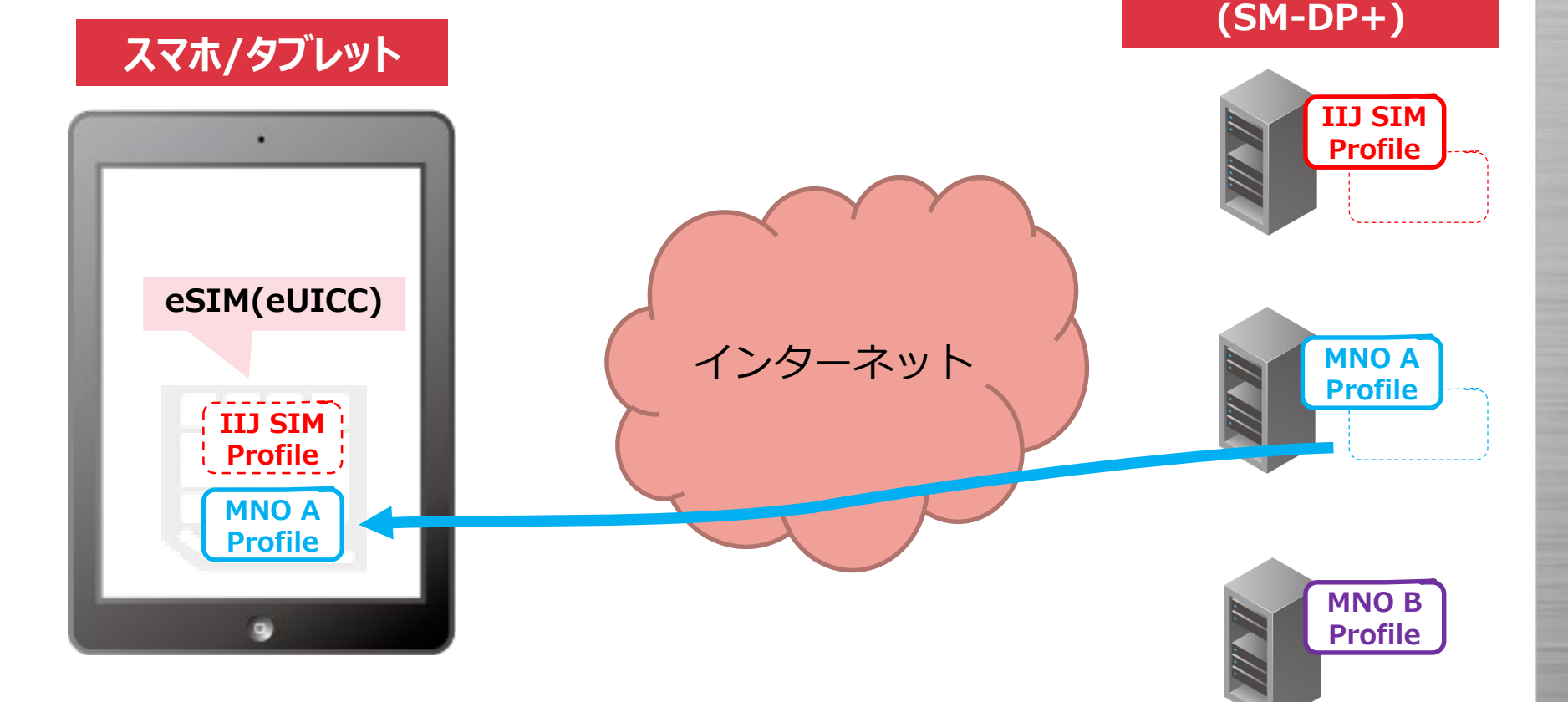

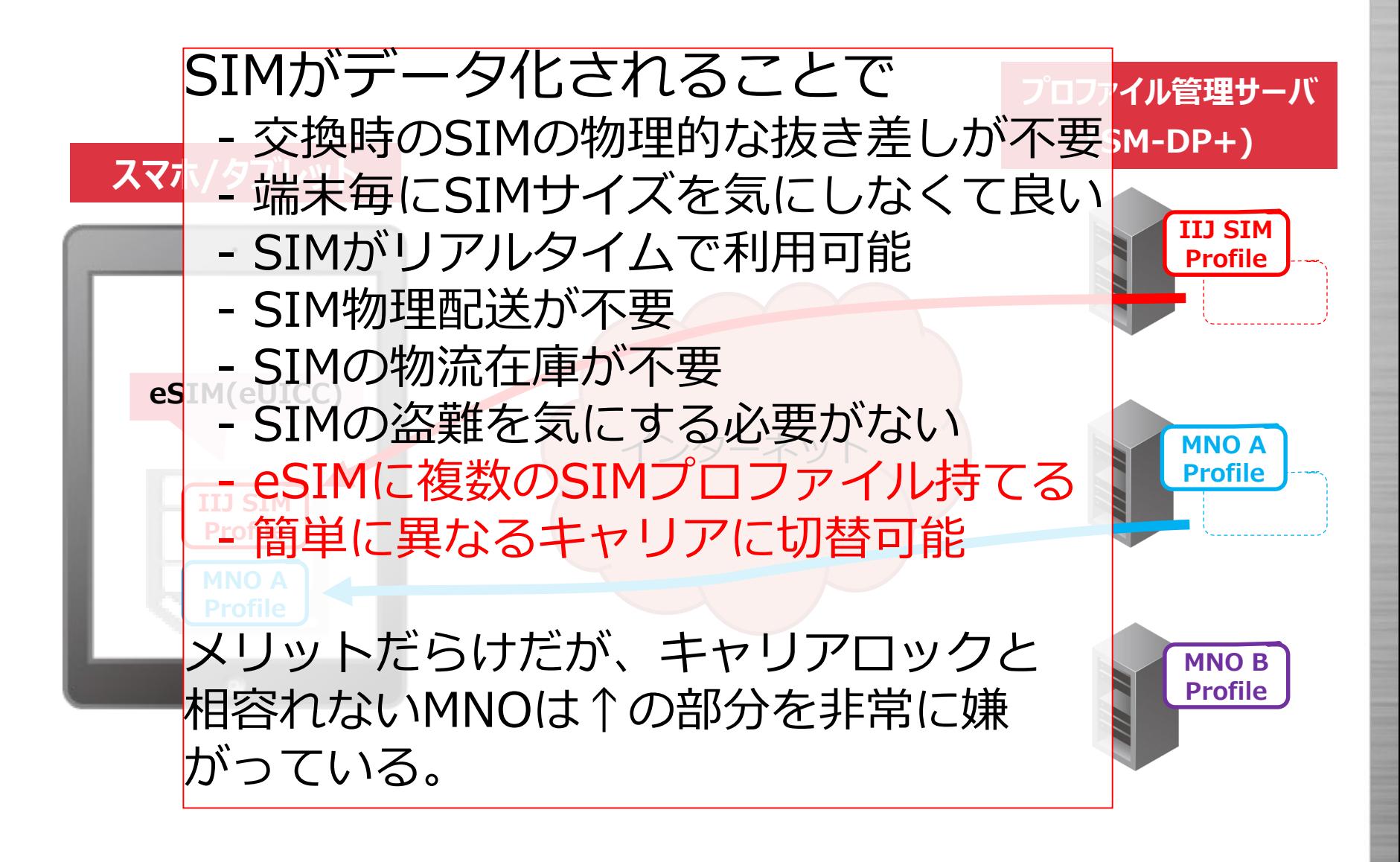

#### **プロファイル管理サーバ** SIMのデータ化やリモートサーバからDLを可能にしたこと で、セキュリテイー上の懸念も発生

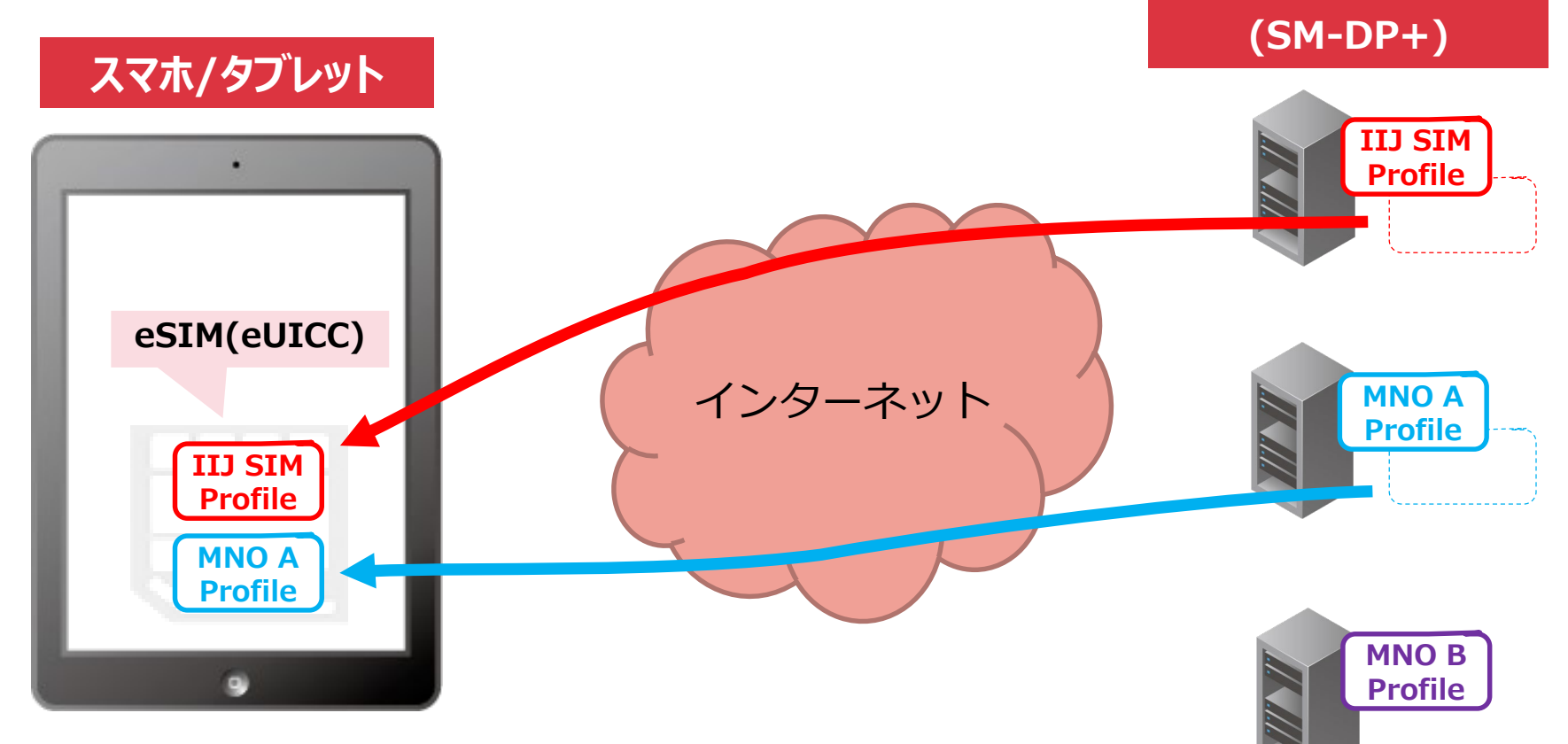

**Internet Initiative Japan Inc** 

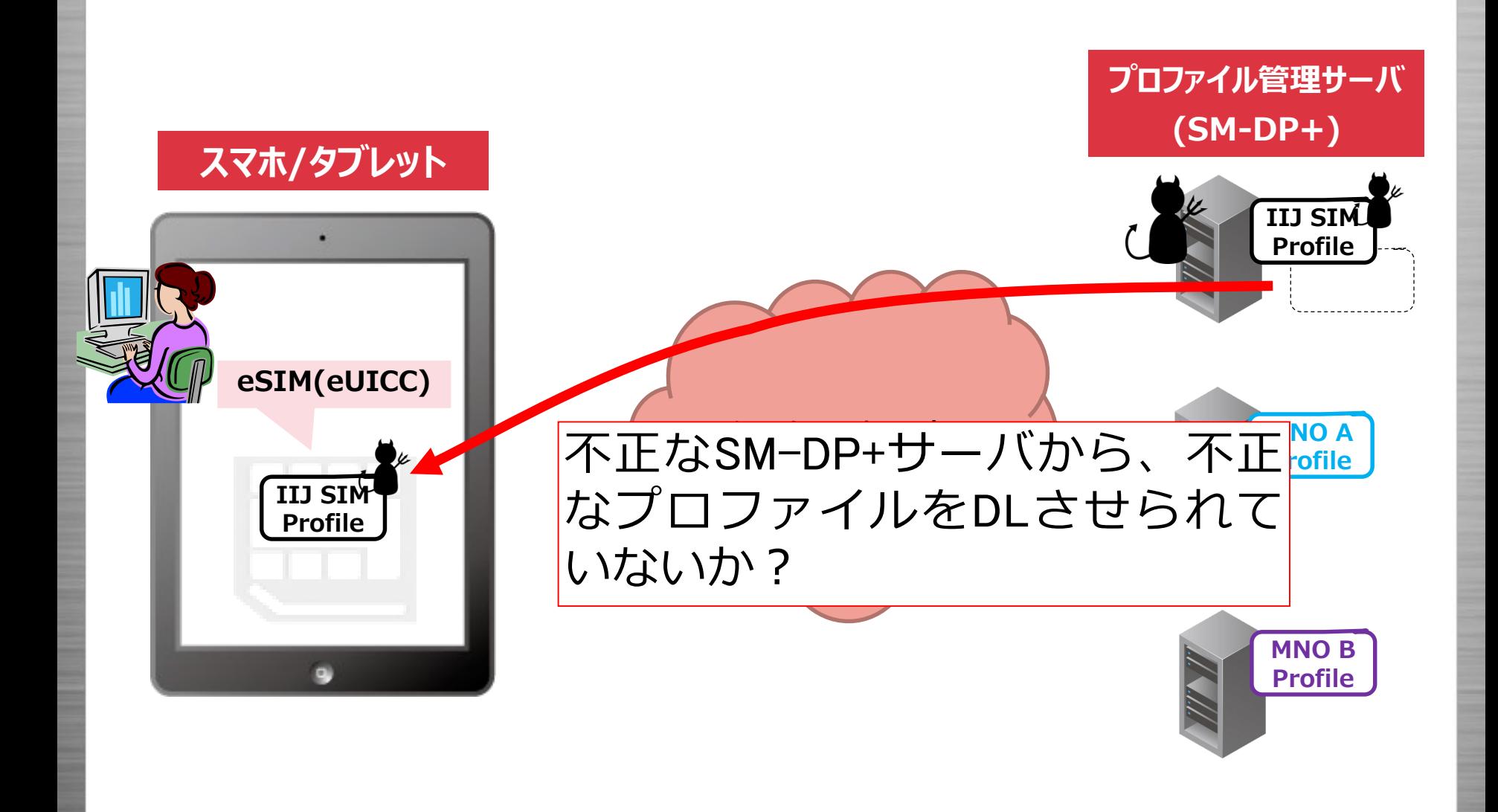

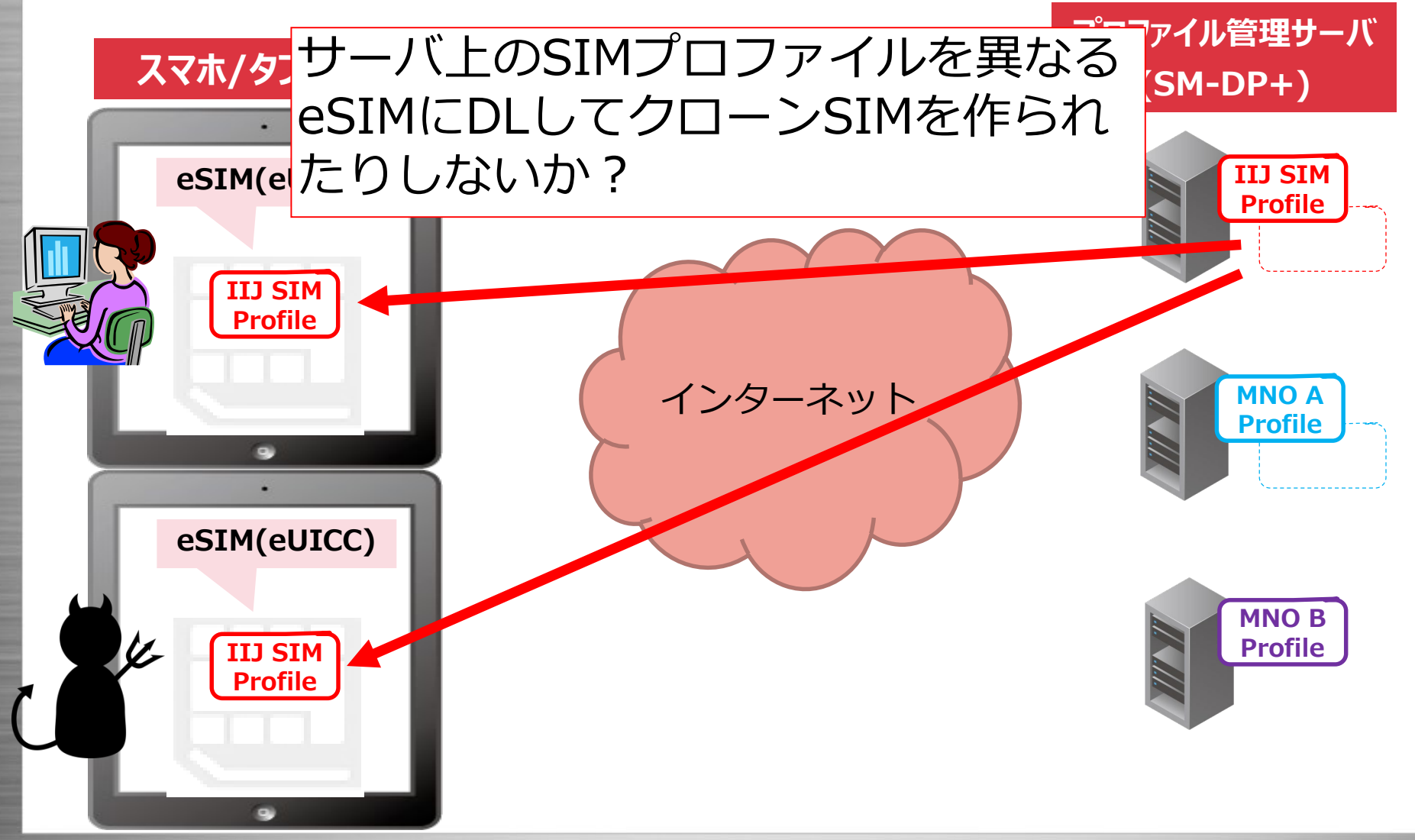

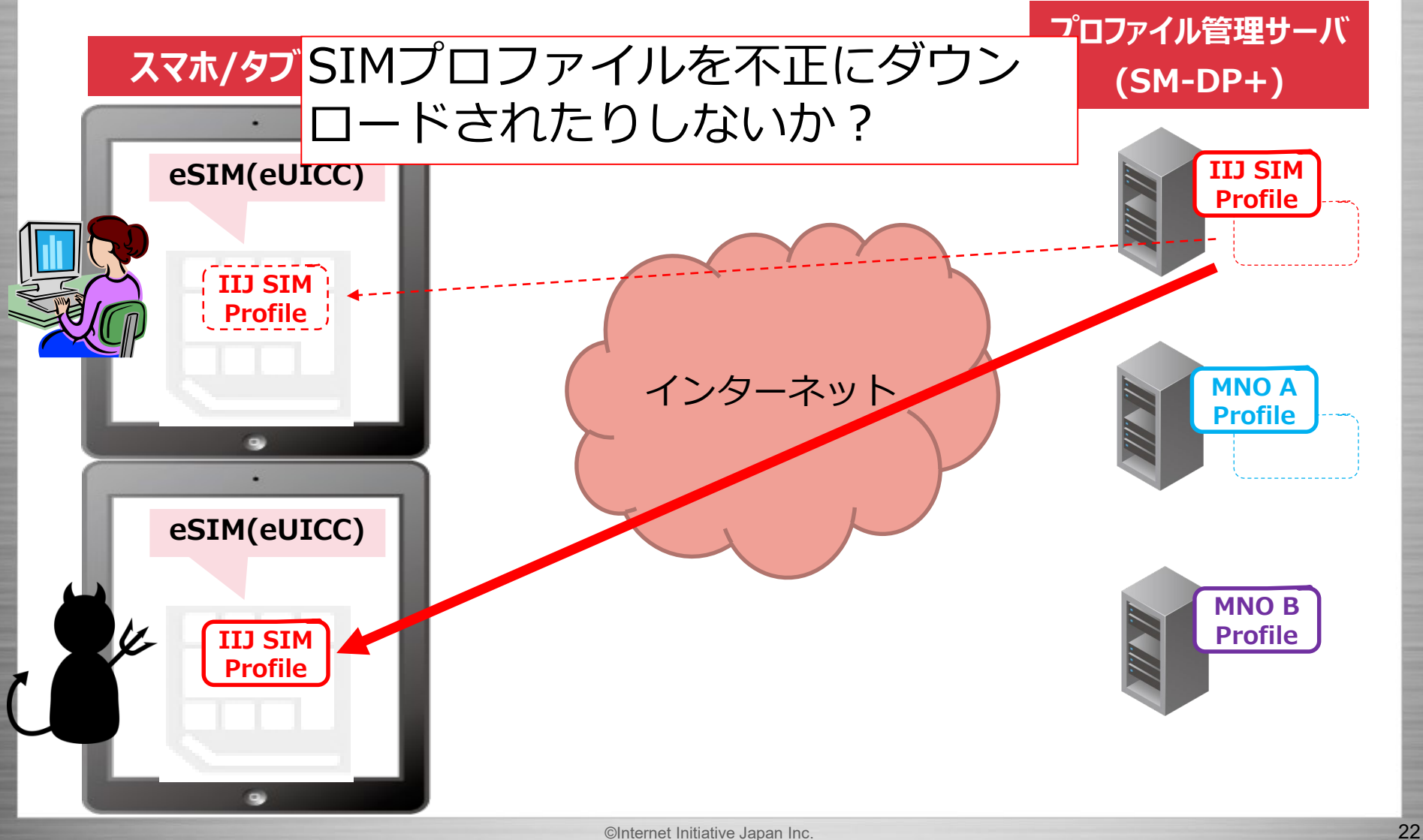

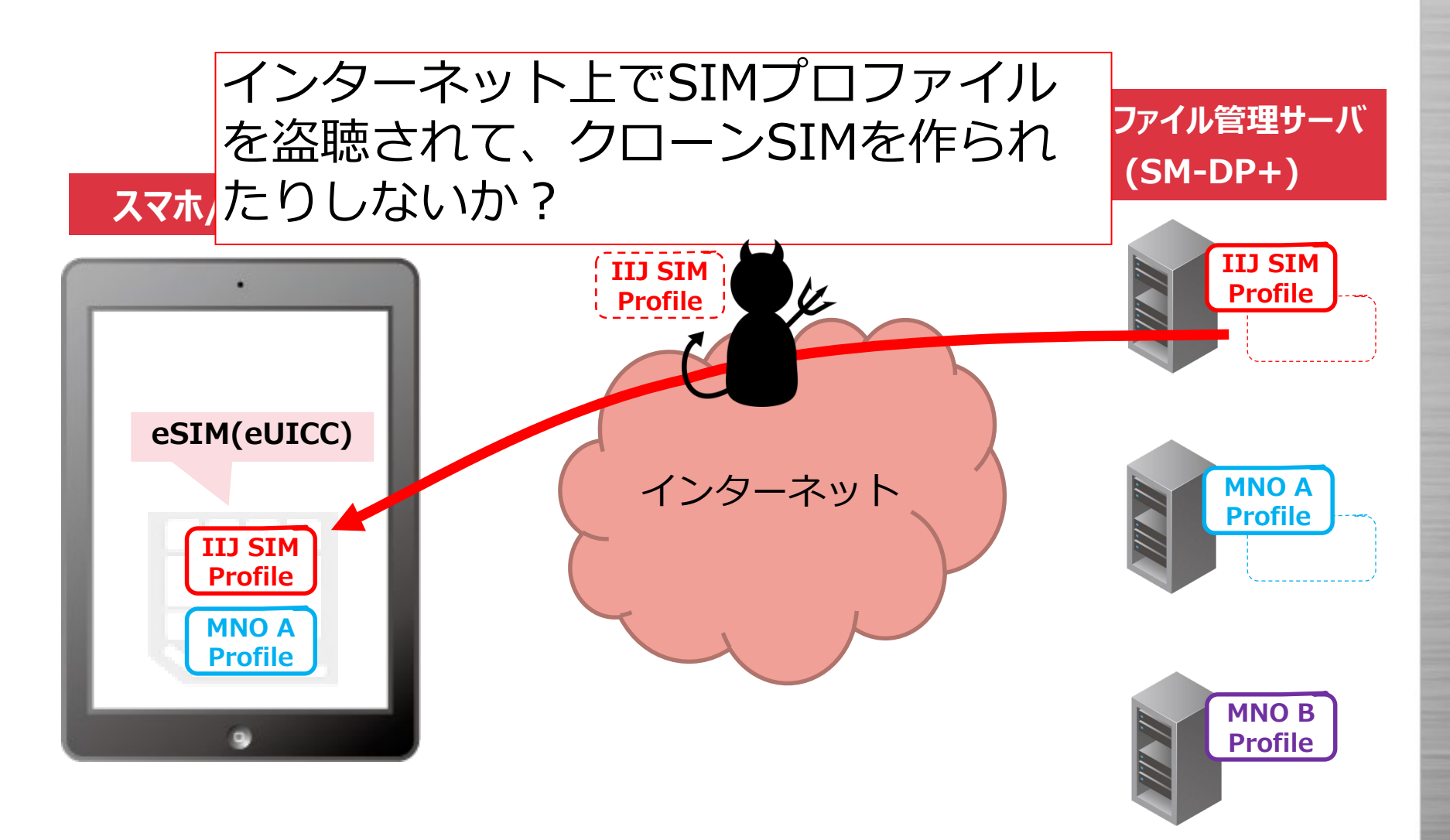

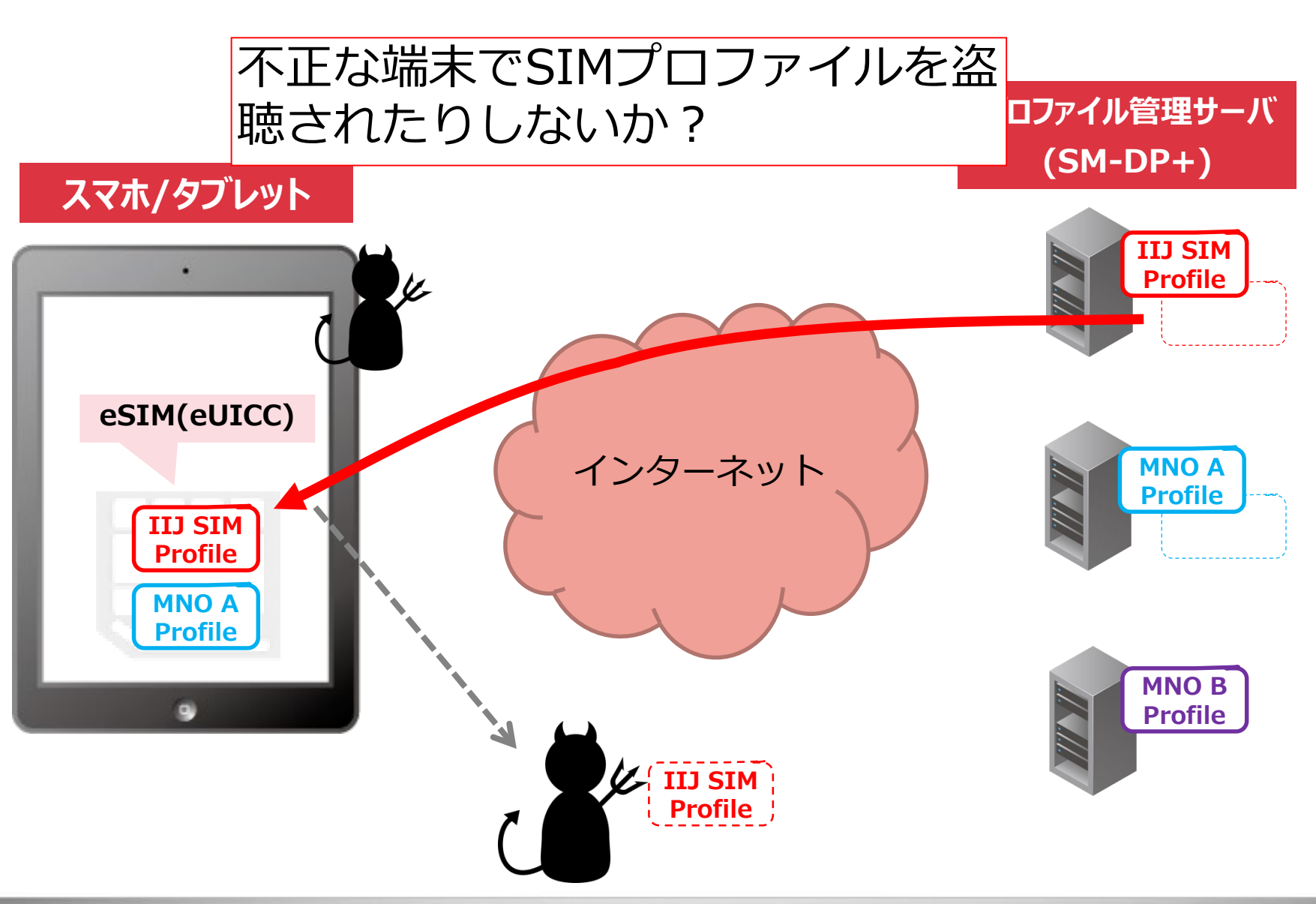

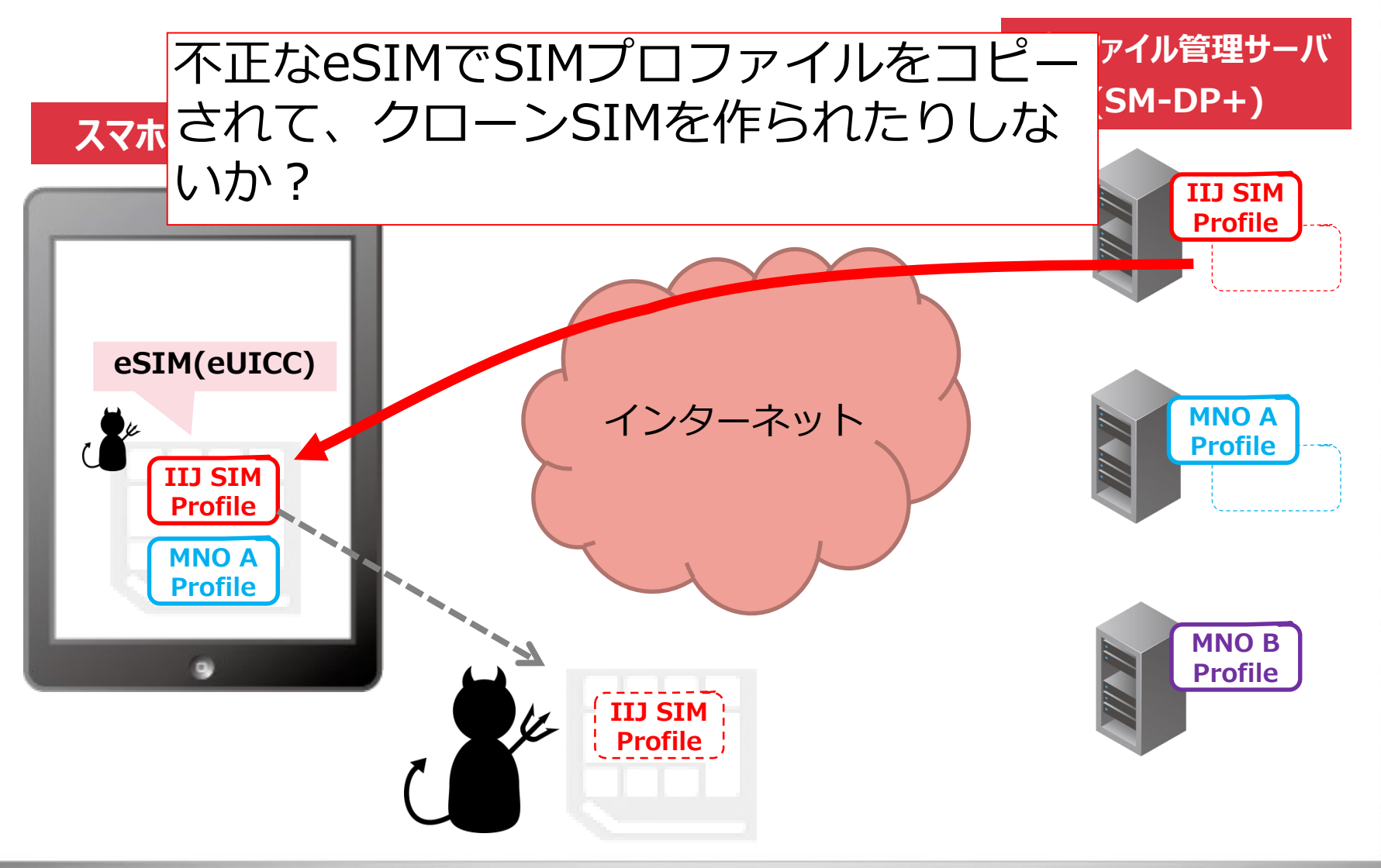

# **eSIMについて**

- IIJ MVNOインフラ概要
- IIJ フルMVNOサービス領域
- eSIMとは?
- IIJ PoCについて
- eSIMの仕組みについて
- まとめ

# **IIJが実施したPoCについて - 1**

- 2018年3月頃からPoCの準備着手し、初夏から試験開始 • IIJでGSMA Root CIから認証を受けたSM-DP+サーバとSIM プロファイルを用意
- PoC内容
	- IIJ SIMプロファイルをダウンロードして、商用網に接続 可能かの確認
	- eSIM対応デバイスでの動作確認
		- Microsoft Surface Pro LTE Advanced
		- Windows PC(V社,H社)
		- Apple(iOS 12.1以降)
			- iPhone XS/XR, iPad Pro(2018年)
		- eSIM内蔵Android端末(デバイス名非公開)
	- 主要SIMサプライヤーからeSIMカードを調達し動作確認

# **IIJが実施したPoCについて - 2**

#### • Microsoft Surface Pro LTE Advanced **IIJ、フルMVNOとしてeSIM搭載端末の動作検証を開始(2018/7/12)**

https://www.iij.ad.jp/news/pressrelease/2018/0712.html

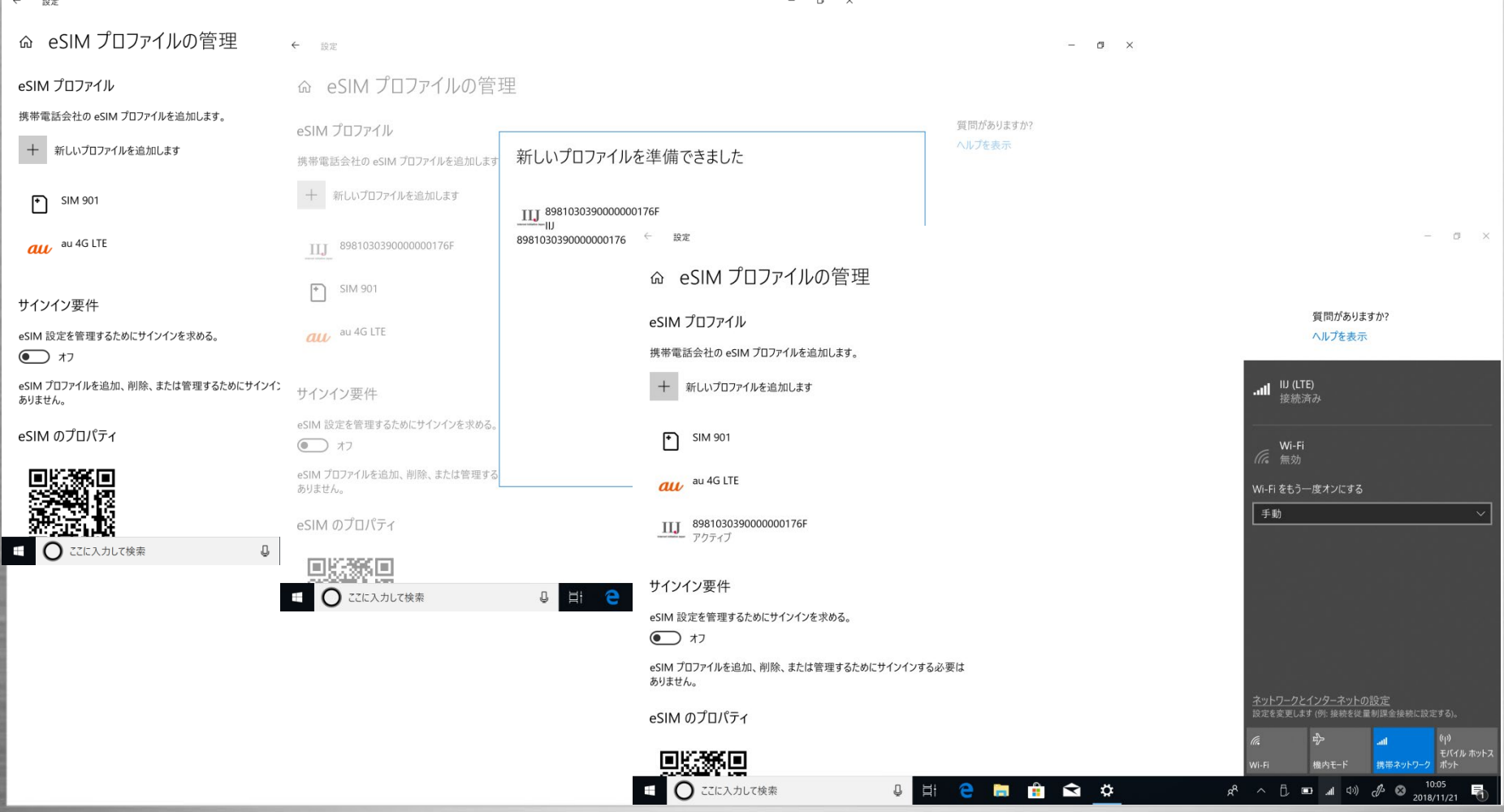

©Internet Initiative Japan Inc. 28

## **IIJが実施したPoCについて - 3**

#### • iPhone XS (物理SIM+eSIMにIIJプロファイル) (2018/10/30)

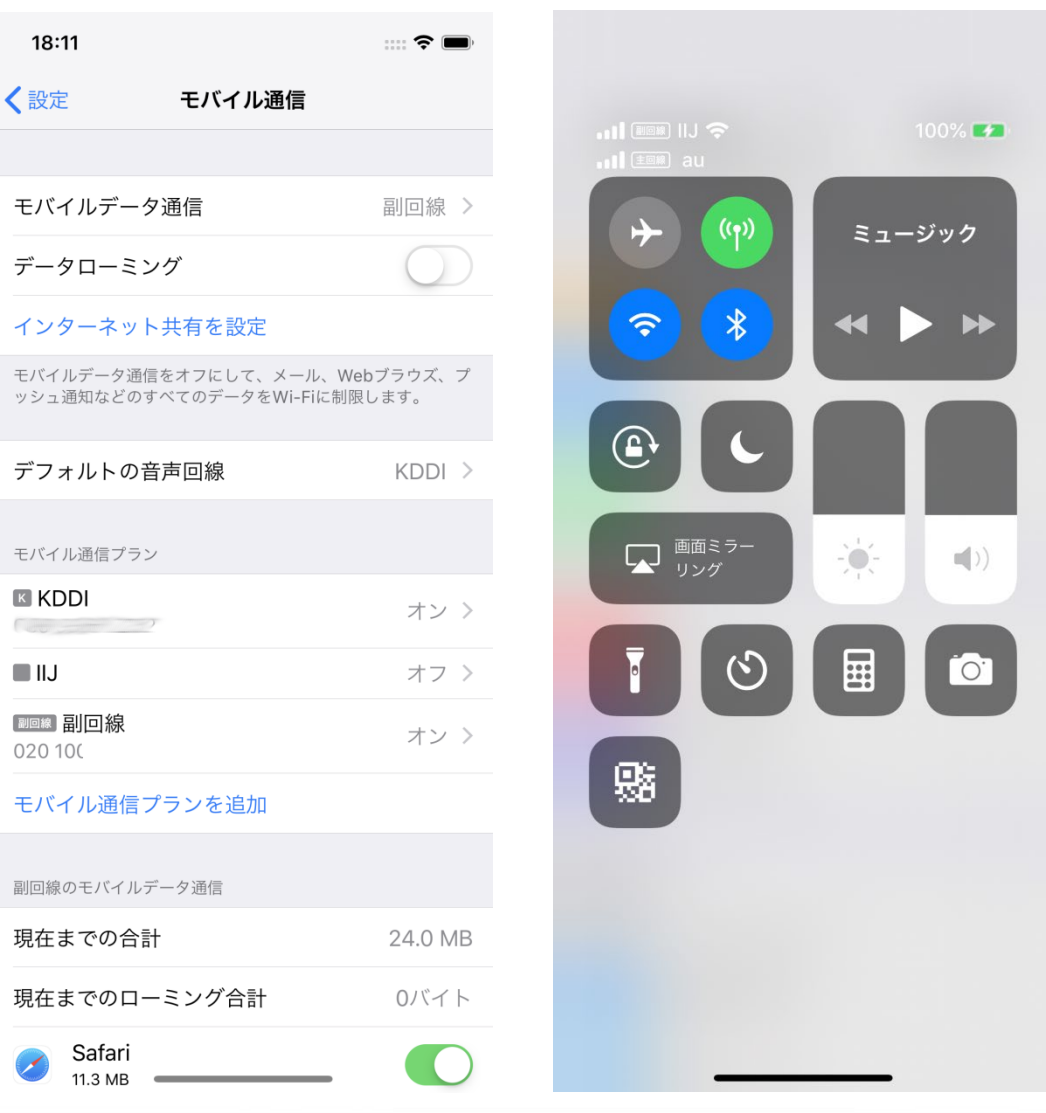

# **eSIMについて**

- IIJ MVNOインフラ概要
- IIJ フルMVNOサービス領域
- eSIMとは?
- IIJ PoCについて
- eSIMの仕組みについて
	- プロファイルのDL
	- SIMプロファイルとは
	- eUICCとは
	- eSIMのセキュリティの仕組み
	- LPAとは
- まとめ

# **eSIMについて**

- IIJ MVNOインフラ概要
- IIJ フルMVNOサービス領域
- eSIMとは?
- IIJ PoCについて
- eSIMの仕組みについて
	- プロファイルのDL
	- SIMプロファイルとは
	- eUICCとは
	- eSIMのセキュリティの仕組み
	- LPAとは
- まとめ

Internet Initiative Japan I

## **プロファイルのダウンロード方法 - 1**

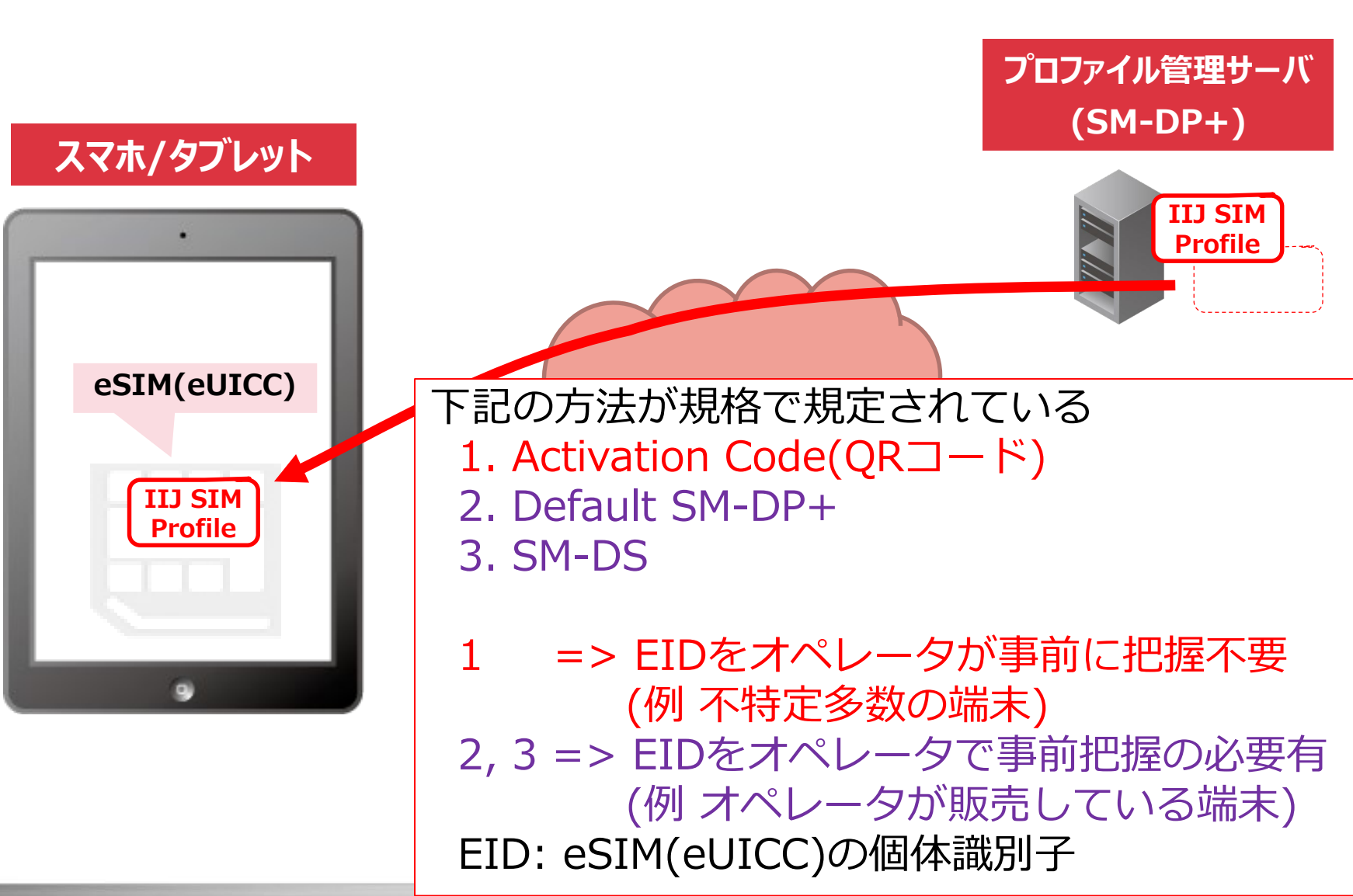

#### **Activation Codeとは?**

- Examples of the Activation Code are as follows: (サーバ上のプロファイルを一意に指定)<br>SM-DP+アドレス<br>• [T\$SMDP.GSMA.COM\$04386-AGYFT-A74Y8-3F815] (if SM-DP+ OID and Confirmation Code Required Flag are not present)
	- 1\$SMDP.GSMA.COM\$04386-AGYFT-A74Y8-3F815\$\$1 Confirmationコードを必要 (if SM-DP+ OID is not present and Confirmation Code Required Flag is present) とするか

Matching ID

- 1\$SMDP.GSMA.COM\$04386-AGYFT-A74Y8-3F815\$1.3.6.1.4.1.31746\$1 (if SM-DP+ OID and Confirmation Code Required flag are present)
- 1\$SMDP.GSMA.COM\$04386-AGYFT-A74Y8-3F815\$1.3.6.1.4.1.31746 (If SM-DP+ OID is present and Confirmation Code Required Flag is not present)
- 1\$SMDP.GSMA.COM\$\$1.3.6.1.4.1.31746 サーバの認証用証明書(Cert.DPauth.DCDSA)<br>(If SM-DP+ OID is present, Activation token is left blank and Confirmation Code のOID のOID Required Flag is not present)

When entered manually, the Activation Code SHALL be used as defined above.

When provided in a QR code according to ISO/IEC 18004 [15], the Activation Code SHALL be prefixed with "LPA:"

SGP.22 4.1 Activation Code から引用

QRコードは、LPA:1\$SMDP.GSMA.COM\$… のようになる

### • SGP.21(eSIM)の世界

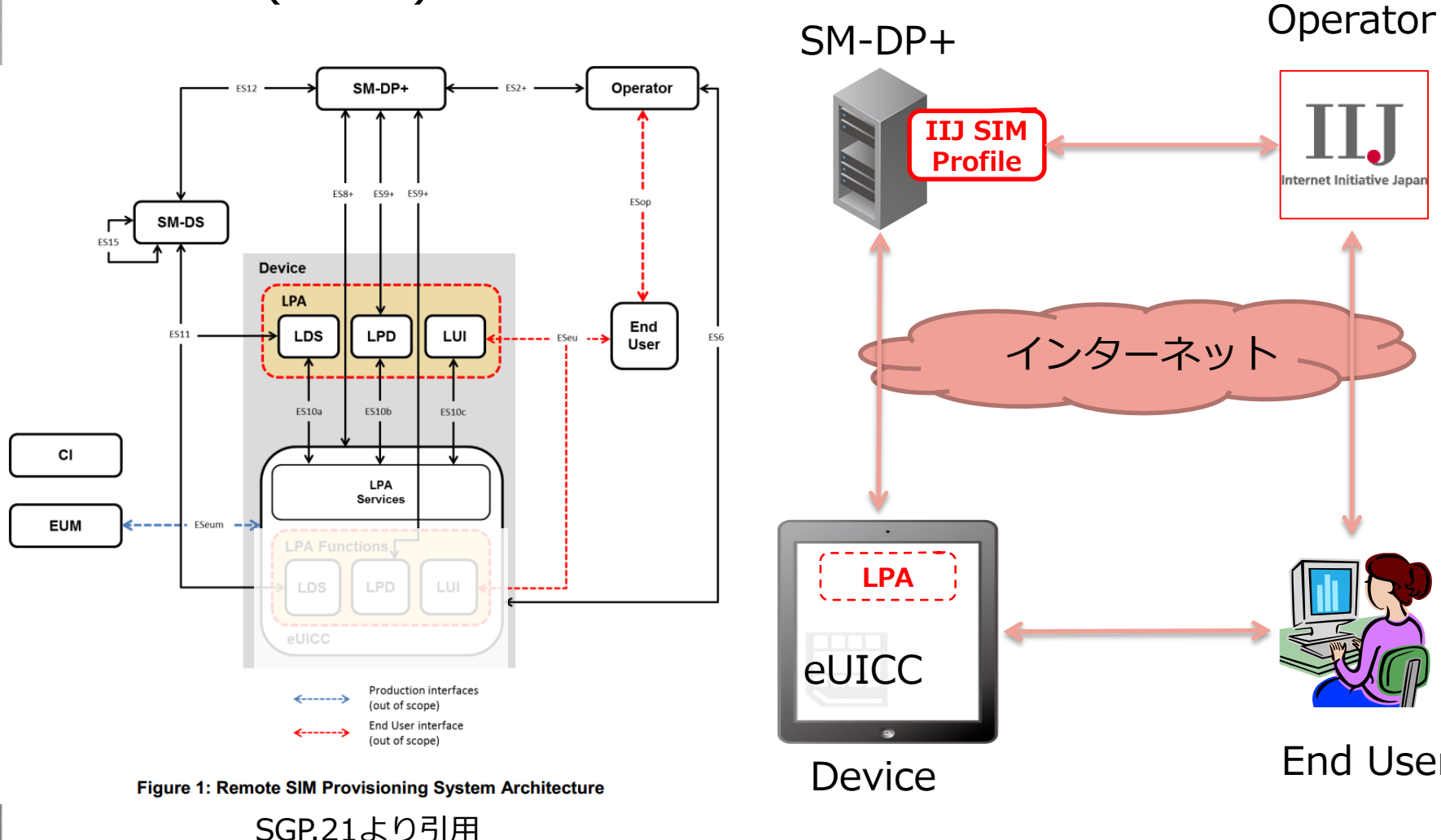

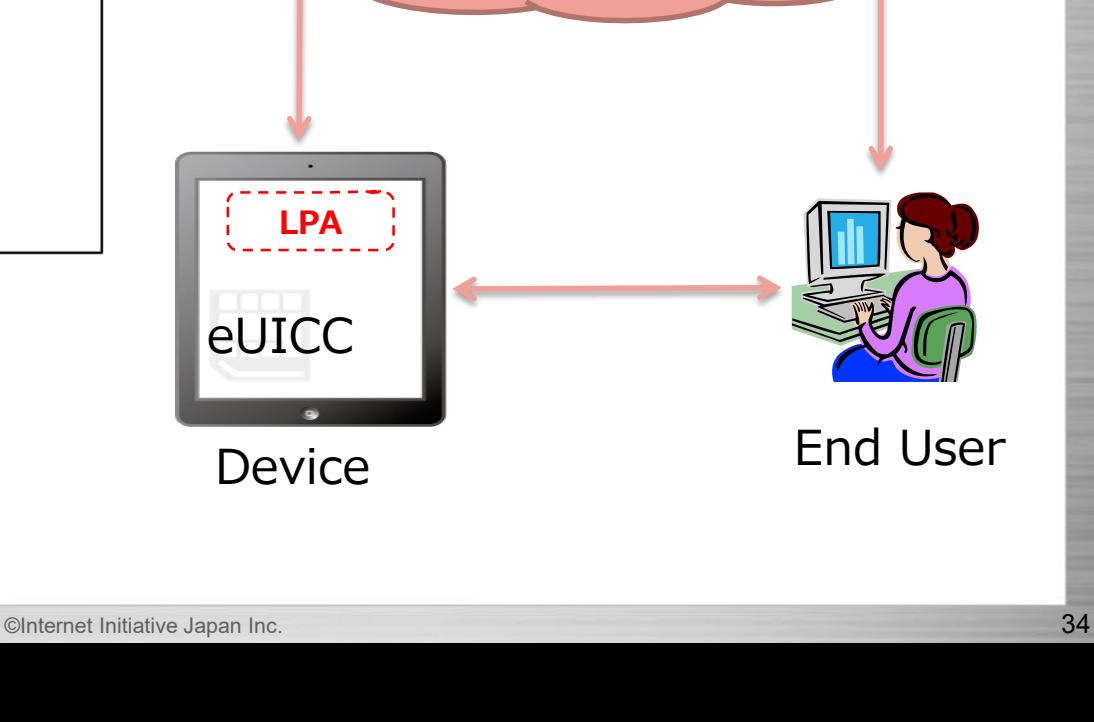

**IIJ SIM Profile**

インターネット

Internet Initiative Japan<mark></mark>

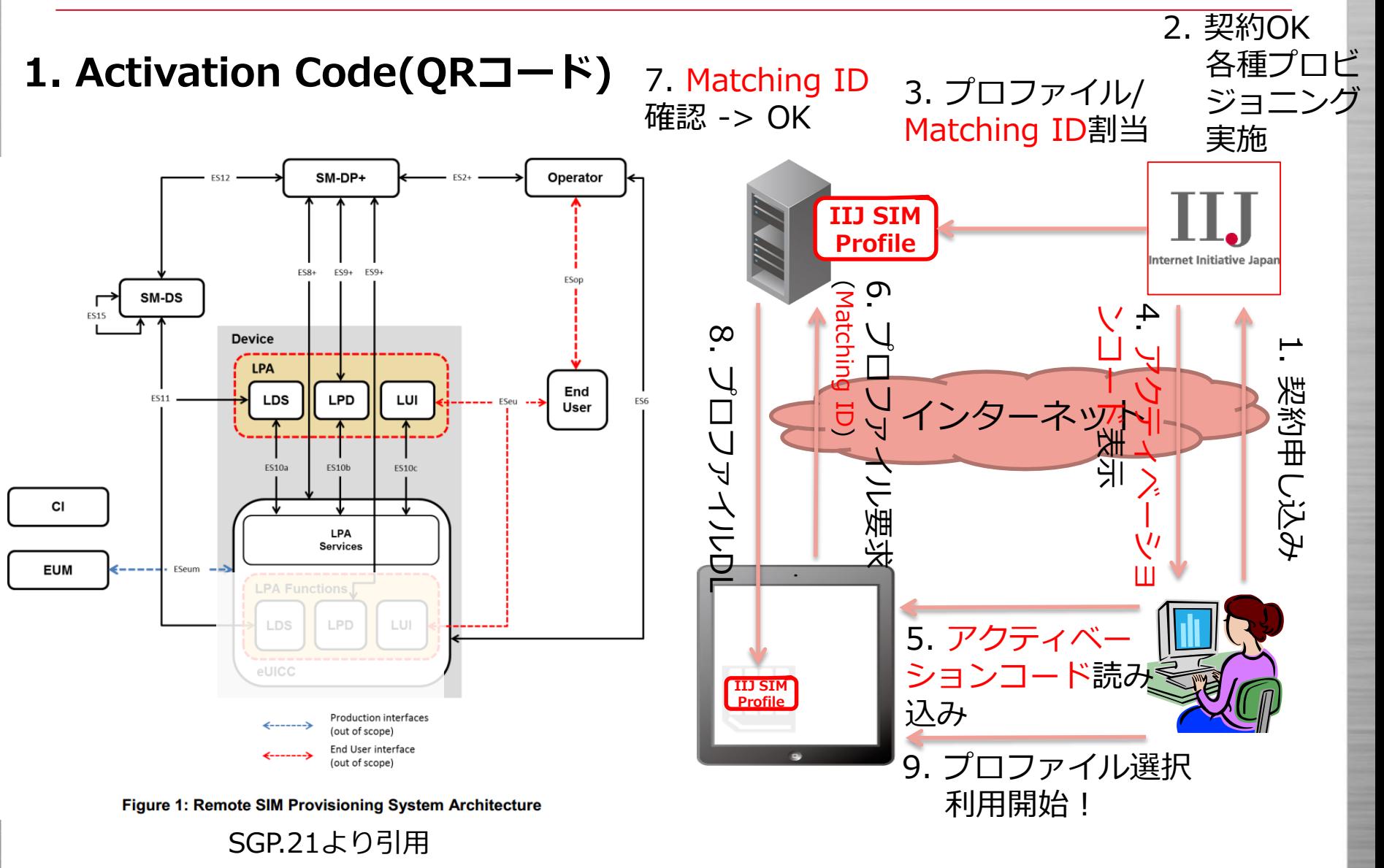

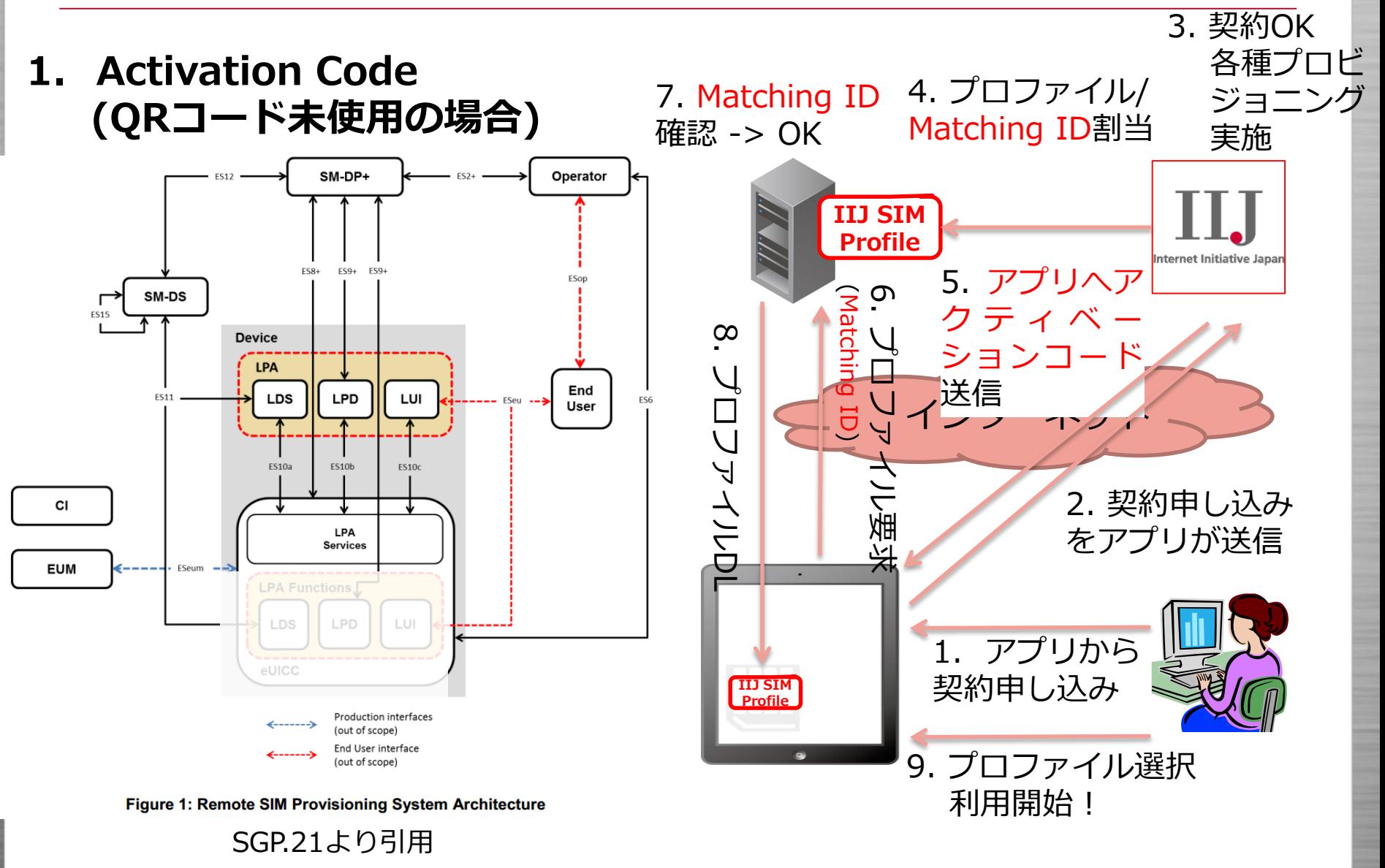
### **プロファイルのダウンロード方法 - 6**

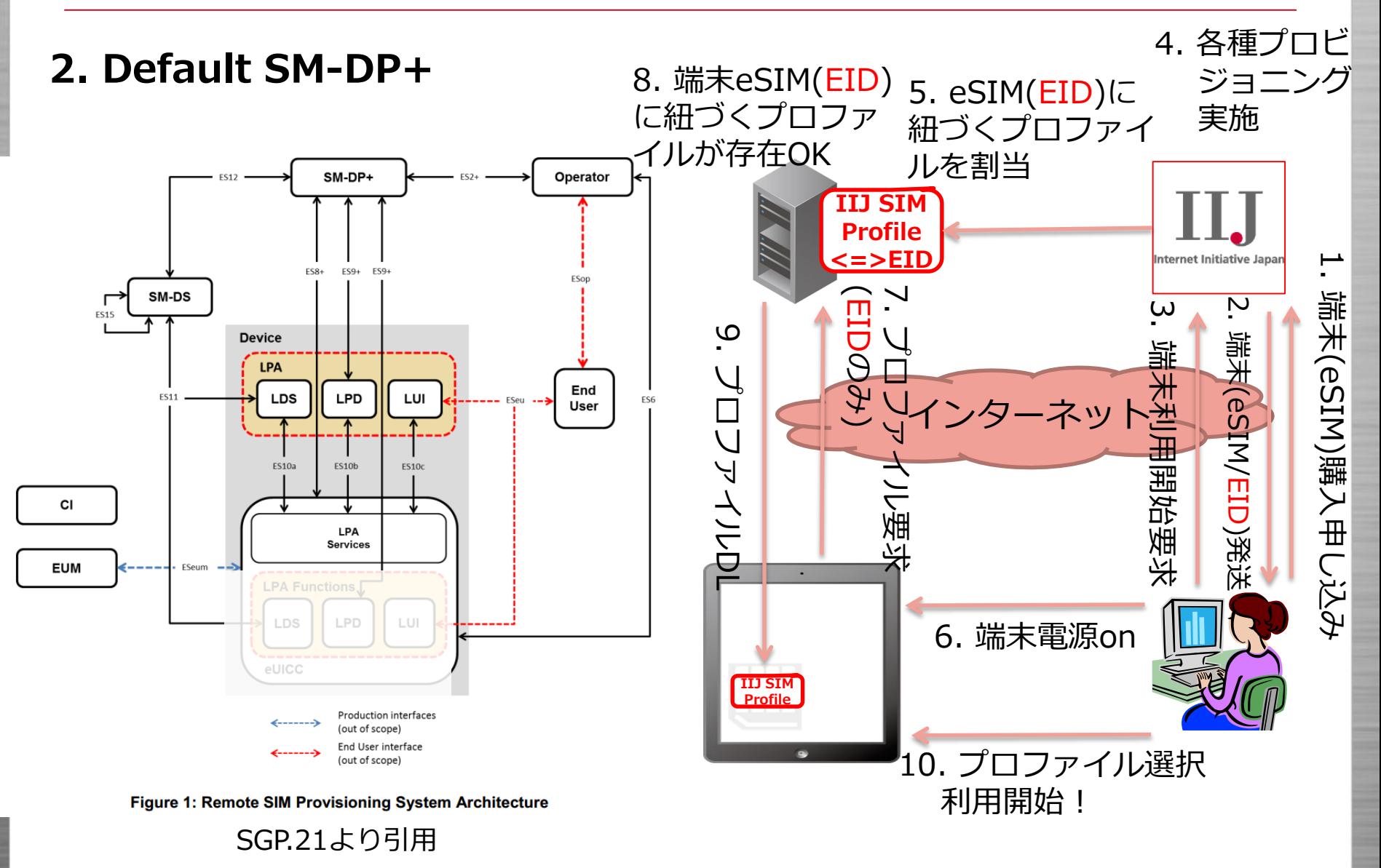

### **プロファイルのダウンロード方法 - 7**

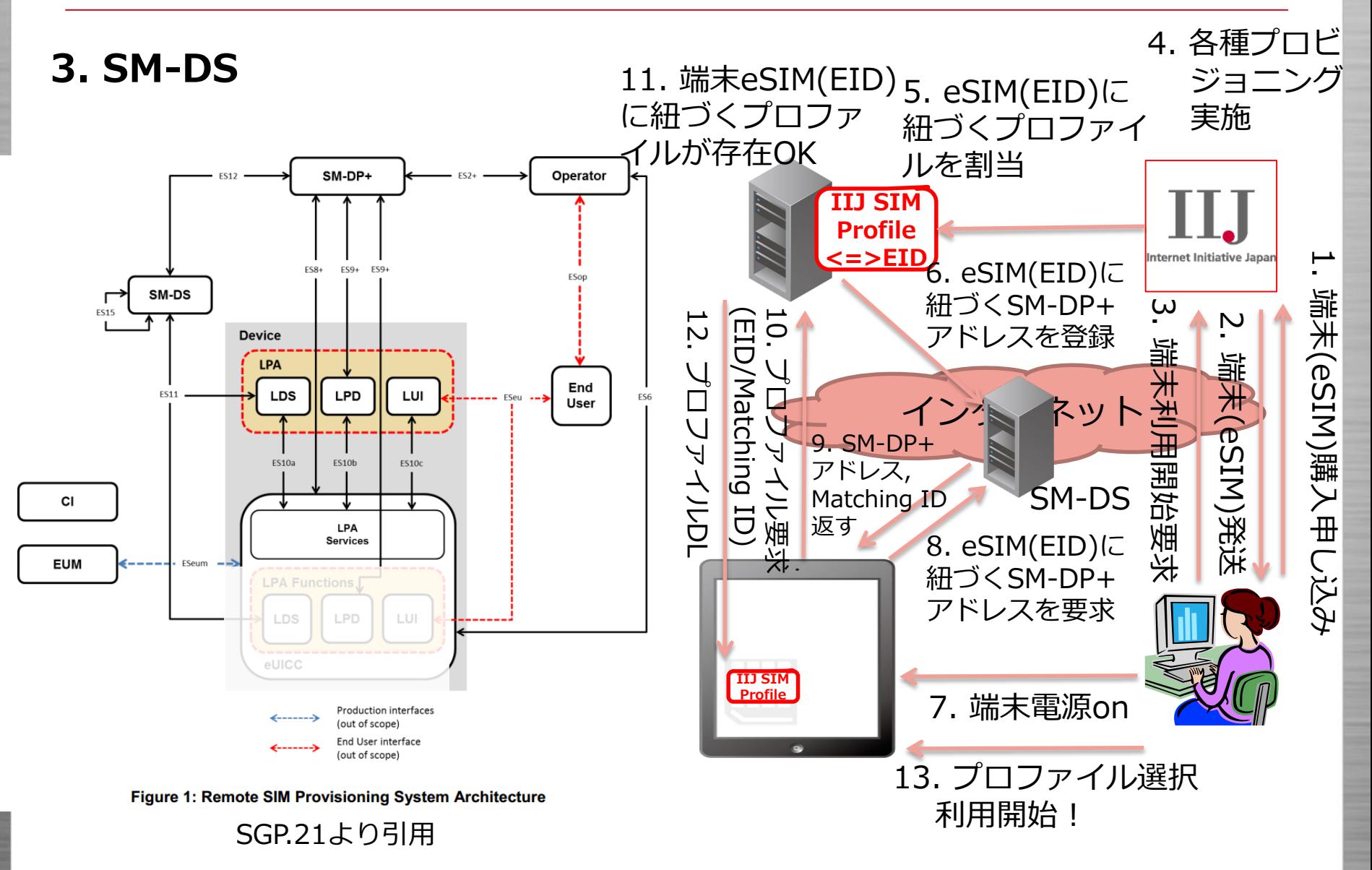

# **eSIMについて**

- IIJ MVNOインフラ概要
- IIJ フルMVNOサービス領域
- eSIMとは?
- IIJ PoCについて
- eSIMの仕組みについて
	- プロファイルのDL
	- SIMプロファイルとは
	- eUICCとは
	- eSIMのセキュリティの仕組み
	- LPAとは
- まとめ

- eUICC HW実装に依存せず、SIMが持つ機能、ファイル/認証/セ キュリティー等を記述したデータフォーマット
	- GSMAでなく、SIMalliance(SIMベンダーの業界団体)の規格で 定義
- プロファイルについて
	- eUICCチップ(カード)とSM-DP+サーバ間の直接暗号化でやり 取りされるため、途中でSIM認証情報などの重要な情報の盗聴 は非常に困難
	- プロファイルデータは役割(機能)単位で、Profile Elementとい うブロック単位で記述
		- DER(ASN.1)でデータを記述
	- eUICCはこのデータをサーバから読み込んで内部でSIM情報と して展開
	- テンプレート機能があり、一部の値は指定しなくても、規格上 で定義されているデフォルト値で補完してもらえる
		- ただし、この機能を使うと異なるeUICCベンダーで正常に 動作しない場合がある

### • SIMプロファイルの具体例について – Profile Element

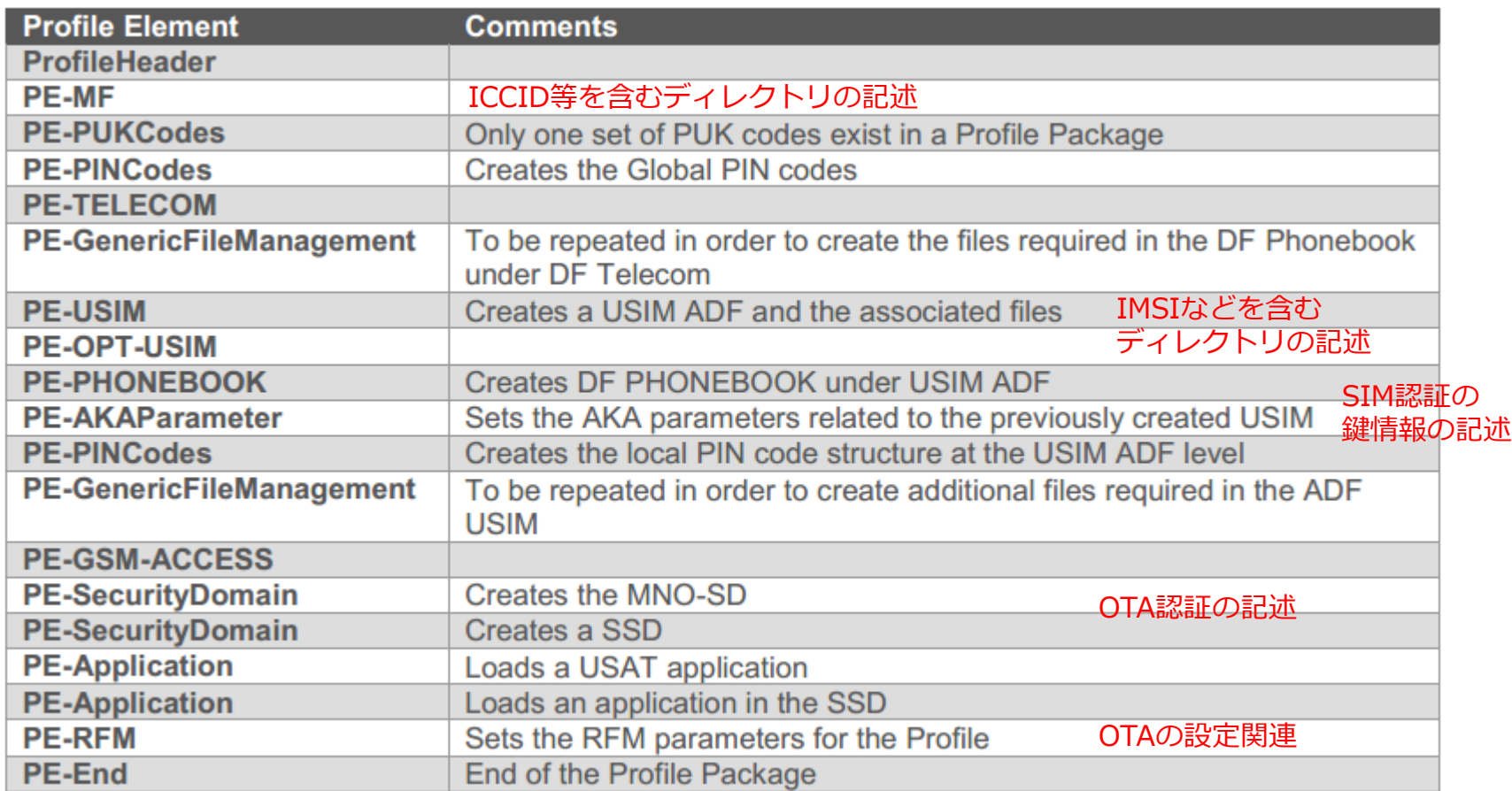

SIMalliance, eUICC Profile Package: Interoperable Format Technical Specification Ver. 2.2 -> 11.1 Example of Profile Package structure から引用

### • SIMプロファイルの具体例について – Profile HEADER

#### $11.2.2$ **Profile HEADER**

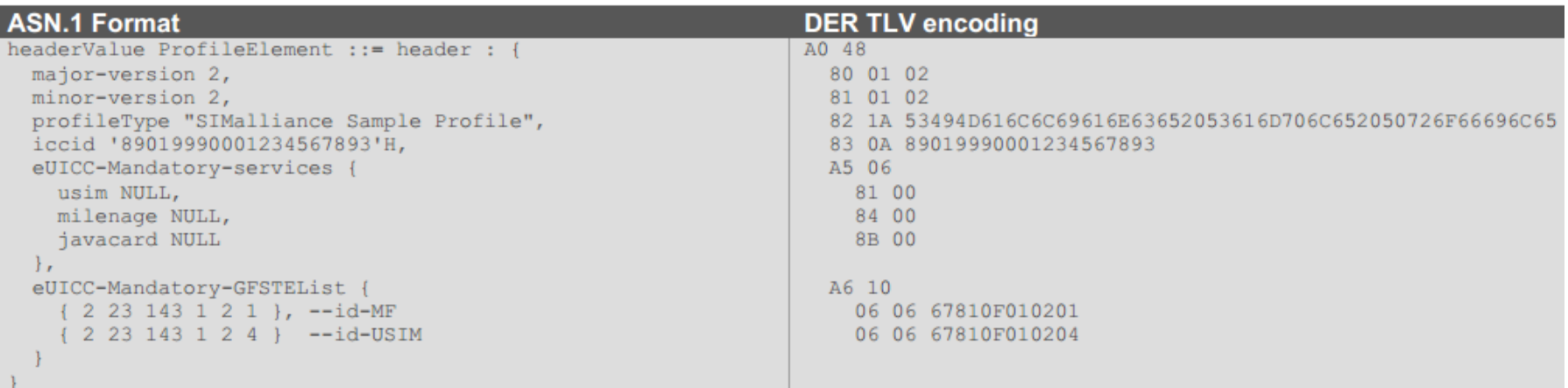

#### SIMalliance, eUICC Profile Package: Interoperable Format Technical Specification Ver. 2.2 から引用

### • SIMプロファイルの具体例について – PE MF

 $11.2.3$ **PE MF (Using Template)** 

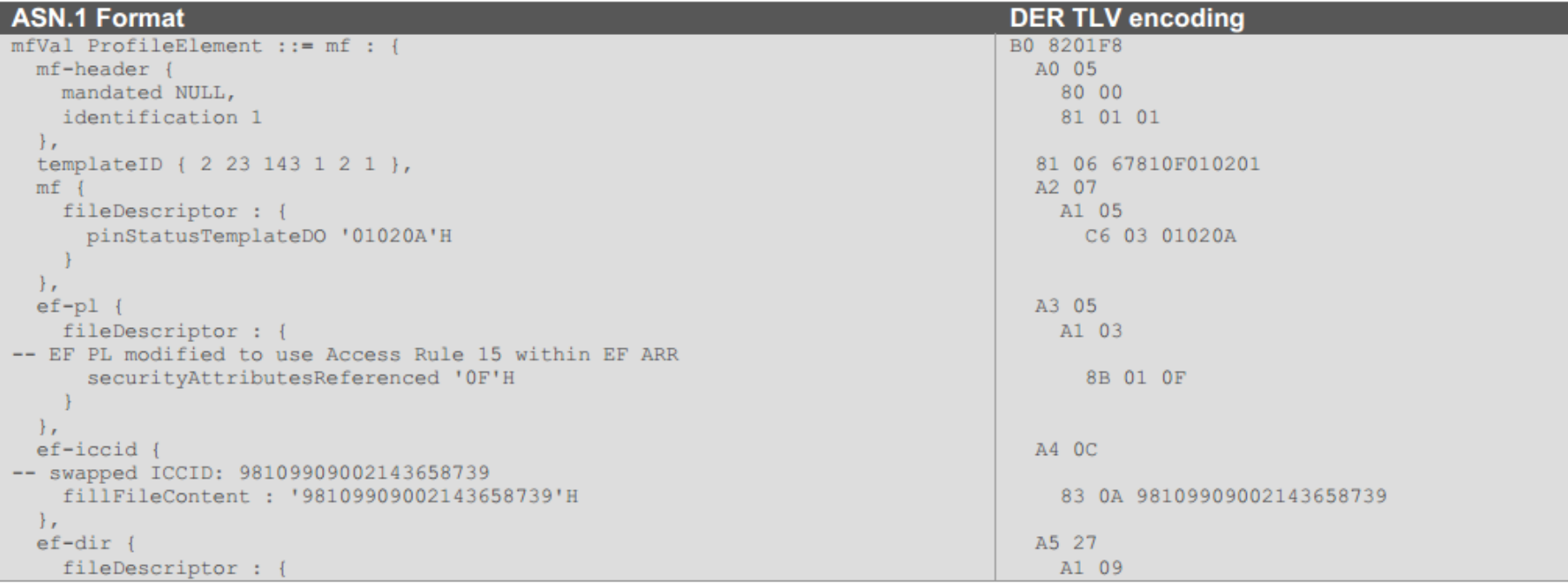

SIMalliance, eUICC Profile Package: Interoperable Format Technical Specification Ver. 2.2から引用

## • SIMプロファイルの具体例について – PE USIM

| <b>ASN.1 Format</b>                                                              | <b>DER TLV encoding</b>                |
|----------------------------------------------------------------------------------|----------------------------------------|
| usimValue ProfileElement ::= usim : {                                            | B3 77                                  |
| usim-header {                                                                    | A0 05                                  |
| mandated NULL,                                                                   | 80 00                                  |
| identification 4                                                                 | 81 01 04                               |
| $\}$ ,                                                                           |                                        |
| templateID { 2 23 143 1 2 4 },                                                   | 81 06 67810F010204                     |
| $adf-usim$ {                                                                     | $A2$ 1D                                |
| fileDescriptor : {                                                               | A1 1B                                  |
| fileID '7FF1'H,                                                                  | 83 02 7FF1                             |
| dfName 'A0000000871002FF33FF018900000100'H,                                      | 84 10 A0000000871002FF33FF018900000100 |
| pinStatusTemplateDO '01810A'H                                                    | C6 03 01810A                           |
|                                                                                  |                                        |
| Ìr.                                                                              |                                        |
| $ef - imsi$                                                                      | A3 OB                                  |
| -- numerical format: 234101943787656                                             |                                        |
| fillFileContent: '082943019134876765'H                                           | 83 09 082943019134876765               |
| $\}$ ,                                                                           |                                        |
| ef-arr {                                                                         | A4 06                                  |
| fileDescriptor : {                                                               | A1 04                                  |
| linkPath '2F06'H                                                                 | C7 02 2F06                             |
|                                                                                  |                                        |
| $\}$ ,                                                                           |                                        |
| $ef-ust$ {                                                                       | A8 OF                                  |
| -- Service Dialling Numbers, Short Message Storage                               |                                        |
| fillFileContent : '0A2E178CE73204000000000000'H                                  | 83 OD 0A2E178CE732040000000000000      |
| $\mathbf{H}$                                                                     |                                        |
| $ef$ -spn $\{$                                                                   |                                        |
| -- ASCII format: "SIMalliance"                                                   | AD OE                                  |
| fillFileContent: '0253494D616C6C69616E6365'H                                     | 83 OC 0253494D616C6C69616E6365         |
| $\cdot$                                                                          |                                        |
| SIMalliance, eUICC Profile Package: Interoperable Format Technical Specification |                                        |

SIMalliance, eUICC Profile Package: Interoperable Format Technical Specification Ver. 2.2から引用

- 実証試験で遭遇した問題
	- eSIMベンダーが異なる場合に、プロファイルDLが失敗する場合があった
	- 標準化されているがプロファイルデータ解釈の互換性の問題があった
	- 商用展開前には、SIMプロファイルが各社のeSIMで動作するか十分な 検証が必要

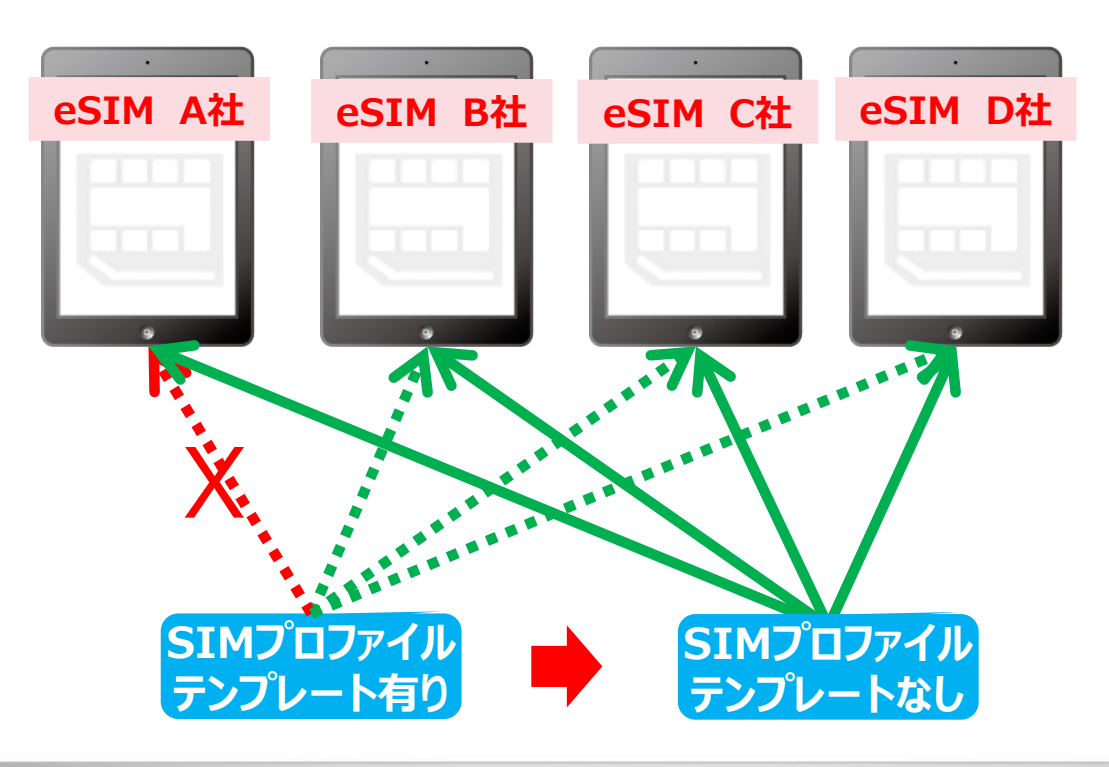

### サーバ上の各プロファイルは状態を持って管理されている

### **プロファイル管理サーバ (SM-DP+)**

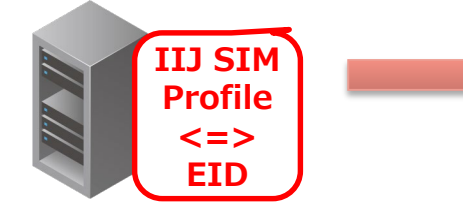

### 重複ダウンロードを防ぐために、 各プロファイルは状態を持ち、 また、EIDに紐付けて管理され る

#### 3.1.6 Profile Lifecycle at SM-DP+

The previous sections provide detailed procedures associated with Remote Provisioning. Each Profile has state information on the SM-DP+ associated with it during the provisioning into an eUICC. The Profile lifecycle state can be one of the states listed in the following table.

Additional states and additional or customised ES2+ functions MAY be agreed between the Operator and the SM-DP+.

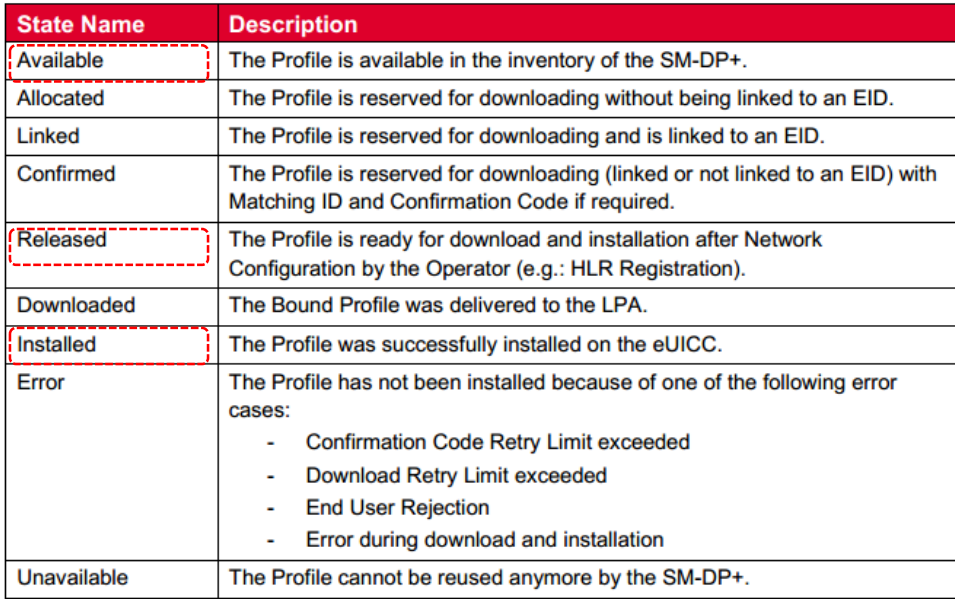

Table 6b: Profile State in the SM-DP+

SGP.22より引用

### サーバ上の各プロファイルは、サーバ仕様にもよるが、 基本的には暗号化された状態で保管される

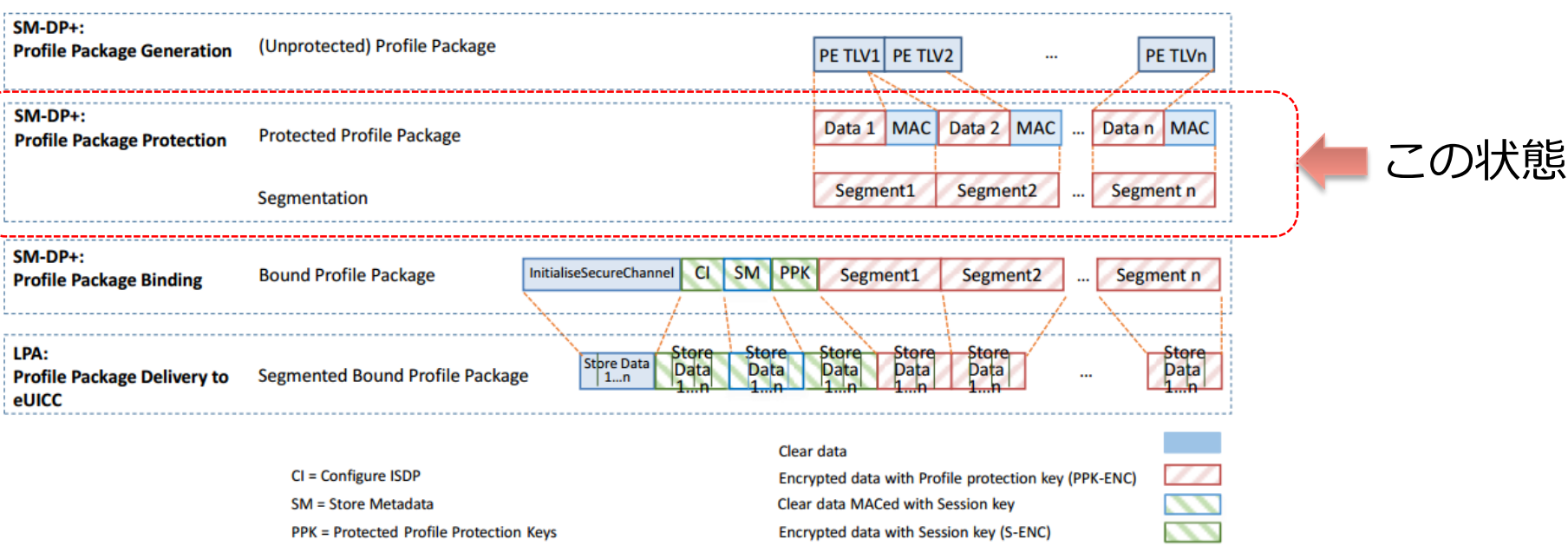

#### Figure 4: Profile Package stage Description SGP.22より引用

# **eSIMについて**

- IIJ MVNOインフラ概要
- IIJ フルMVNOサービス領域
- eSIMとは?
- IIJ PoCについて
- eSIMの仕組みについて
	- プロファイルのDL
	- SIMプロファイルとは
	- eUICCとは
	- eSIMのセキュリティの仕組み
	- LPAとは
- まとめ

### **eUICCとは - 1**

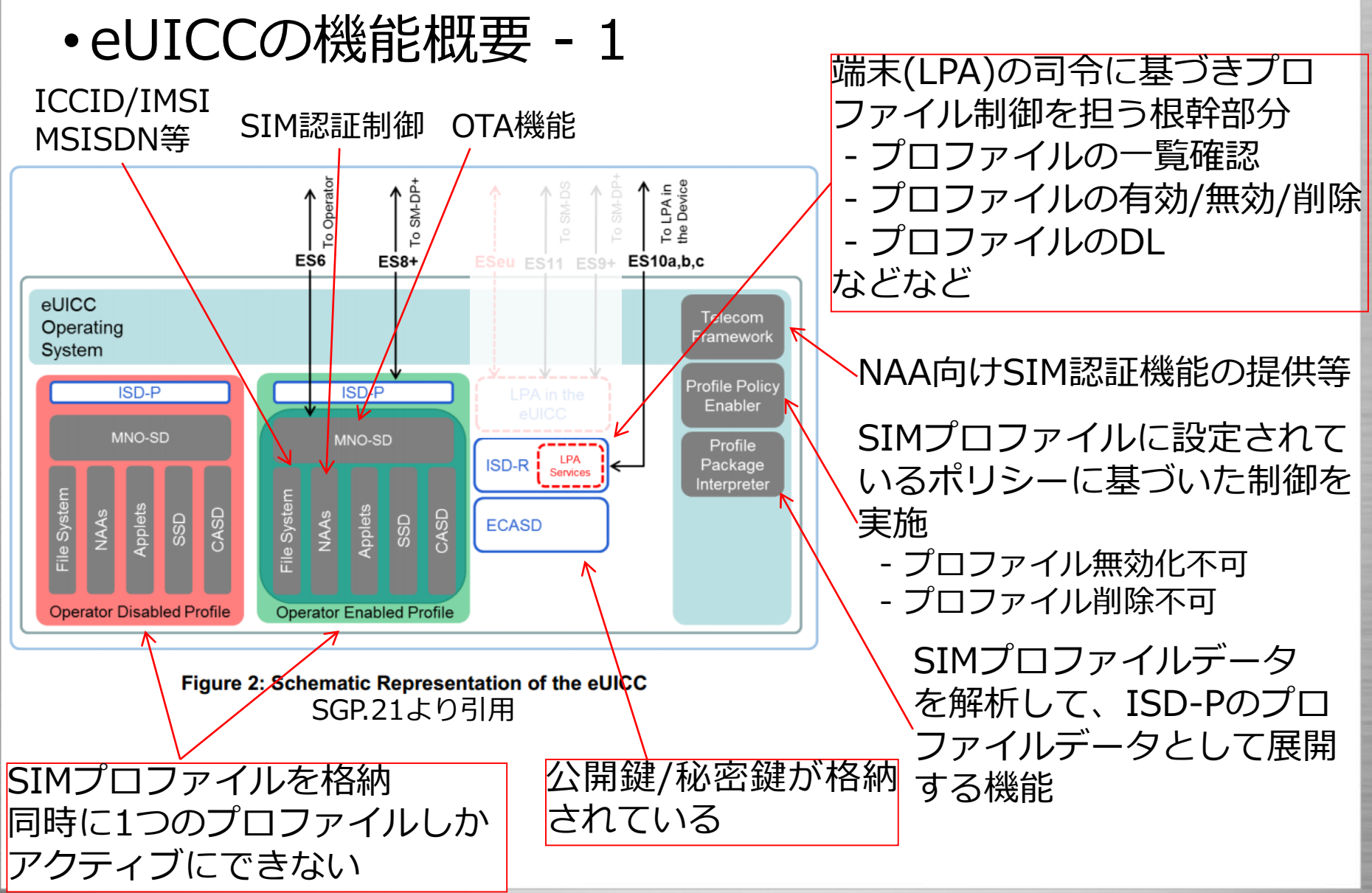

### **eUICCとは - 2**

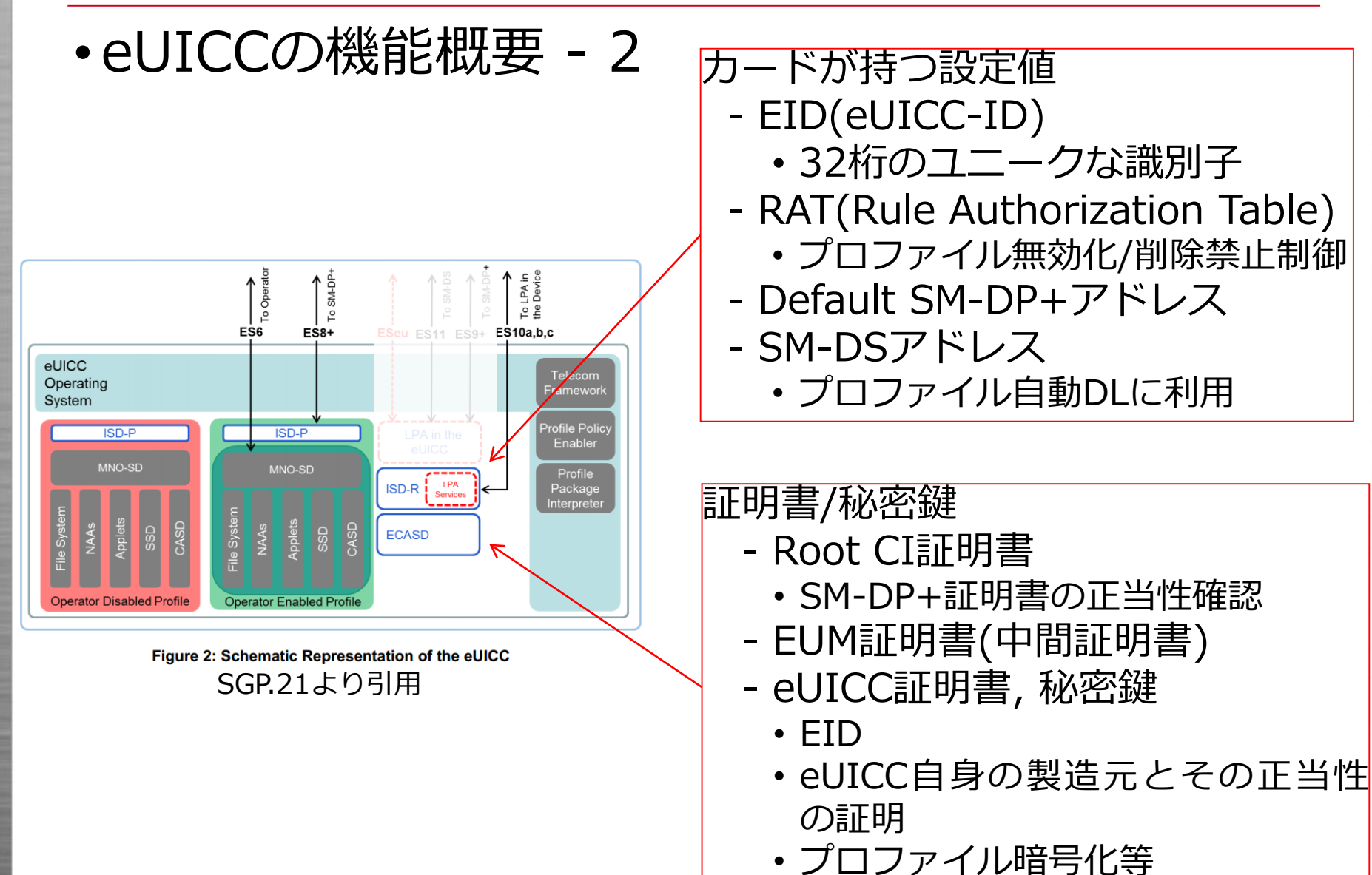

# **eSIMについて**

- IIJ MVNOインフラ概要
- IIJ フルMVNOサービス領域
- eSIMとは?
- IIJ PoCについて
- eSIMの仕組みについて
	- プロファイルのDL
	- SIMプロファイルとは
	- eUICCとは
	- eSIMのセキュリティの仕組み
	- LPAとは
- まとめ

### **eSIMのセキュリティの仕組み - 1**

- SM-DP+/eUICCの正当性確認や暗号化のため、公開鍵認証 基盤 X.509 を採用(WebのSSL/TLS等と同じやつ)
- GSMAが認証基盤を管理
- SM-DP+サーバを 立てる場合や、 eUICCを発行する には、GSMA Root CI(CA)で自身の証 明書にサインをし て貰う必要がある Tier 2 が、このためには GSMAの認証を受け る必要があるEnd-Entity

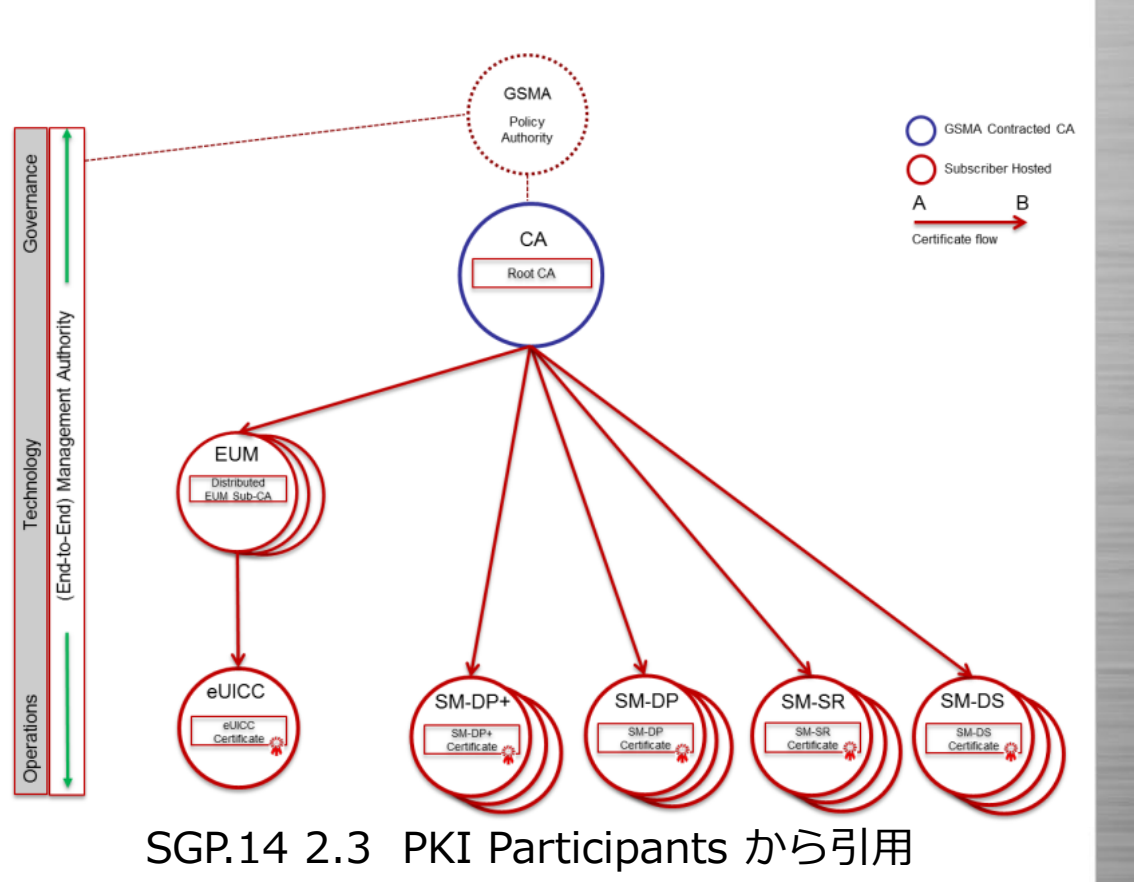

### **eSIMのセキュリティの仕組み - 2**

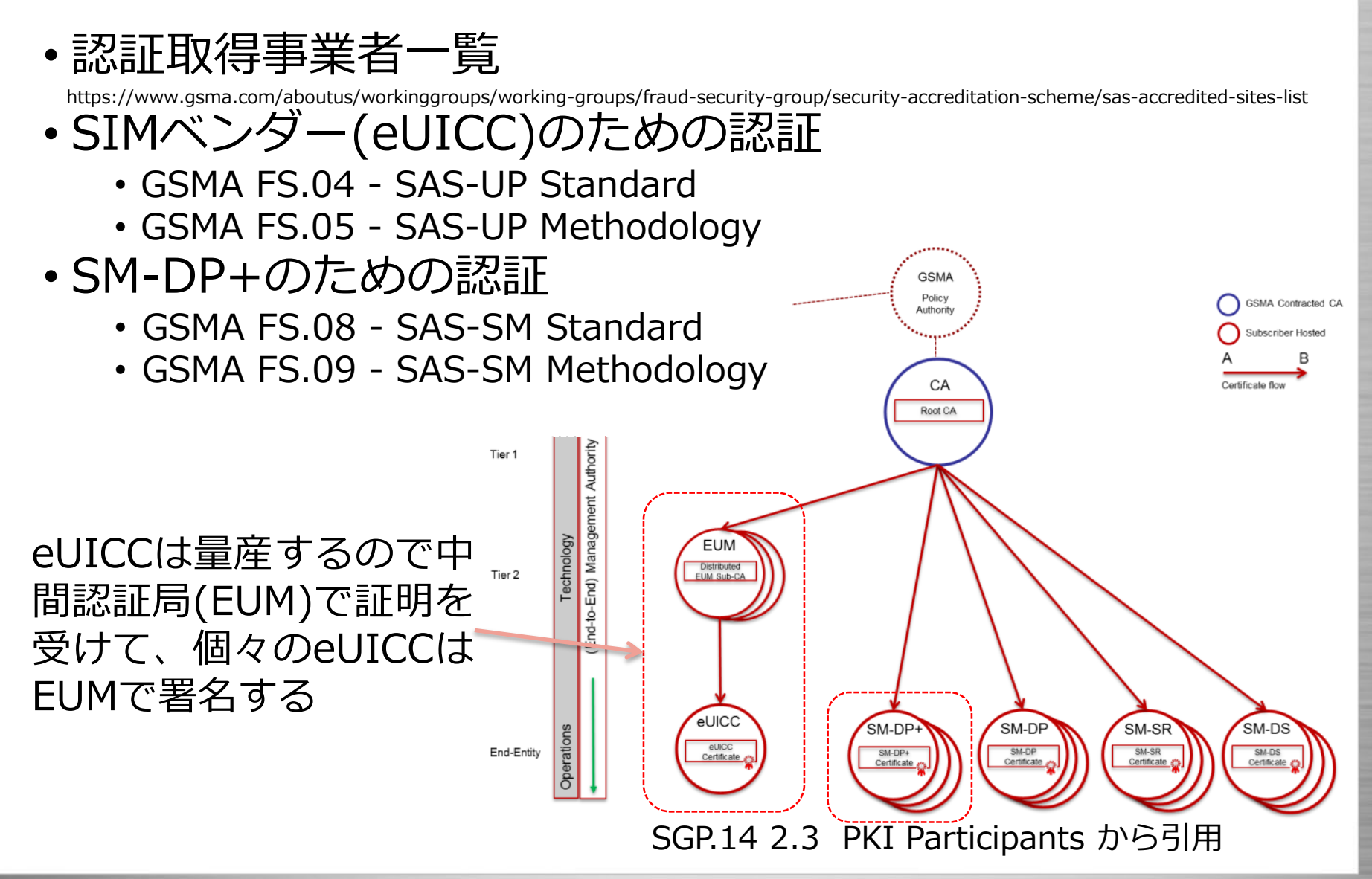

### **eSIMのセキュリティの仕組み - 3**

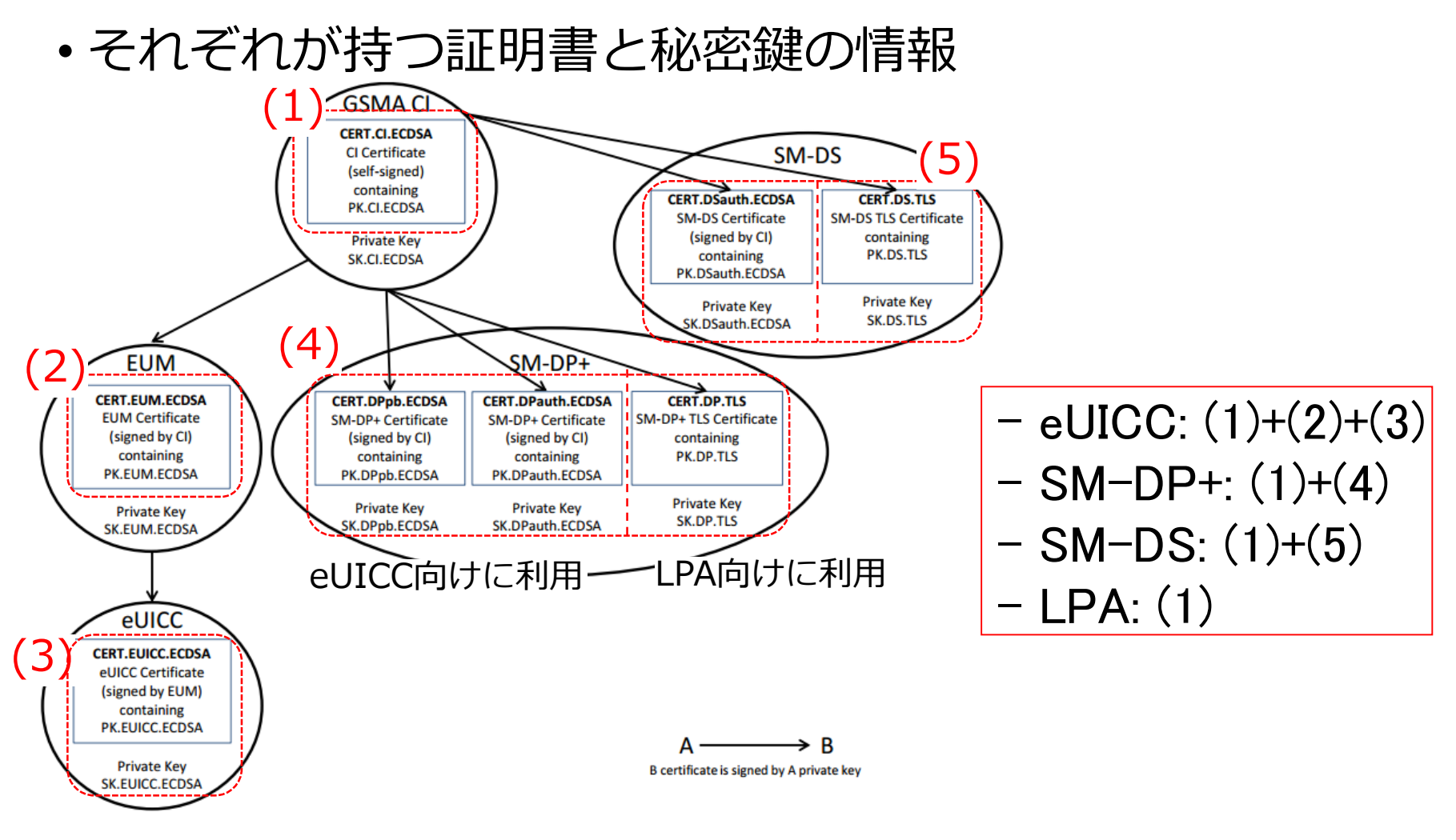

#### **Figure 30: Certificate Chains** SGP.22 4.5.2 Certificatesから引用

# **eSIMについて**

- IIJ MVNOインフラ概要
- IIJ フルMVNOサービス領域
- eSIMとは?
- IIJ PoCについて
- eSIMの仕組みについて
	- プロファイルのDL
	- SIMプロファイルとは
	- eUICCとは
	- eSIMのセキュリティの仕組み
	- LPAとは
- まとめ

### **LPAとは - 1**

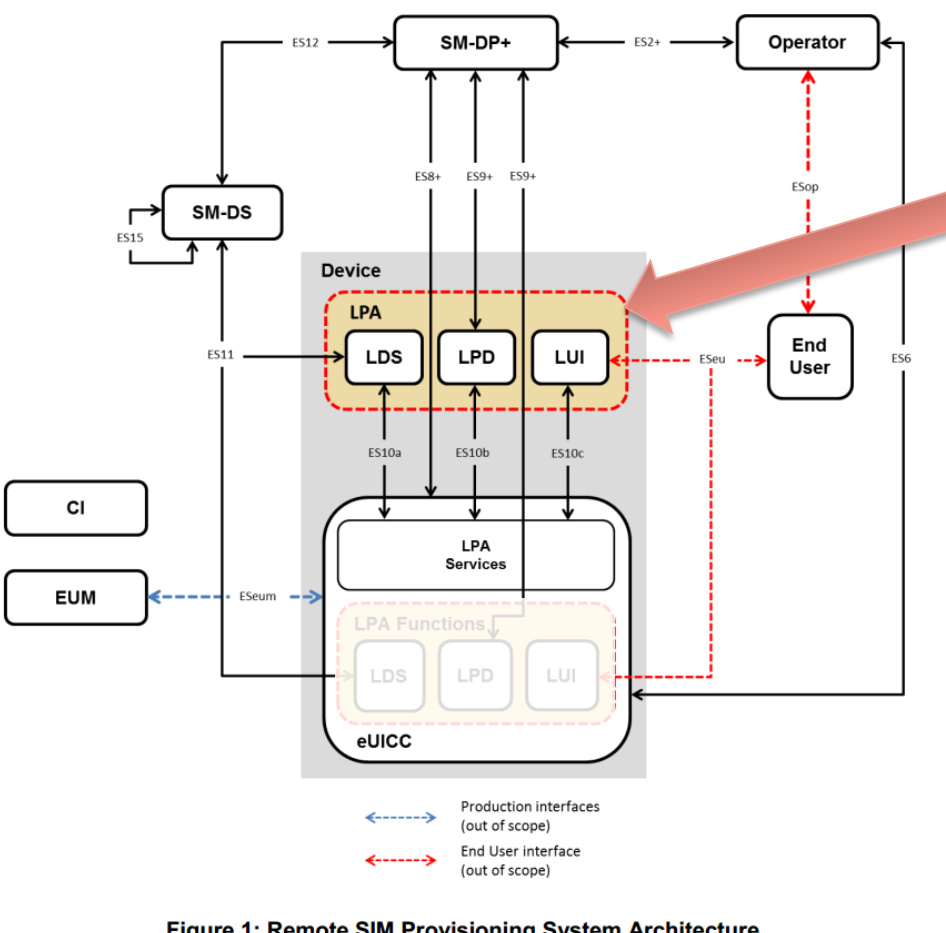

Figure 1: Remote SIM Provisioning System Architecture SGP.21より引用

LPA(Local Profile Assistant)は ユーザのプロファイル管理に関す る部分。

### 3種類の機能に分類される。

- LUI: ユーザからの支持でプロ ファイルの管理を実施
- LPD: SM-DP+からプロファイ ルをダウンロードして、eUICC にデータを転送するproxy機能
- LDS: SM-DSに問い合わせて、 自身のeSIM(EID) 宛にイベン トがないかを確認する

### **LPAとは - 2 / LUIの例**

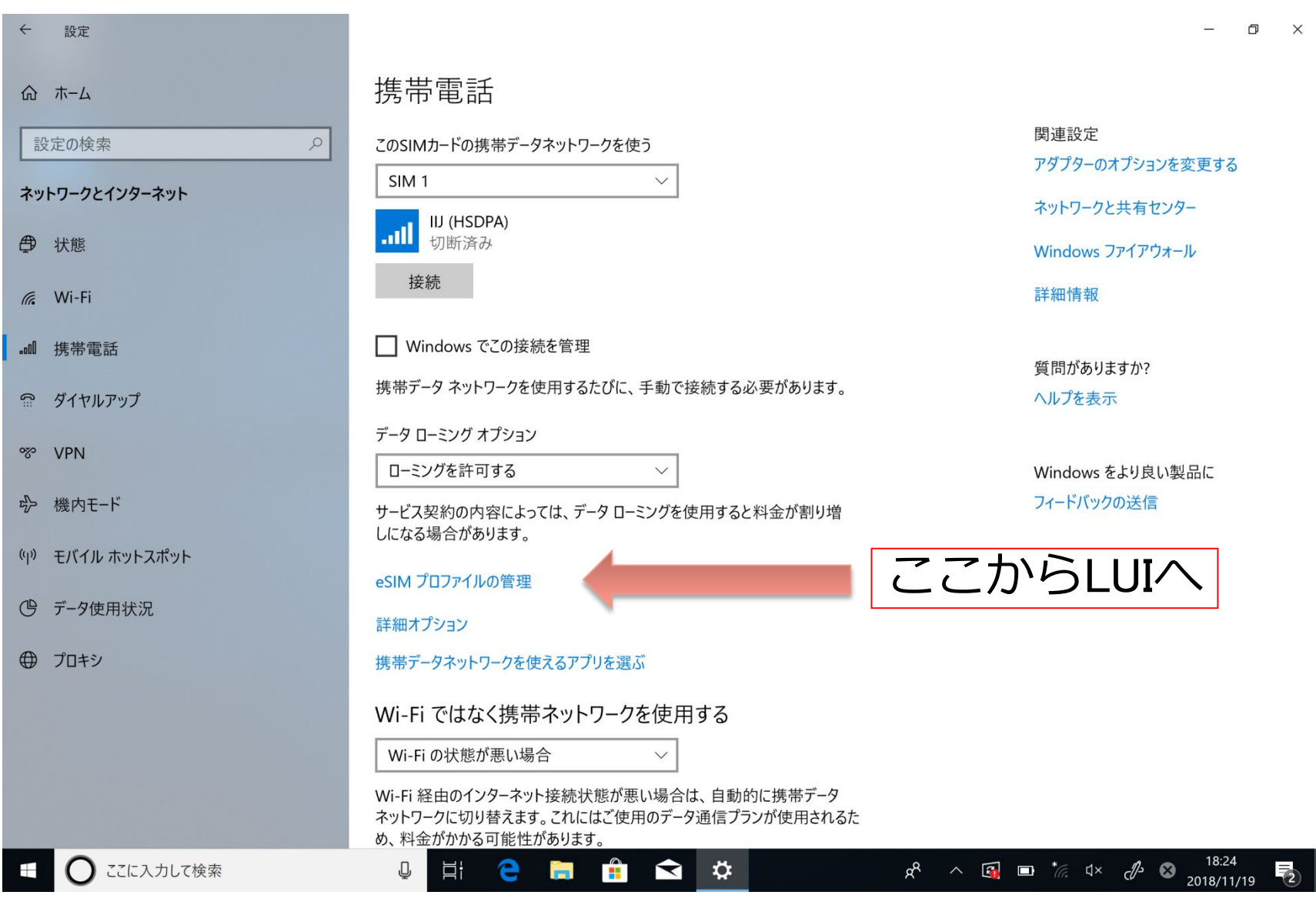

©Internet Initiative Japan Inc. 57

### **LPAとは - 3 / LUIの例**

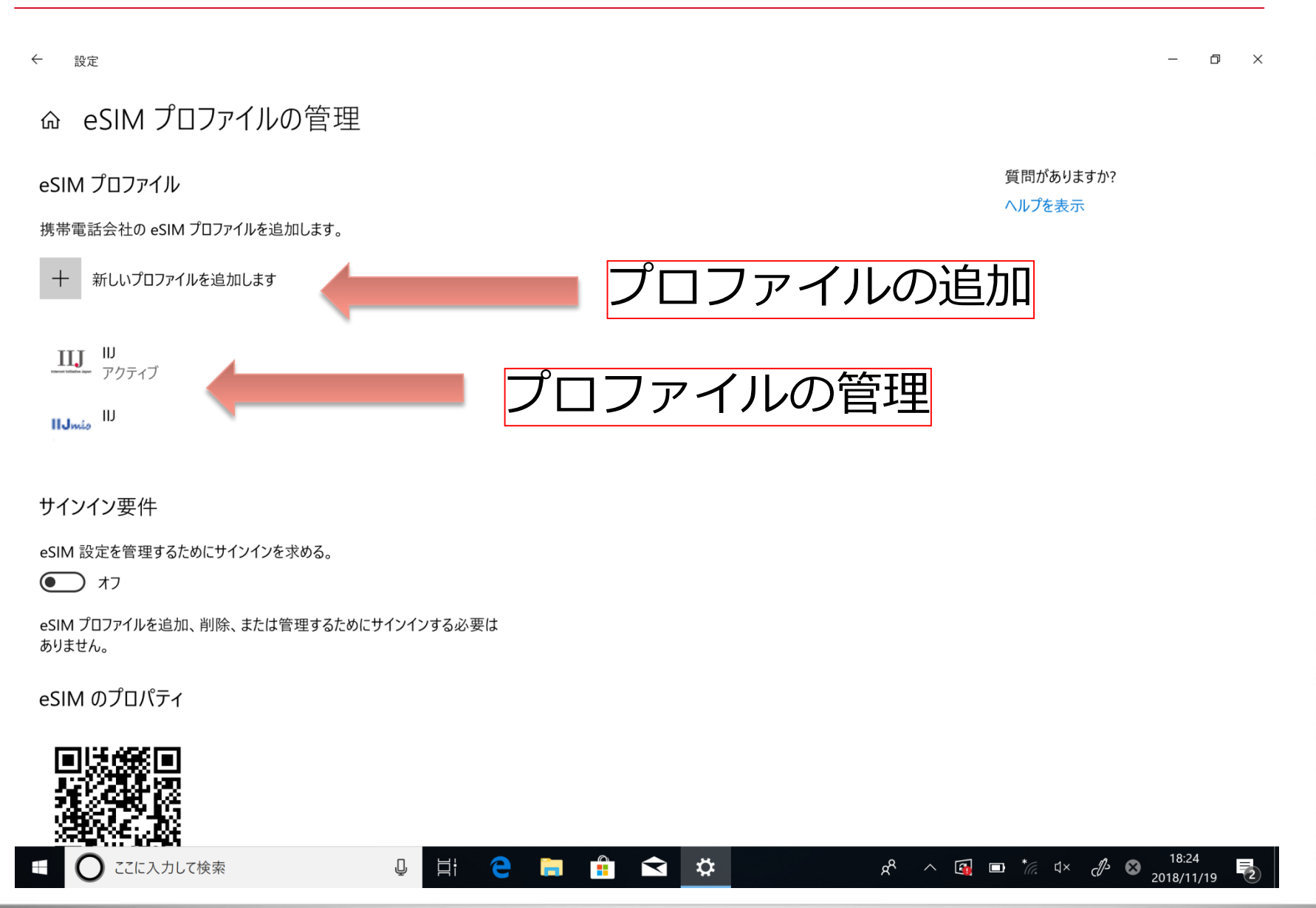

### **LPAとは - 4 / LUIの例**

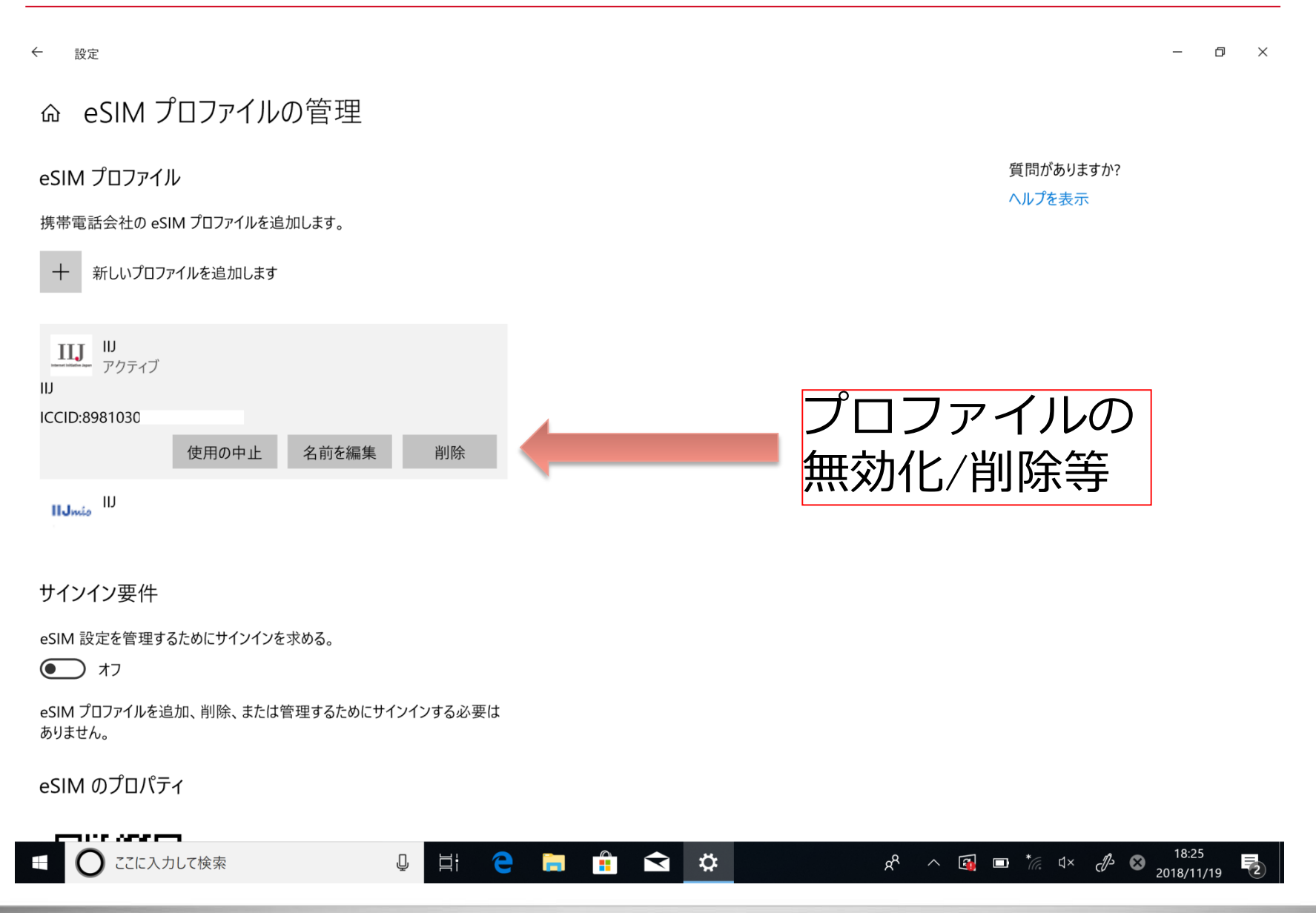

### **LPAとは - 5 / LUIの例**

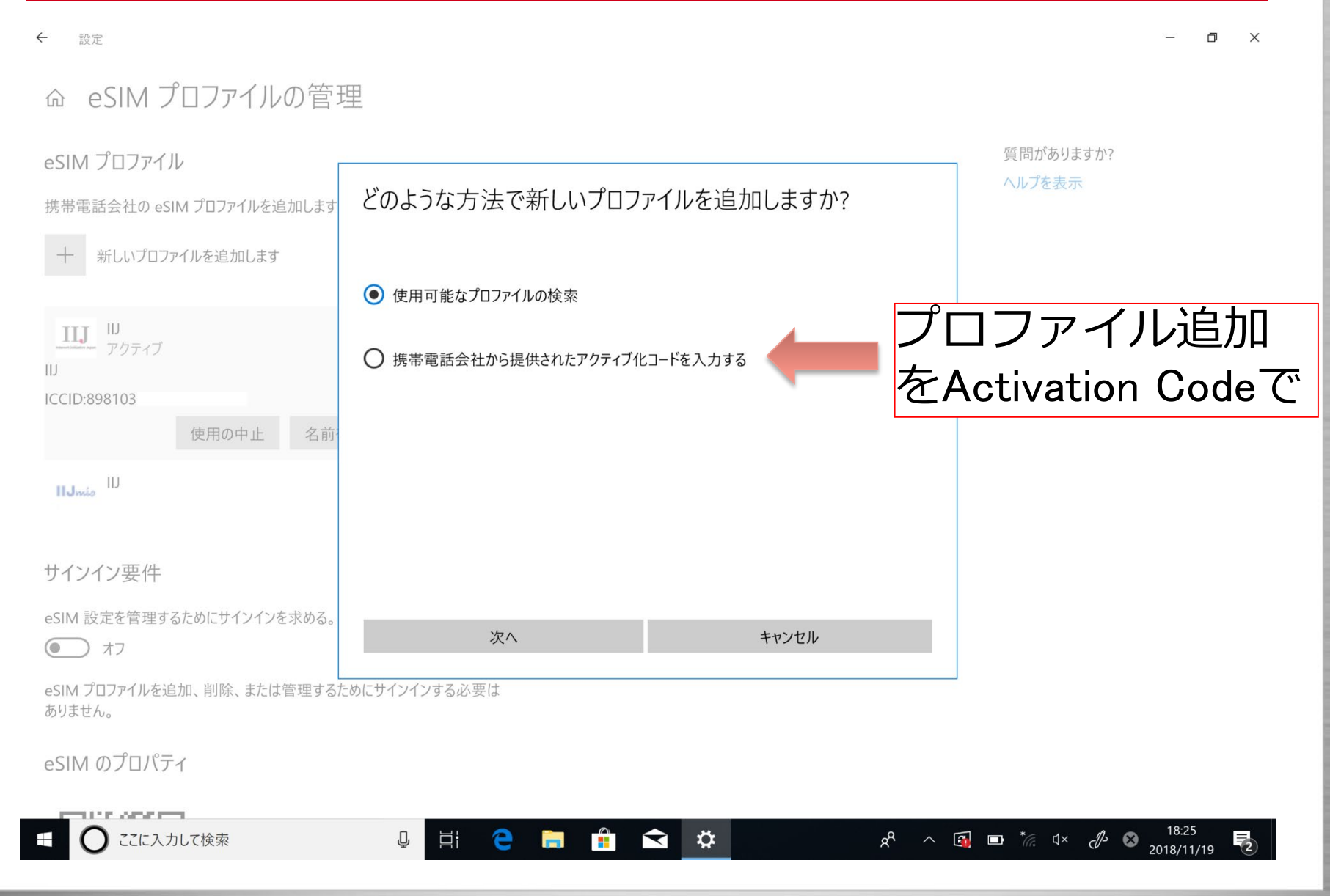

### **LPAとは - 6 / LUIの例**

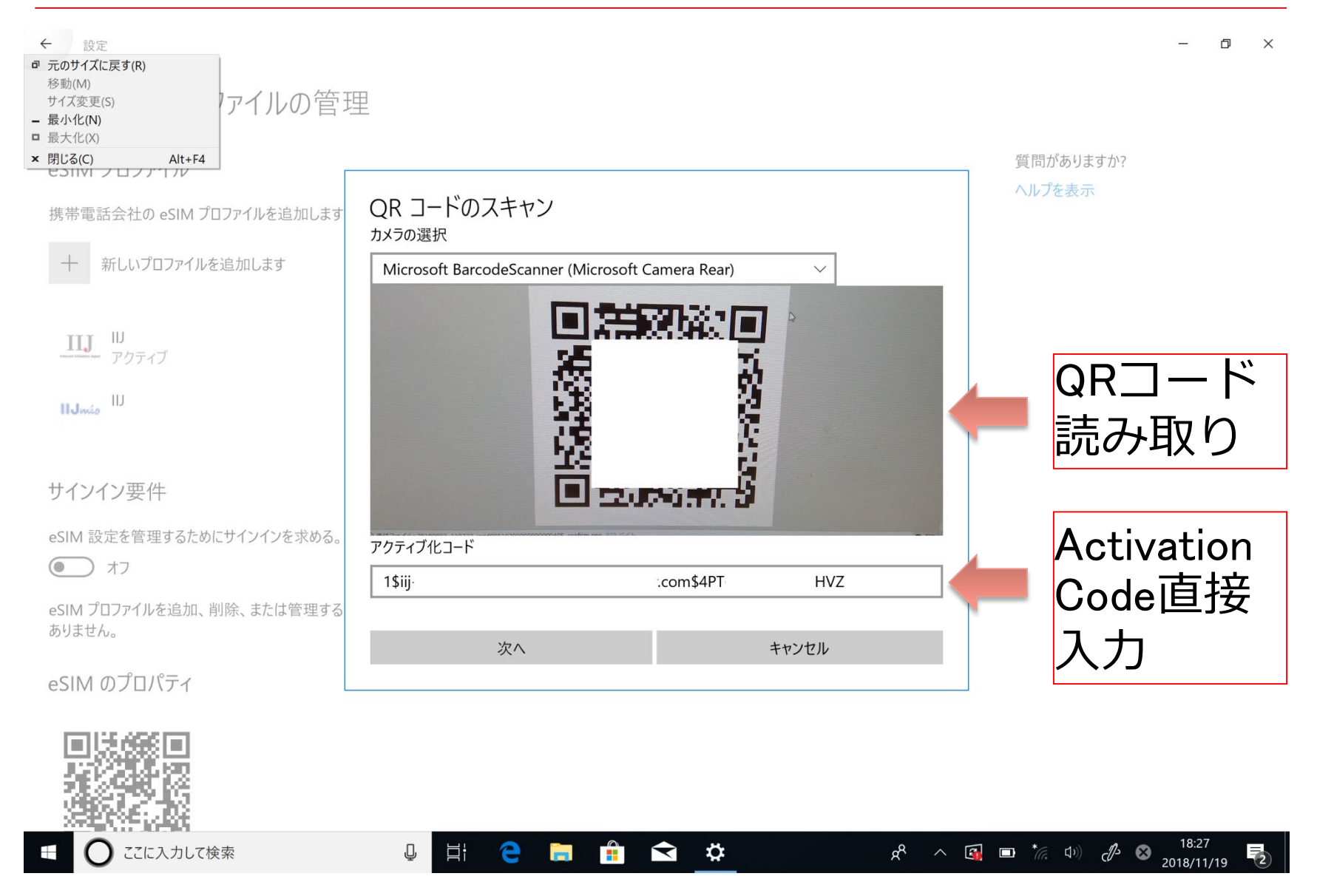

### **LPAとは - 7 / LUIの例**

### LUIの問題点: QRコード読み込み問題

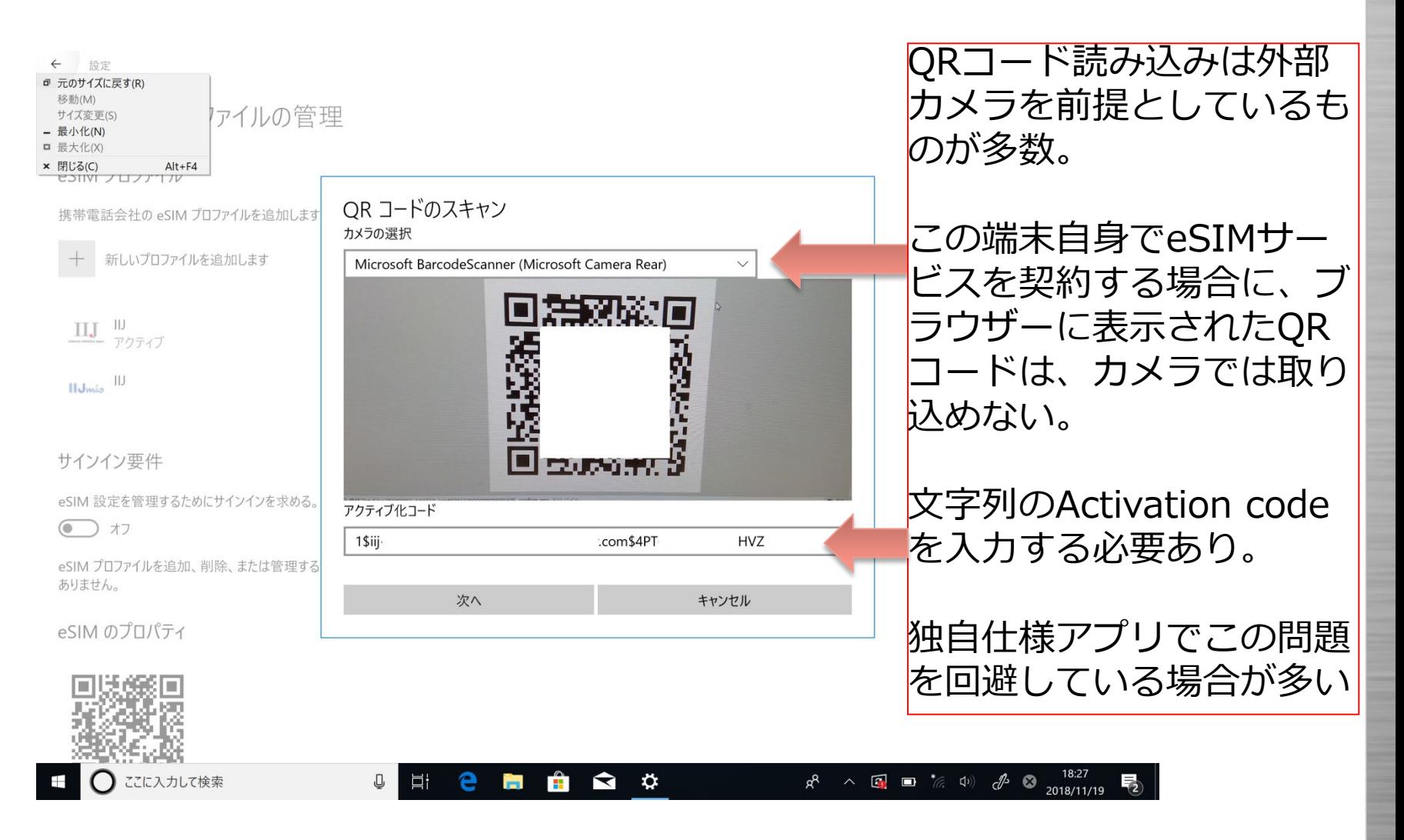

### **LPAとは - 8 / LPDの例**

- LPDの役割を理解するために、Activation Code(QR)を 利用してプロファイルダウンロードする場合のシーケン スで確認
- 大まかに分けると下記のフェーズに分かれる
	- 1. SM-DP+側とeUICC側の相互認証による正当性の 確認
	- 2. SM-DP+から暗号化したプロン にダウンロード
	- 3. プロファイルの有効化

SM-DP+側は HTTPS/JSONの通信で、 DERをBase64変換して送受信

eUICC側とはDER(ASN.1)で送受信

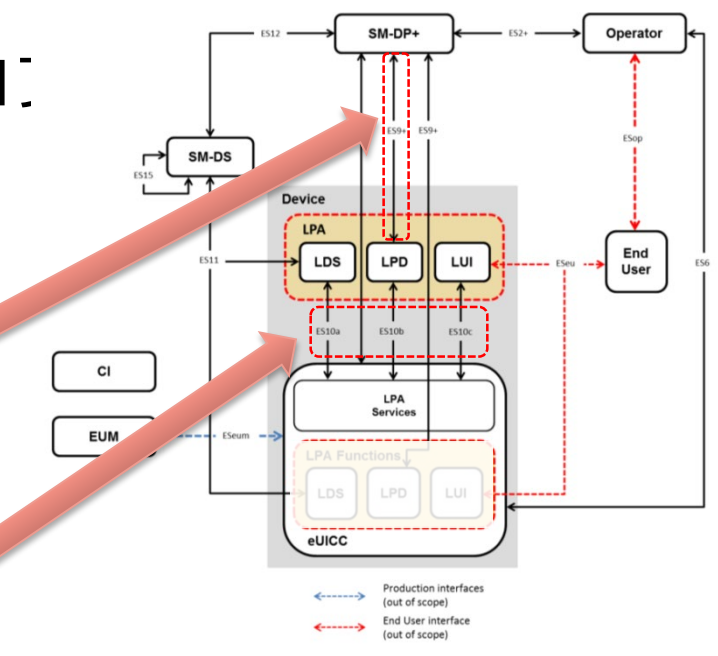

Figure 1: Remote SIM Provisioning System Architecture SGP.21より引用

#### Internet Initiative Japan Inc

### **LPAとは - 9 / LPDの例**

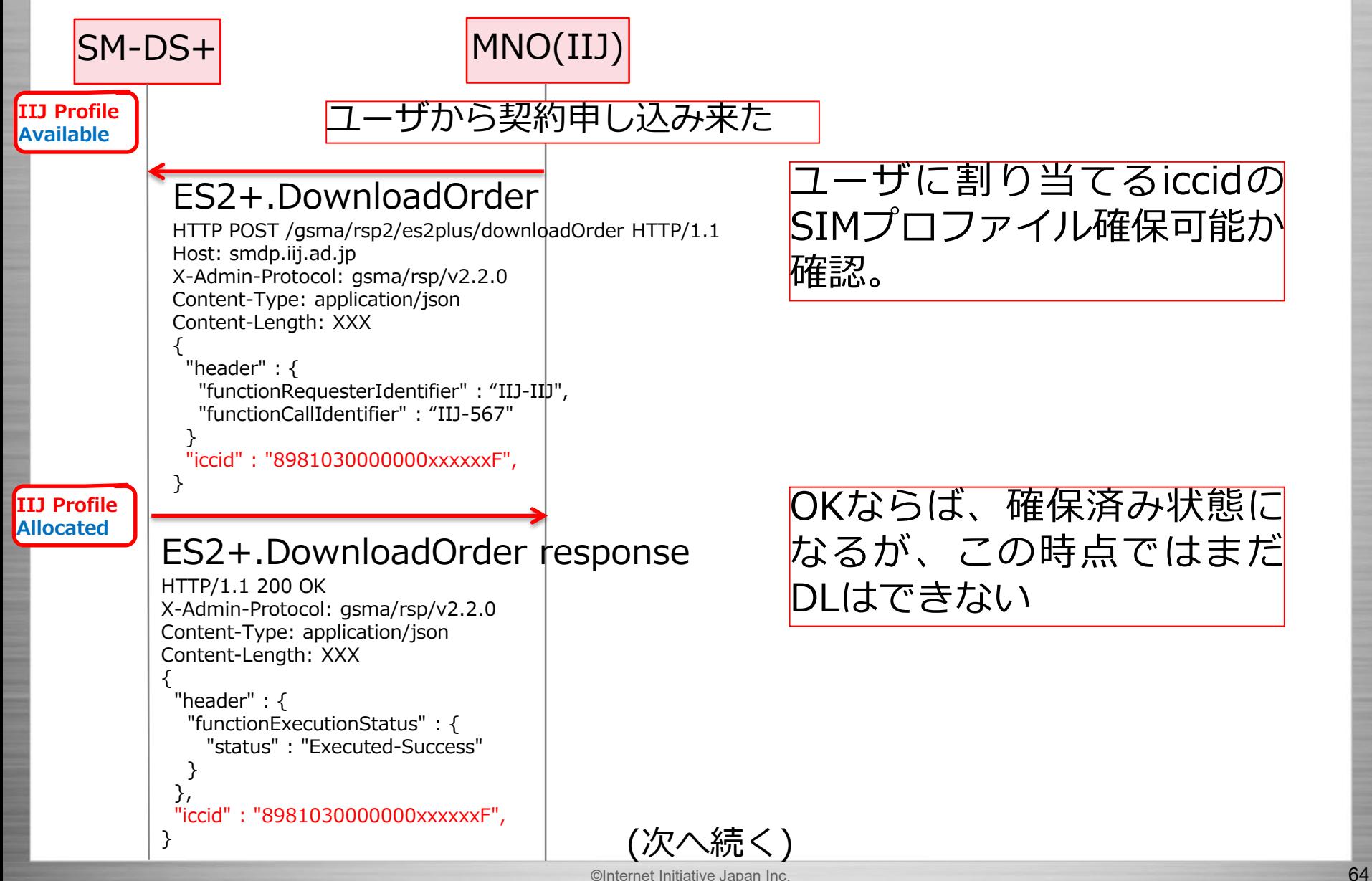

### **LPAとは - 10 / LPDの例**

 $|$ SM-DS+ $|$ MNO(IIJ)

### ES2+.ConfirmOrder

HTTP POST /gsma/rsp2/es2plus/confirmOrder HTTP/1.1 Host: smdp.iij.ad.jp X-Admin-Protocol: gsma/rsp/v2.2.0 Content-Type: application/json Content-Length: XXX

{ "header" : { "functionRequesterIdentifier" : "IIJ-IIJ", "functionCallIdentifier" : "IIJ-567"

} "releaseFlag": true, "iccid" : "8981030000000xxxxxxF",

**IIJ Profile Released**

}

#### } ES2+.ConfirmOrder response HTTP/1.1 200 OK X-Admin-Protocol: gsma/rsp/v2.2.0 Content-Type: application/json Content-Length: XXX { "header" : { "functionExecutionStatus" : { "status" : "Executed-Success"

}, "matchingId":"2C86-927E-XXXX-XXXX", "smdpAddress":"iij-xxxxxxxxx.com" }

### 確保したプロフィアルをダウ ンロード可能な状態にする

OKならばActivation Code生成に必要な

- Matching ID
- SM-DP+アドレス

を取得。

(注) MNO側が Matching ID をしてい るすことも可能

QRコードを生成してユーザに渡す。 例)

LPA:1\$iij-xxxxxxxxx.com\$2C86-927E-XXXX-XXXX

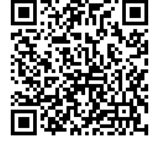

ド牛成

(次へ続く)

### **LPAとは - 11 / LPDの例**

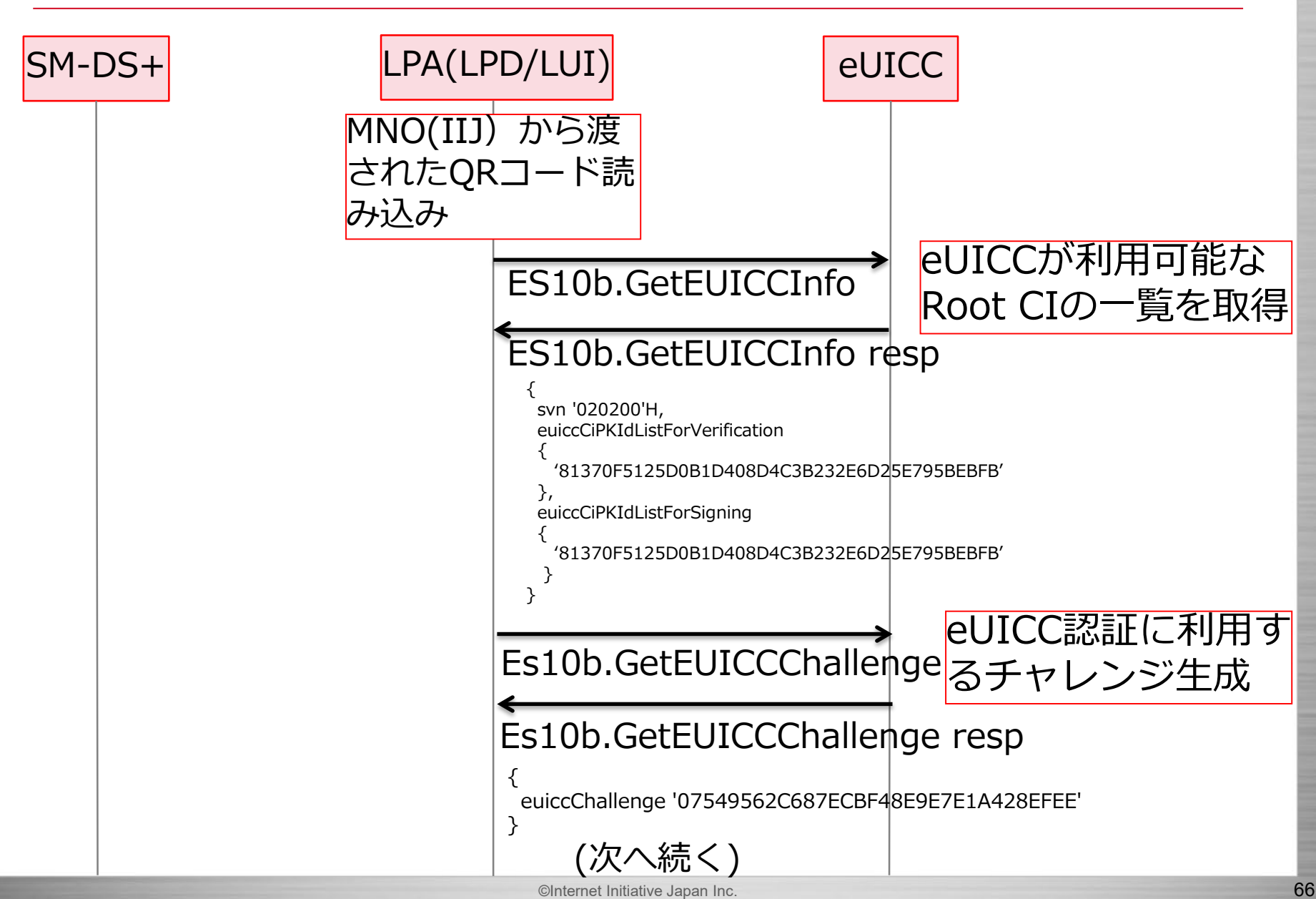

### **LPAとは - 12 / LPDの例**

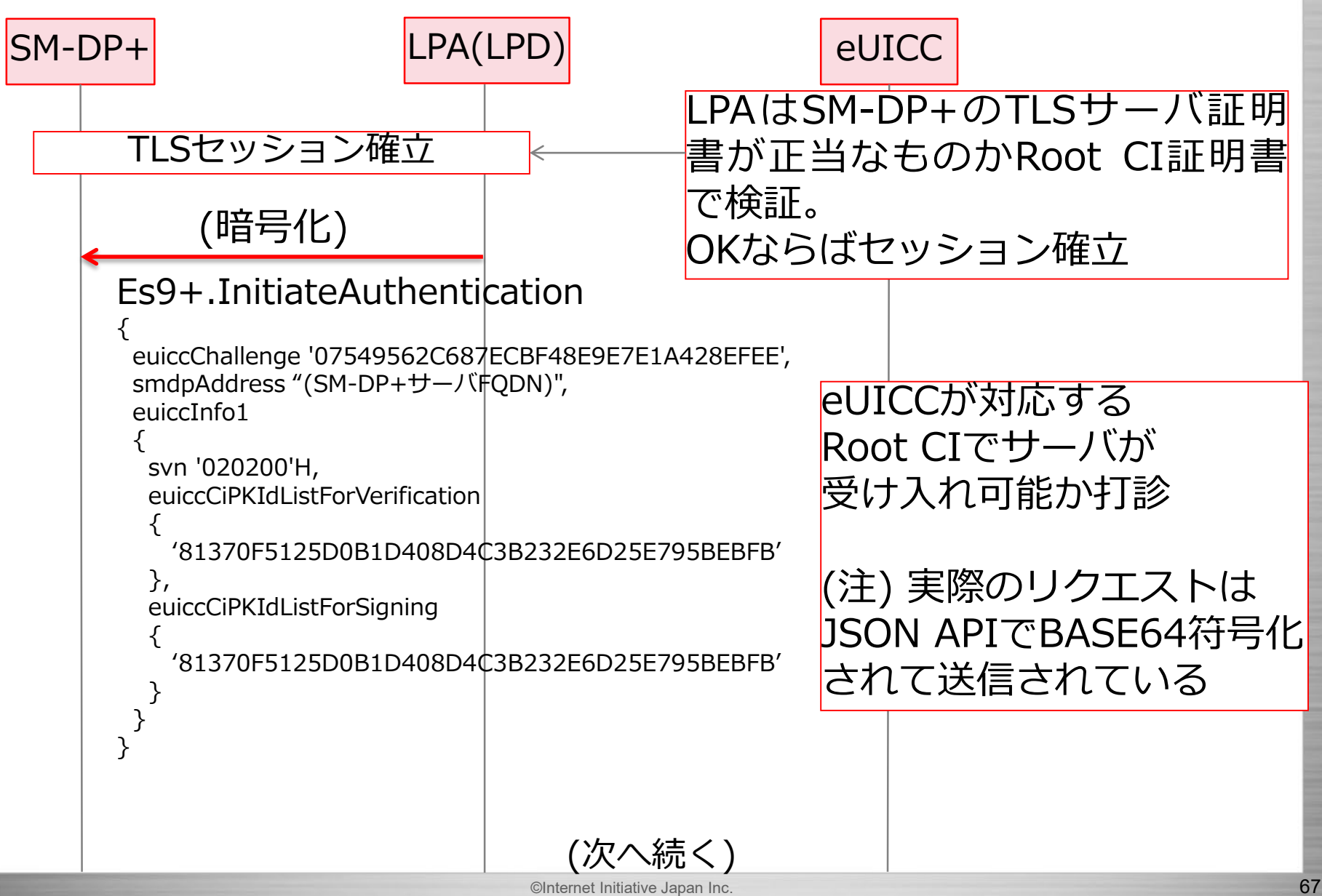

### **LPAとは - 13 / LPDの例**

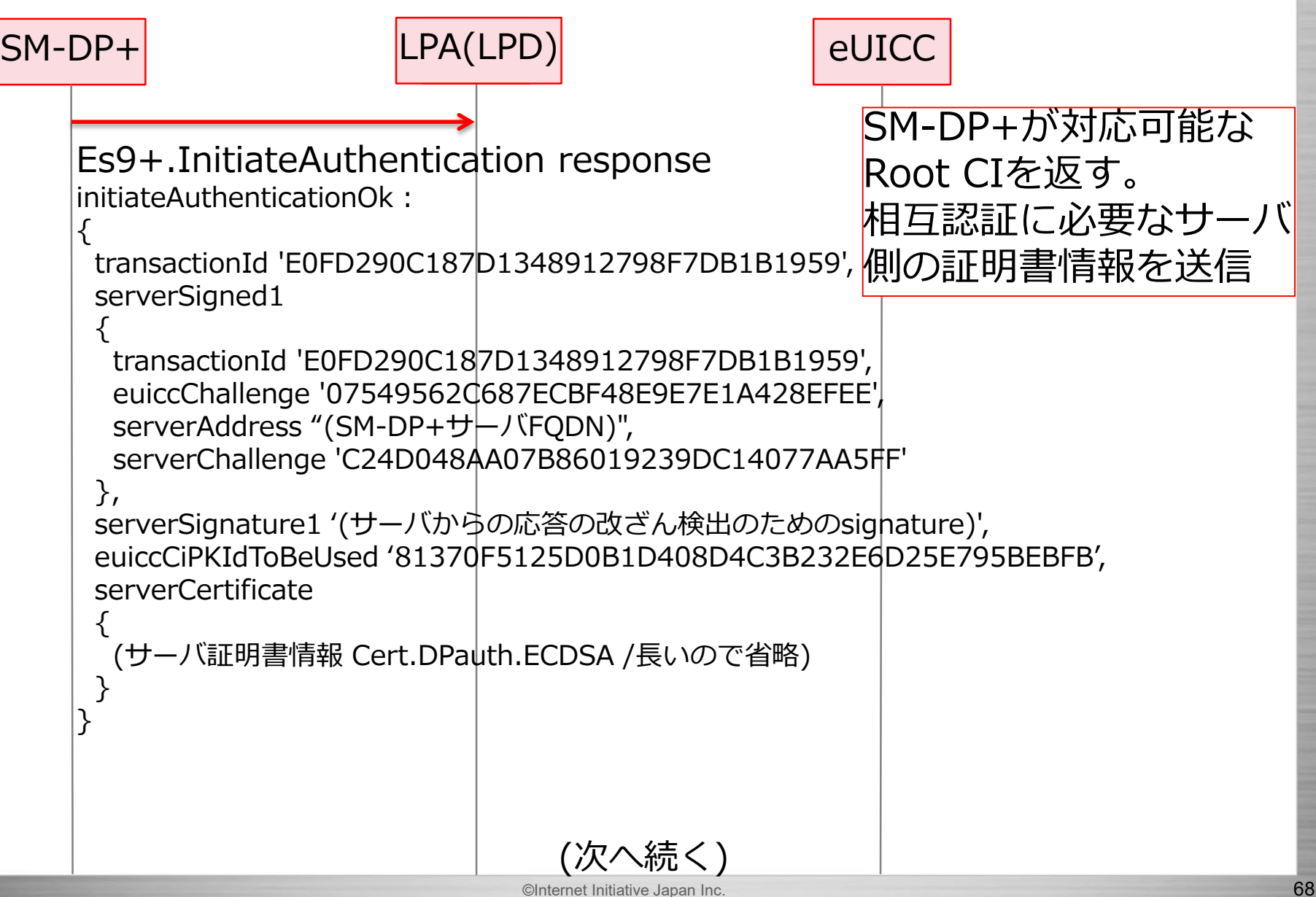

### **LPAとは - 14 / LPDの例**

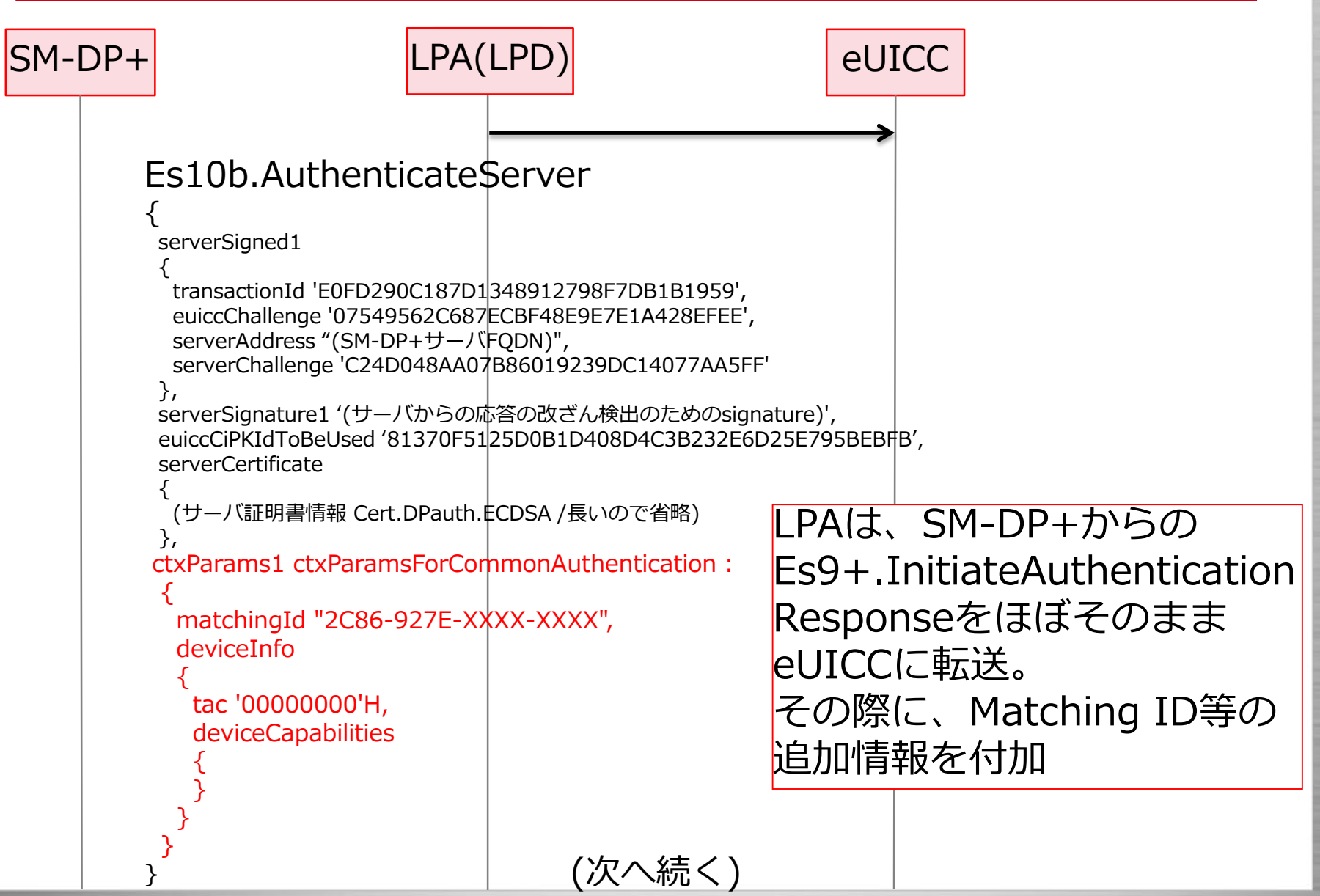

### **LPAとは - 15 / LPDの例**

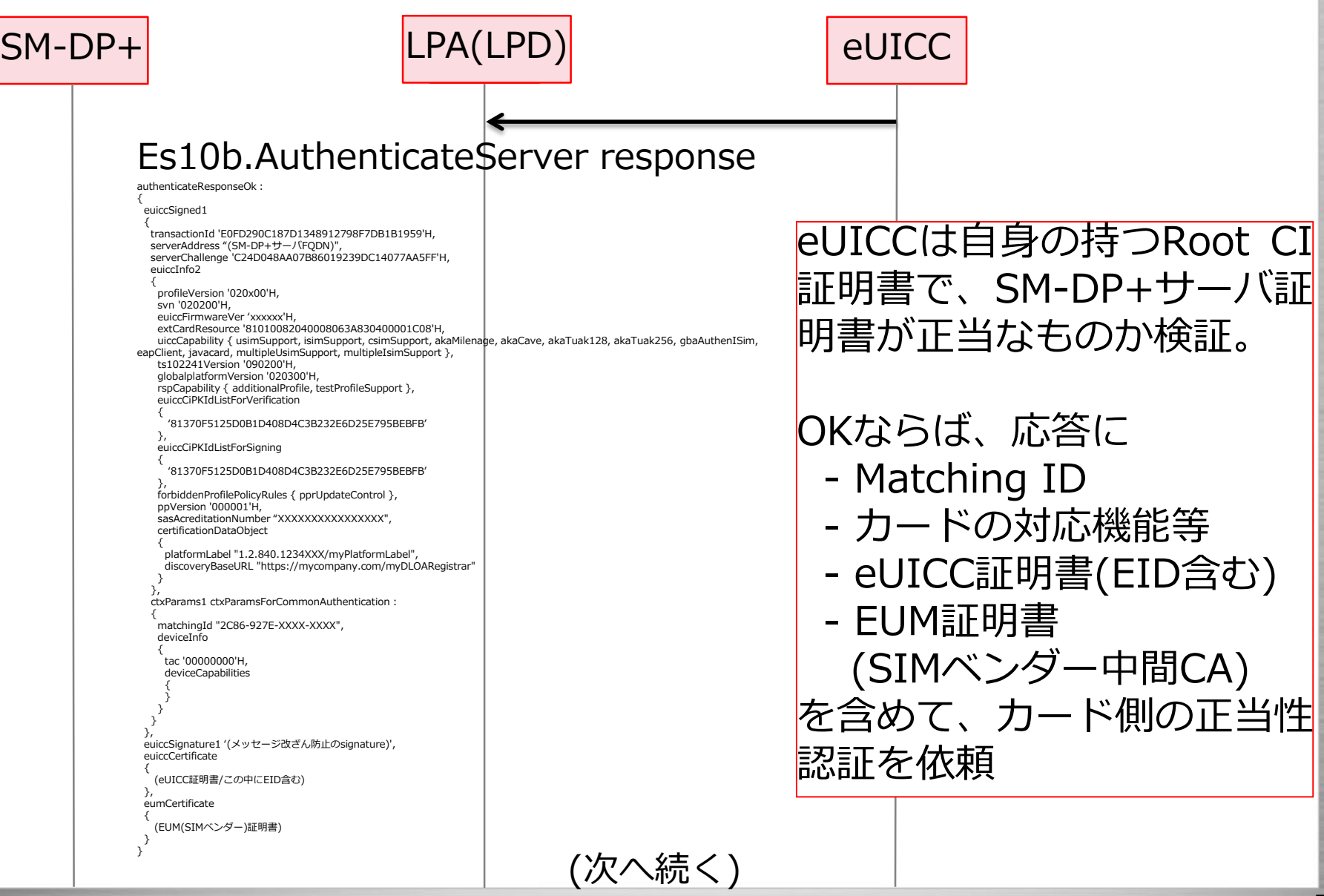

### **LPAとは - 16 / LPDの例**

![](_page_70_Picture_302.jpeg)

### **LPAとは - 17 / LPDの例**

![](_page_71_Figure_2.jpeg)
### **LPAとは - 18 / LPDの例**

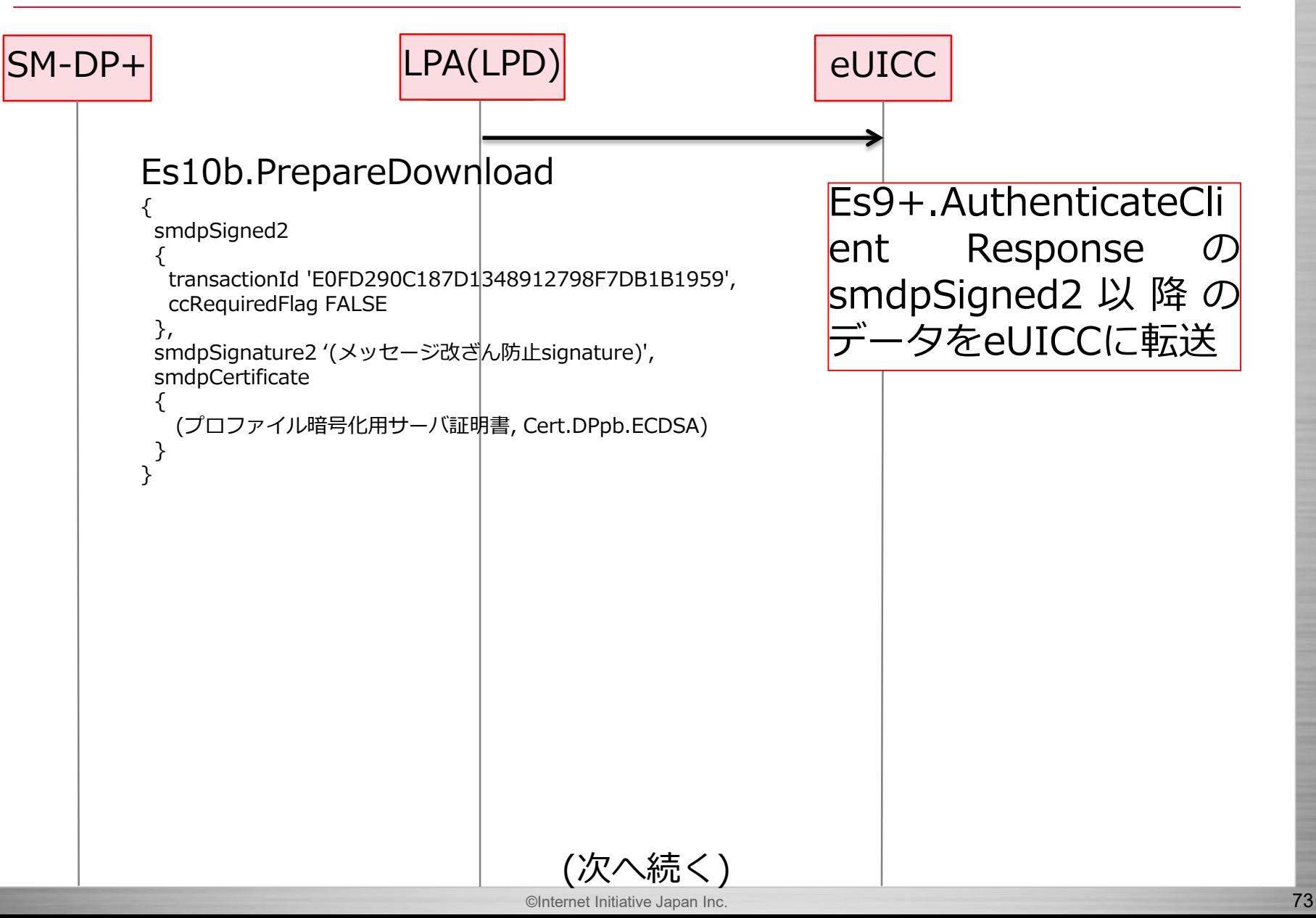

## **LPAとは - 19 / LPDの例**

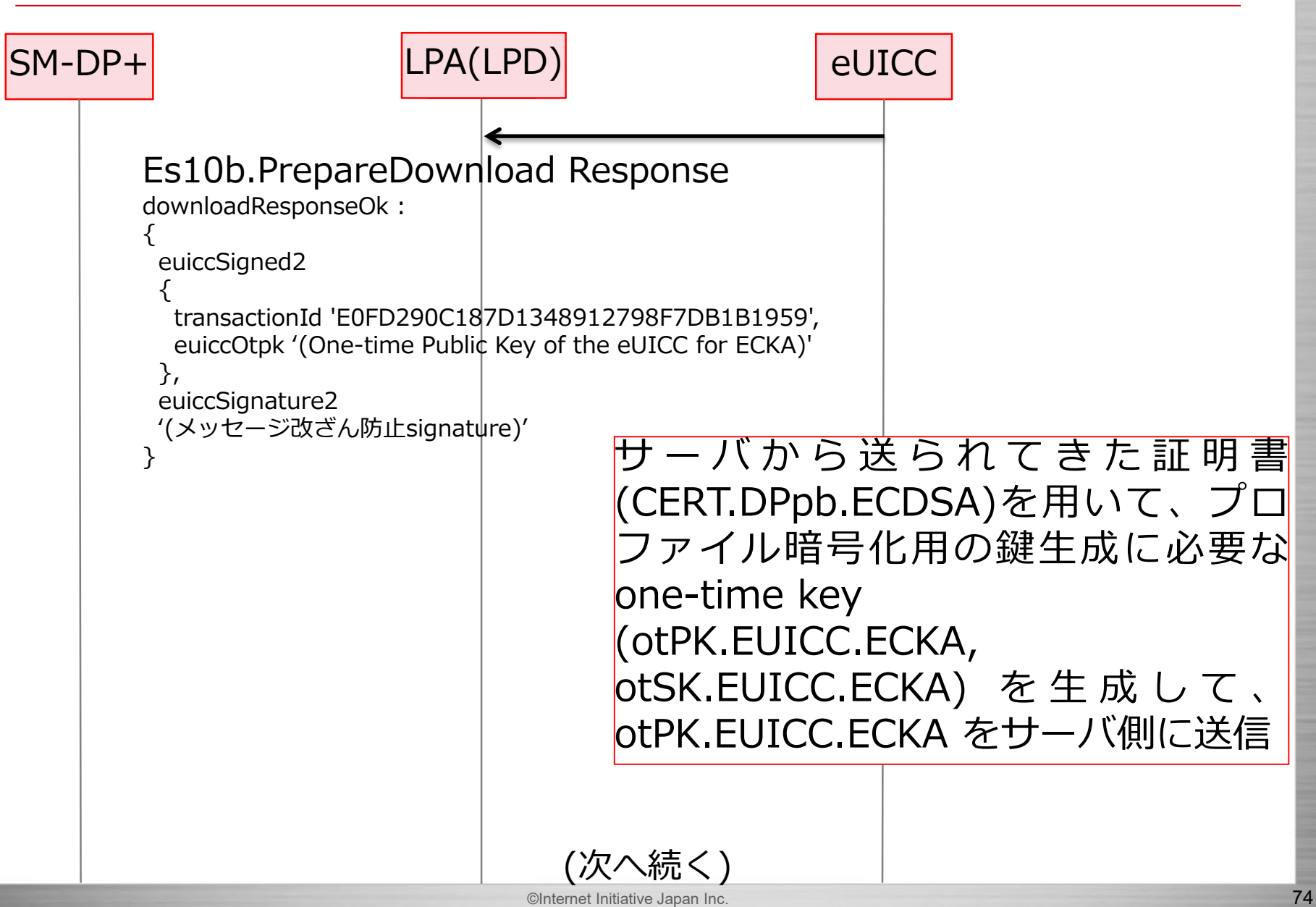

### **LPAとは - 20 / LPDの例**

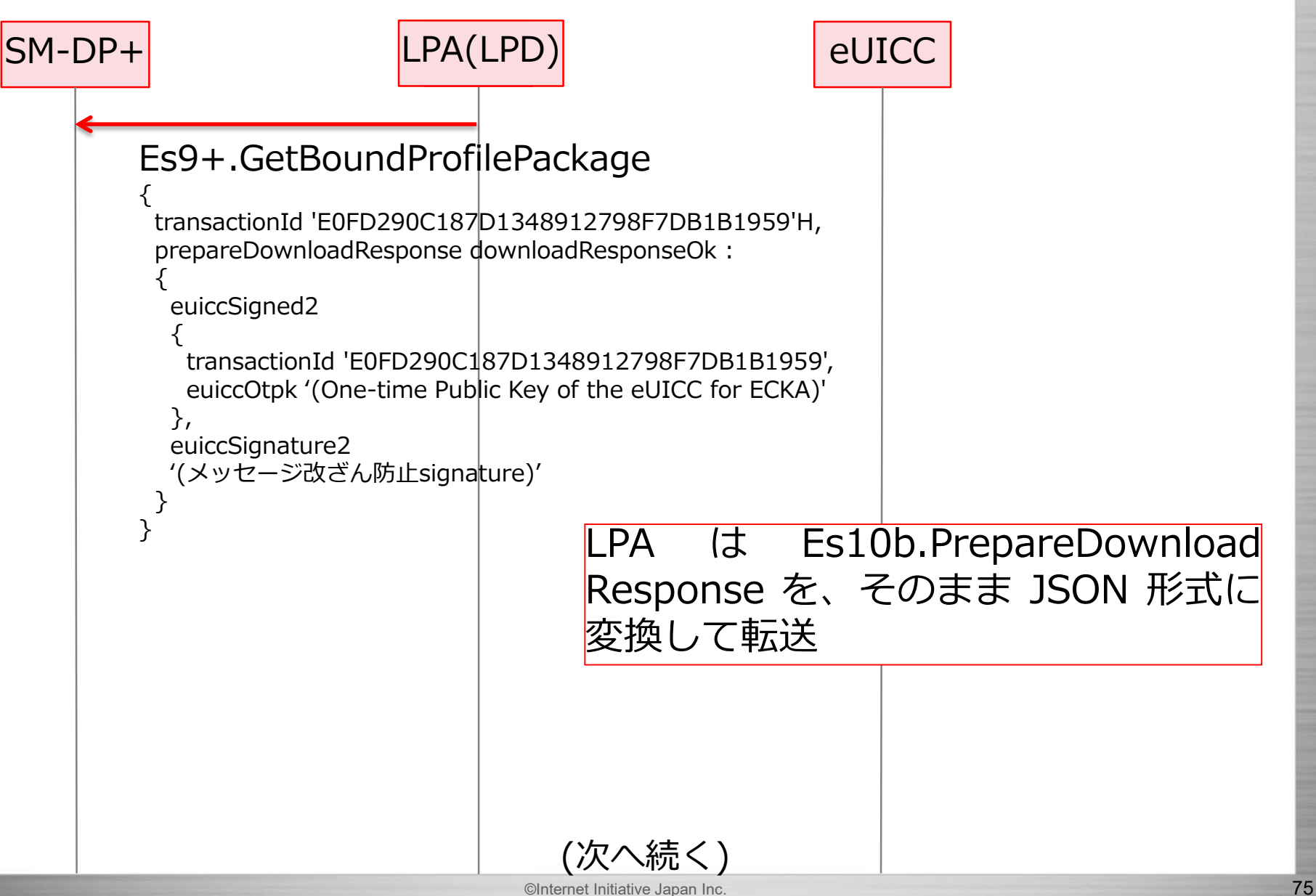

#### Internet Initiative Japan Inc

## **LPAとは - 21 / LPDの例**

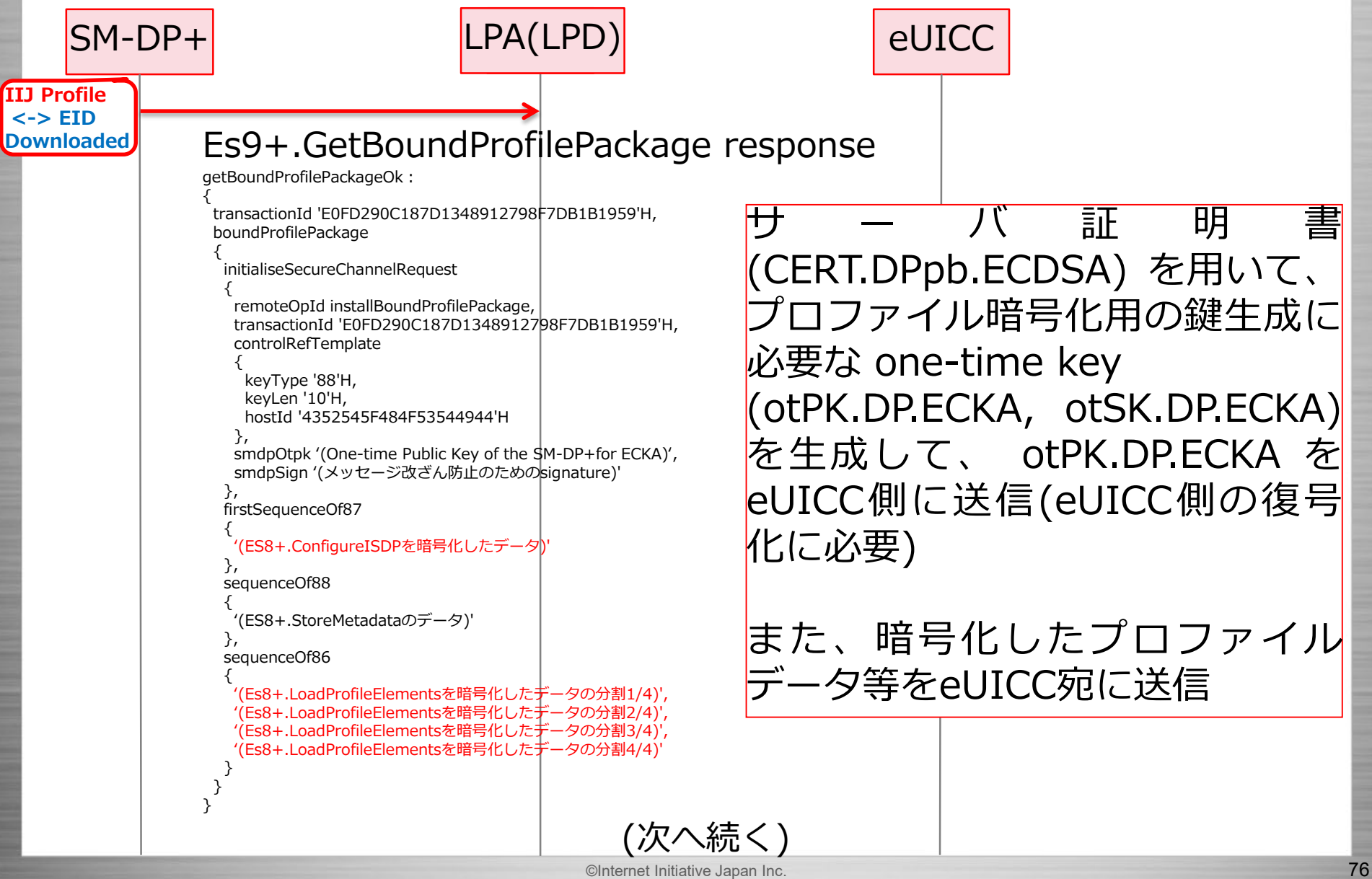

# **LPAとは - 22 / LPDの例**

```
©Internet Initiative Japan Inc. 77
SM-DP+ LPA eUICC
LPA(LPD)
         Es10b.LoadBoundProfilePackage
          {
          initialiseSecureChannelRequest
           {
           remoteOpId installBoundProfilePackage,
           transactionId 'E0FD290C187D1348912798F7DB1B1959'H,
           controlRefTemplate
           {
            keyType '88'H,
            keyLen '10'H,
            hostId '4352545F484F53544944'H
           },
           smdpOtpk '(One-time Public Key of the SM-DP+for ECKA)',
           smdpSign '(メッセージ改ざん防止のためのsignature)'
           },
          firstSequenceOf87 
           {
           '(ES8+.ConfigureISDPを暗号化したデータ)'
          },
          sequenceOf88 
           {
           '(ES8+.StoreMetadataのデータ)'
          },
          sequenceOf86 
           {
           '(Es8+.LoadProfileElementsを暗号化したデータの分割1/4)',
           '(Es8+.LoadProfileElementsを暗号化したデータの分割2/4)',
           '(Es8+.LoadProfileElementsを暗号化したデータの分割3/4)',
           '(Es8+.LoadProfileElementsを暗号化したデータの分割4/4)'
           }
          } 
                                          (次へ続く)
                                                   LPAEs9+.GetBoundProfilePacka
                                                   ge response の内容をほぼそのま
                                                   まeUICCに転送。
                                                   LPAはプロファイル部分は暗号化
                                                    されているので知ることができな
                                                   い。
```
Internet Initiative Japan Ir

#### **LPAとは - 23 / LPDの例**

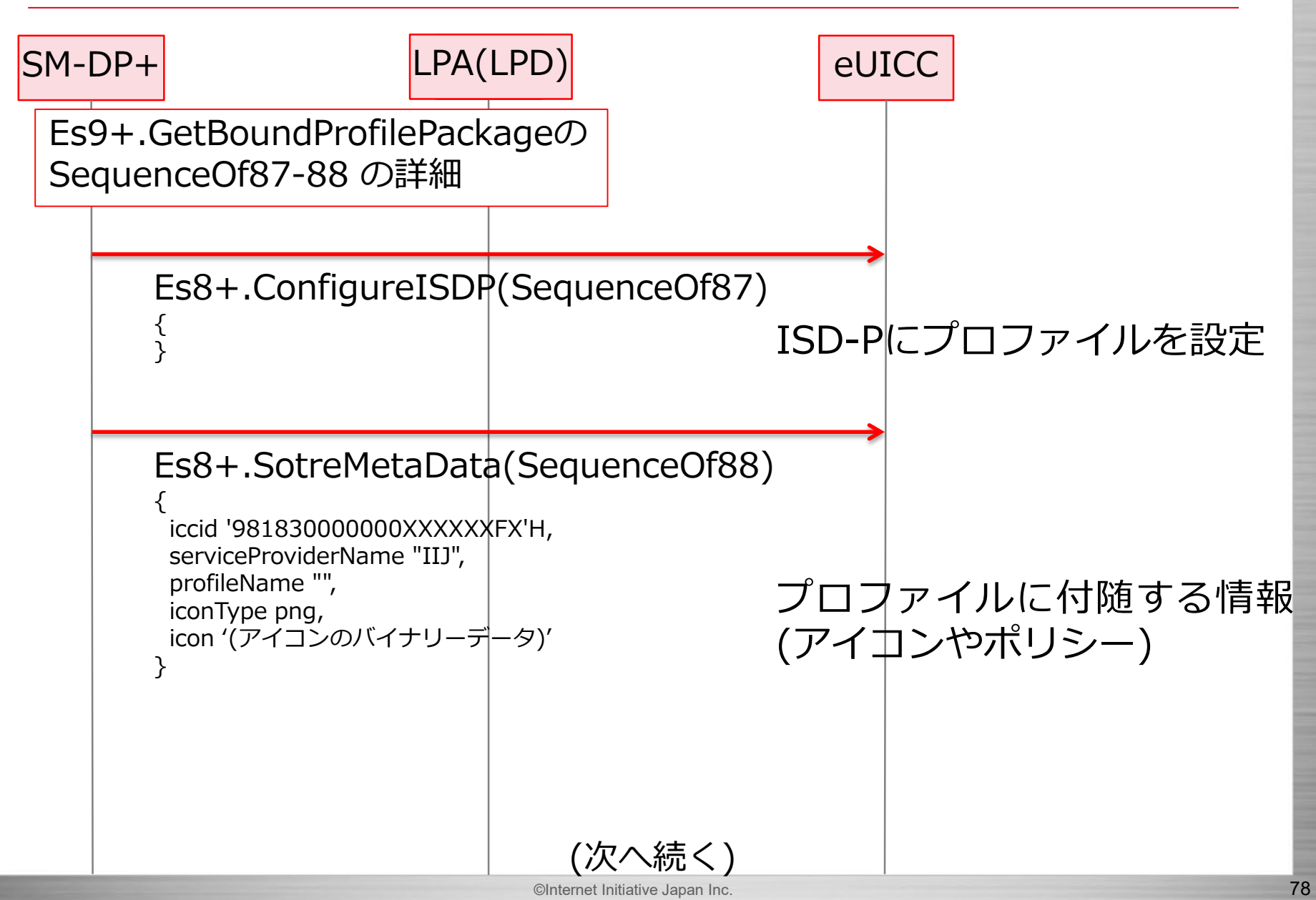

#### **LPAとは - 24 / LPDの例**

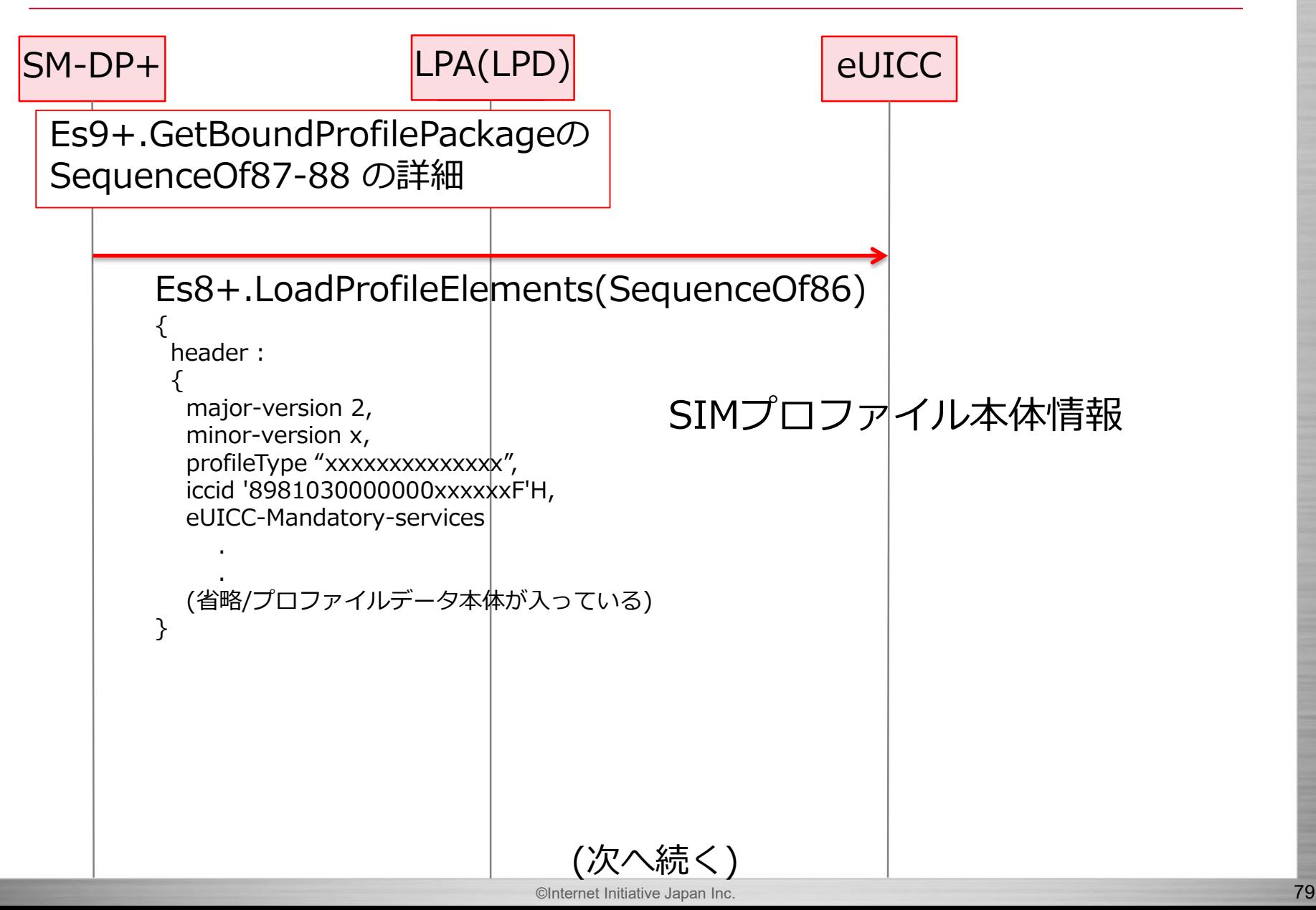

# **LPAとは - 25 / LPDの例**

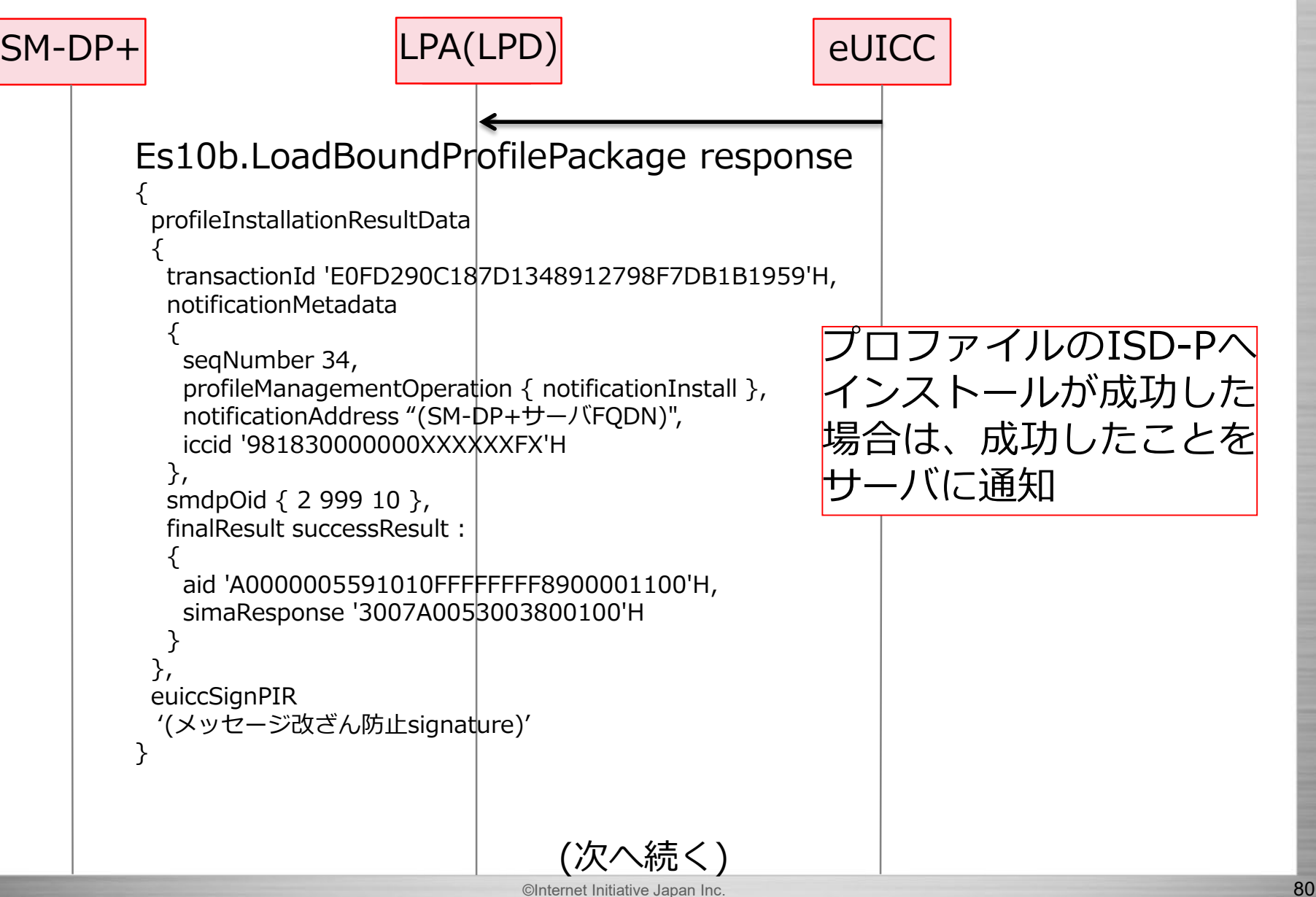

# **LPAとは - 26 / LPDの例**

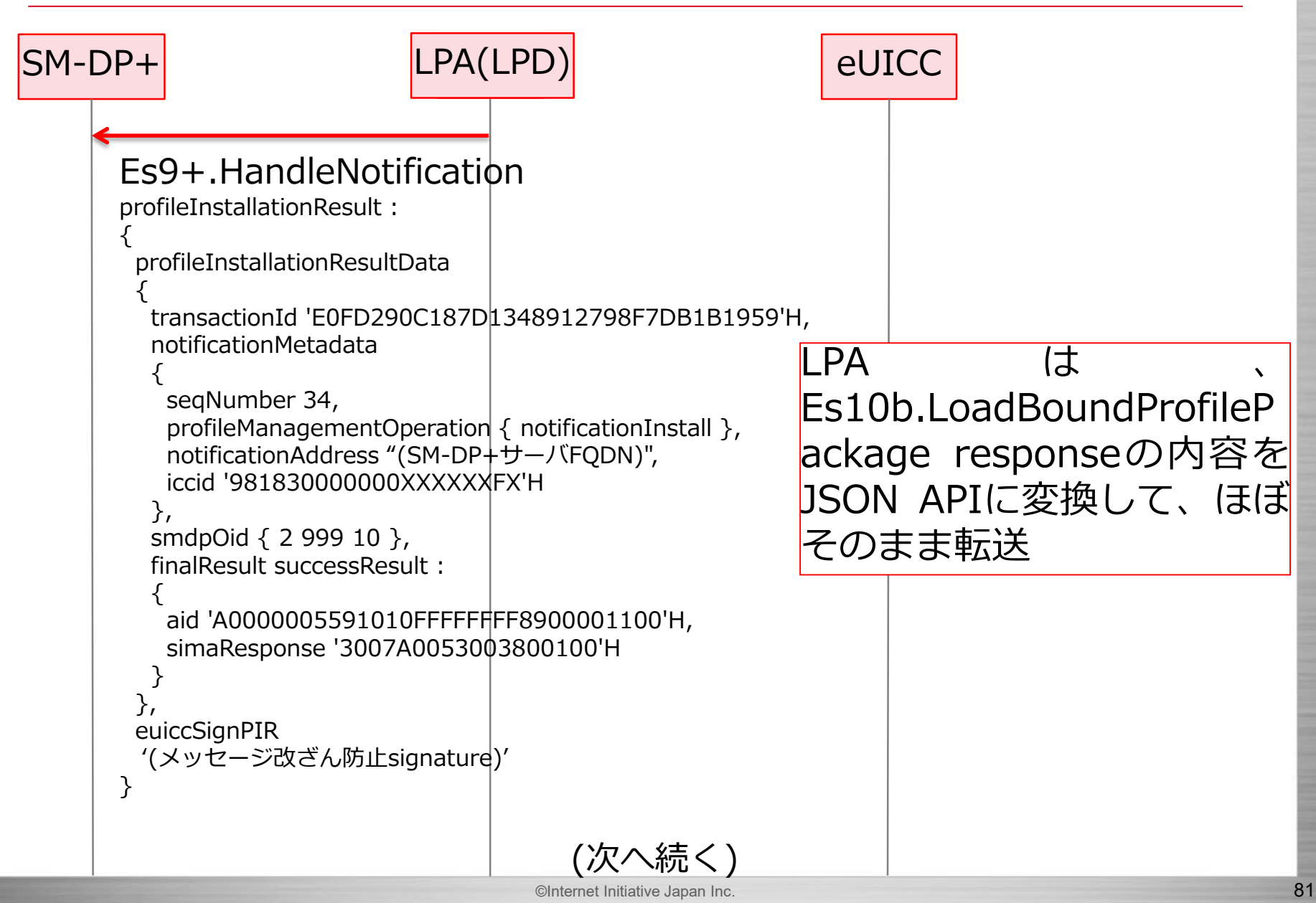

Internet Initiative Japan Inc

#### **LPAとは - 27 / LPDの例**

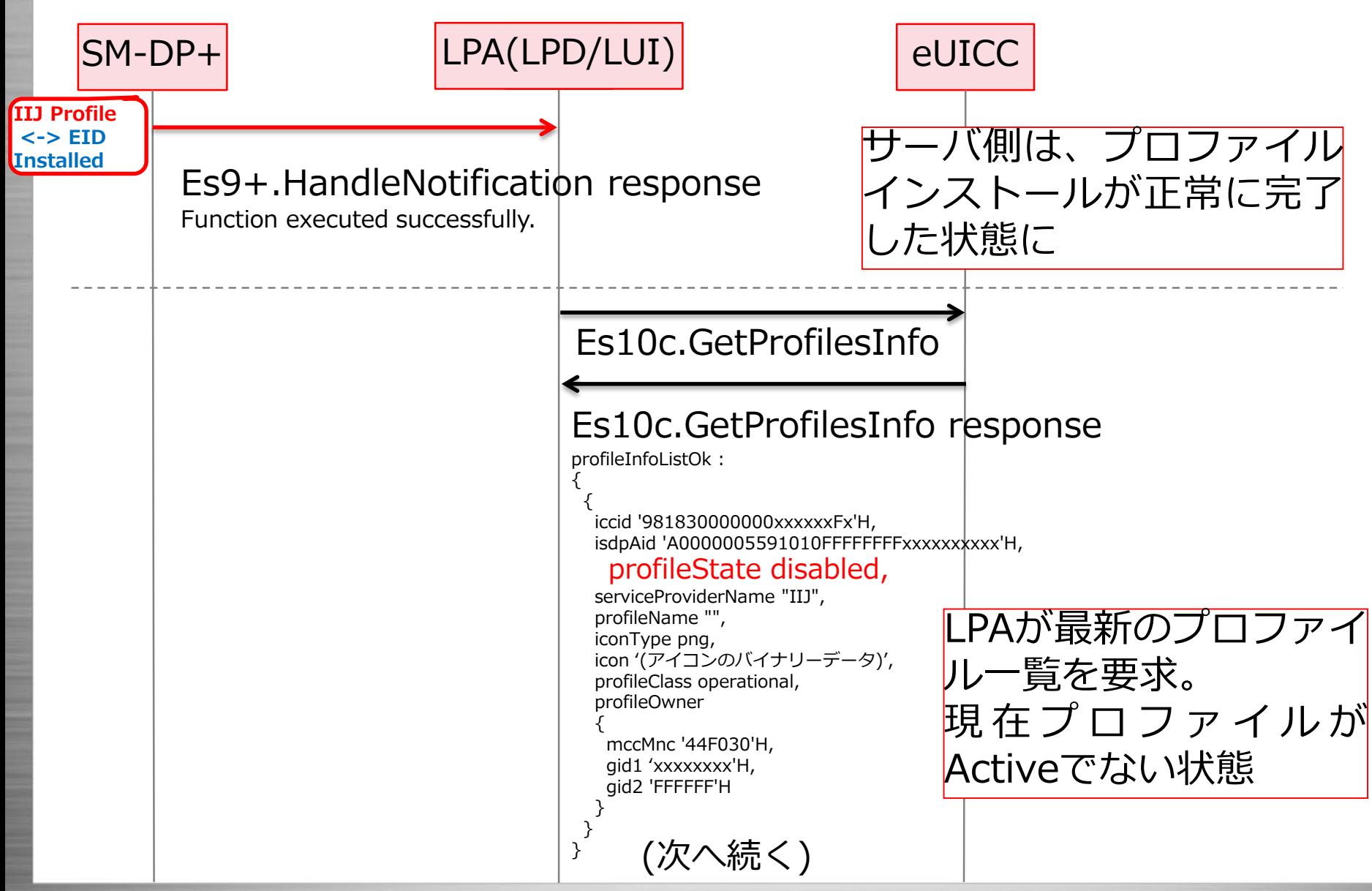

#### **LPAとは - 28 / LPDの例**

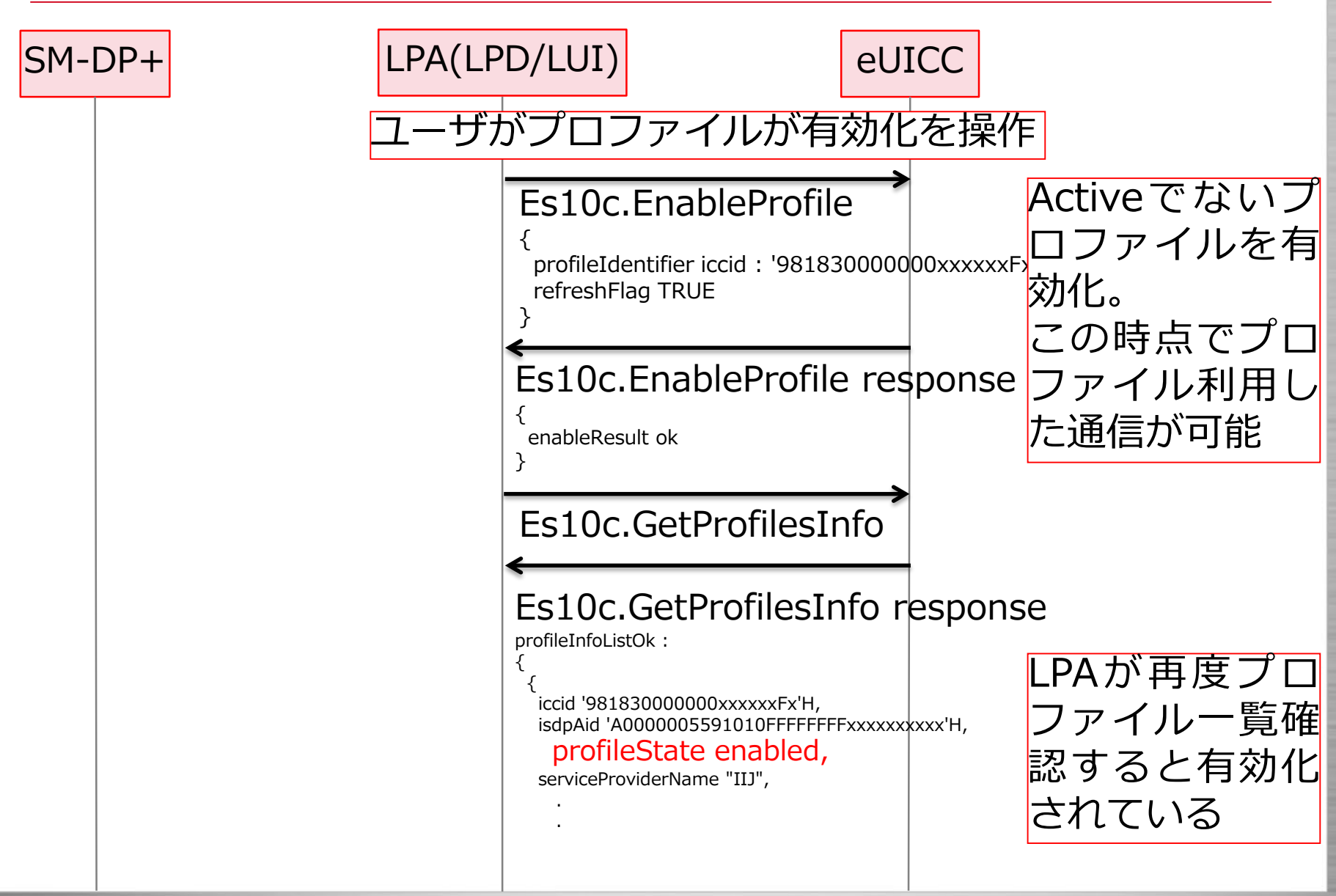

**Internet Initiative Japan Inc.** 

#### **LPAとは - 29 / LPDについて**

# 省略 PoCで実施しなかったので 詳細わからず

# **eSIMについて**

- IIJ MVNOインフラ概要
- IIJ フルMVNOサービス領域
- eSIMとは?
- IIJ PoCについて
- eSIMの仕組みについて
- まとめ

#### **まとめ**

- 本セッションで下記の内容を共有しました
	- IIJフルMVNOの取り組みについて
	- eSIMに関するIIJ PoCでの実施内容
	- eSIMについて概要とその仕組みを解説
- 2019年春頃を目指して商用サービスを発表出来るよう サービス開発を加速させいきます

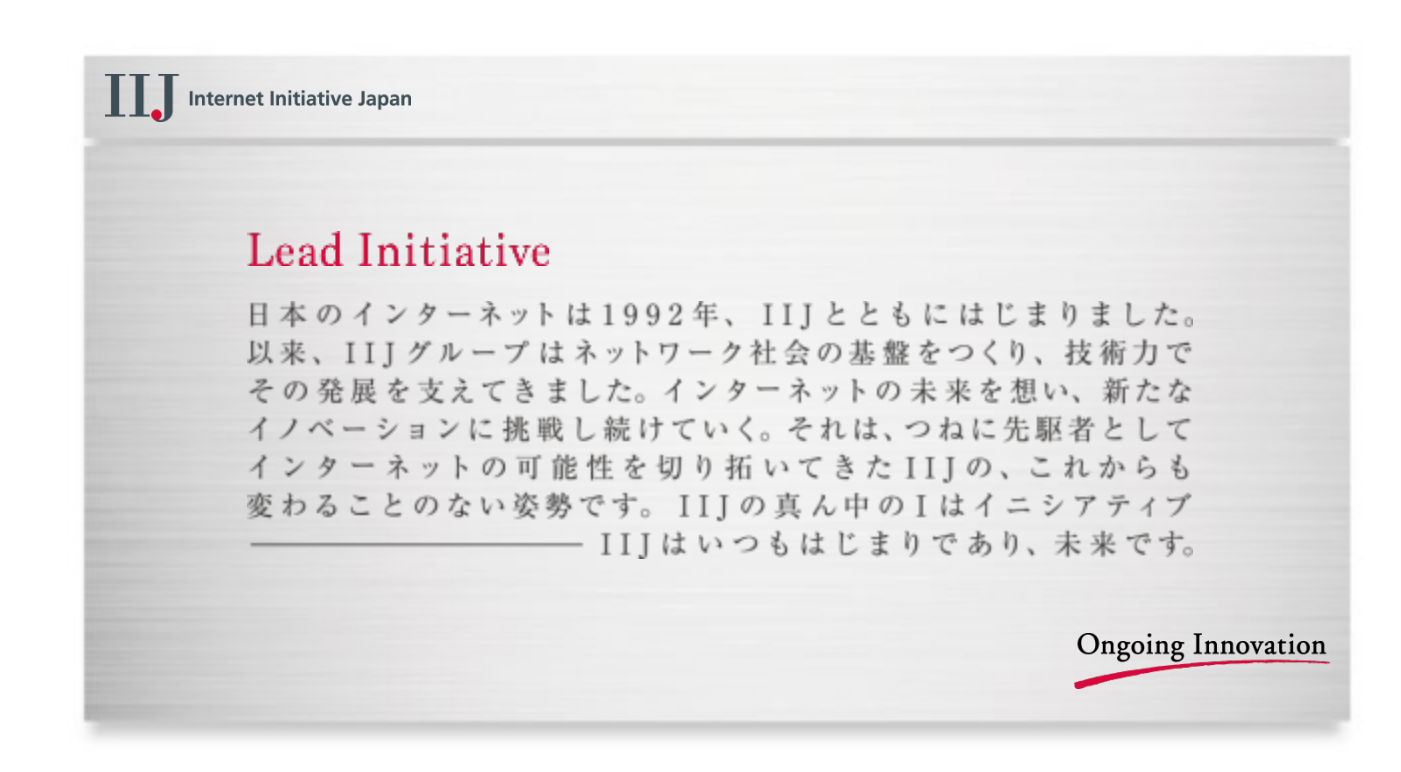

本書には、株式会社インターネットイニシアティブに権利の帰属する秘密情報が含まれています。本書の著作権は、当社に帰属し、日本の著作権法及び国際条約により保護されており、著作 権者の事前の書面による許諾がなければ、複製・翻案・公衆送信等できません。 IIJ、Internet Initiative Japanは、株式会社インターネットイニシアティブの商標または登録商標です。その他、 本書に掲載されている商品名、会社名等は各会社の商号、商標または登録商標です。本文中では™、®マークは表示しておりません。 ©Internet Initiative Japan Inc. All rights reserved. 本サービスの仕様、及び本書に記載されている事柄は、将来予告なしに変更することがあります。